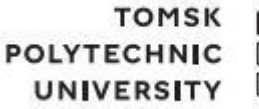

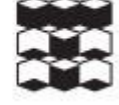

томский ПОЛИТЕХНИЧЕСКИЙ **УНИВЕРСИТЕТ** 

Министерство науки и высшего образования Российской Федерации федеральное государственное автономное образовательное учреждение высшего образования «Национальный исследовательский Томский политехнический университет» (ТПУ)

Инженерная школа природных ресурсов Направление подготовки 05.04.06 Экология и природопользование Отделение геологии

### **ВЫПУСКНАЯ КВАЛИФИКАЦИОННАЯ РАБОТА МАГИСТРАНТА**

**Тема работы**

# **Геоэкологические проблемы при обогащении золотоносных руд (на примере ГОК "Кубака" Омолонской золоторудной компании)**

УДК 502.52:622.342.1(571.65)

Обучающийся

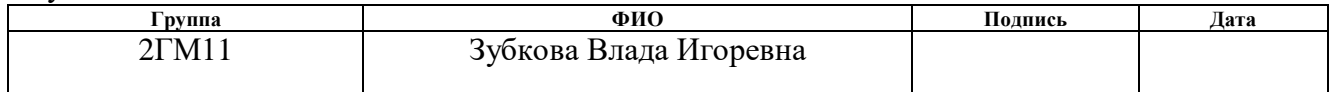

### Руководитель ВКР

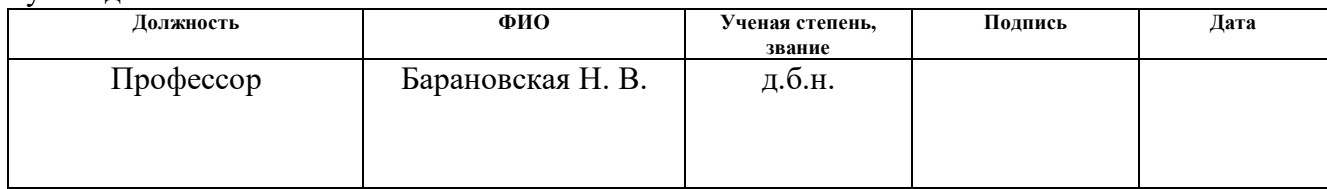

### **КОНСУЛЬТАНТЫ ПО РАЗДЕЛАМ:**

По разделу «Финансовый менеджмент, ресурсоэффективность и ресурсосбережение»

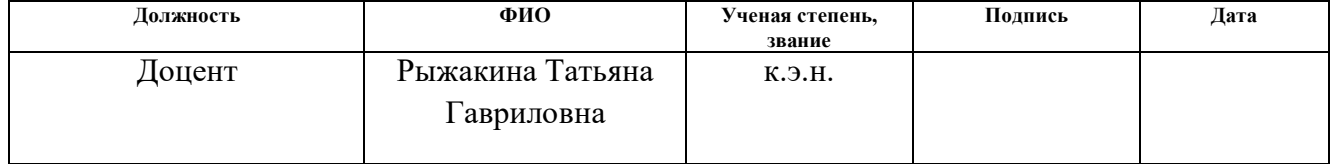

По разделу «Социальная ответственность»

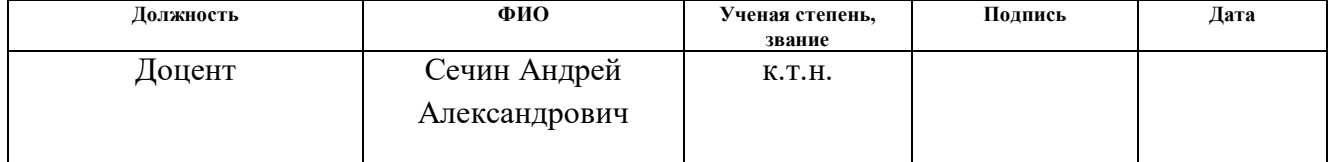

### **ДОПУСТИТЬ К ЗАЩИТЕ:**

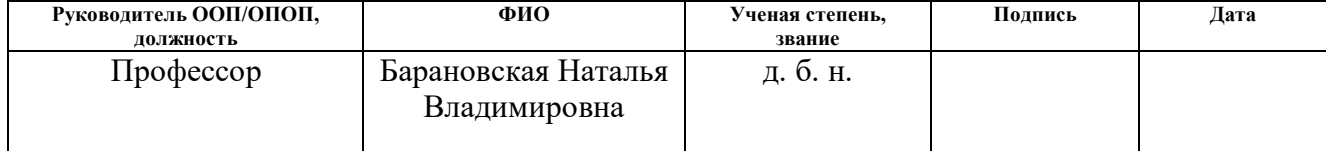

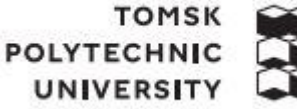

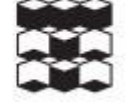

томский ПОЛИТЕХНИЧЕСКИЙ **УНИВЕРСИТЕТ** 

Министерство науки и высшего образования Российской Федерации федеральное государственное автономное образовательное учреждение высшего образования «Национальный исследовательский Томский политехнический университет» (ТПУ)

Инженерная школа природных ресурсов Направление подготовки 05.04.06 Экология и природопользование Отделение геологии

> УТВЕРЖДАЮ: Руководитель ООП/ОПОП **\_Барановская Н.В.** (Подпись) (Дата) (ФИО)

### **ЗАДАНИЕ**

### **на выполнение выпускной квалификационной работы**

Обучающийся:

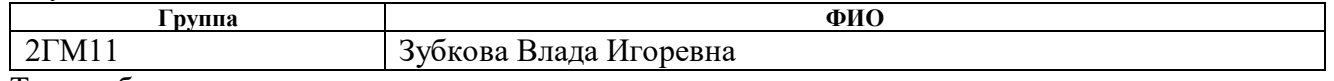

Тема работы:

# **Геоэкологические проблемы при обогащении золотоносных руд (на примере ГОК "Кубака" Омолонской золоторудной компании)**

*Утверждена приказом директора (дата, номер) 30.01/2023, №30-91с*

Срок сдачи обучающимся выполненной работы:

### **ТЕХНИЧЕСКОЕ ЗАДАНИЕ:**

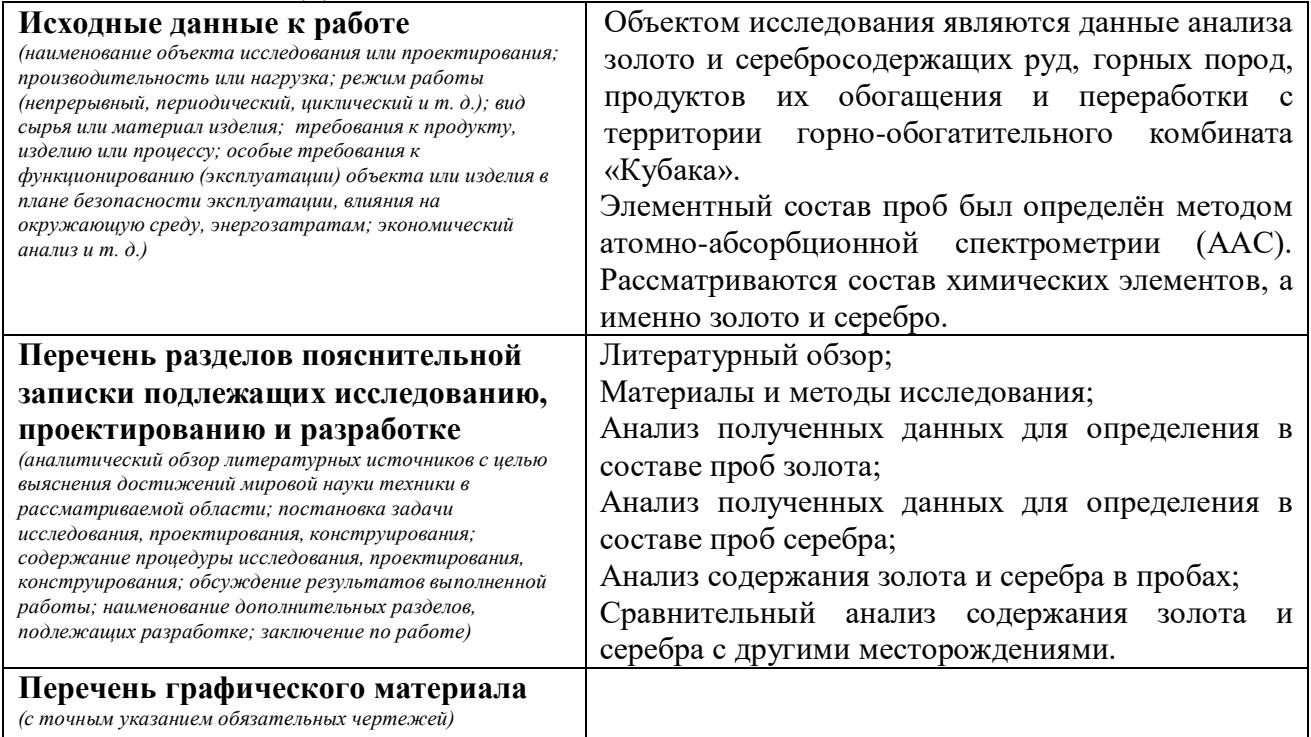

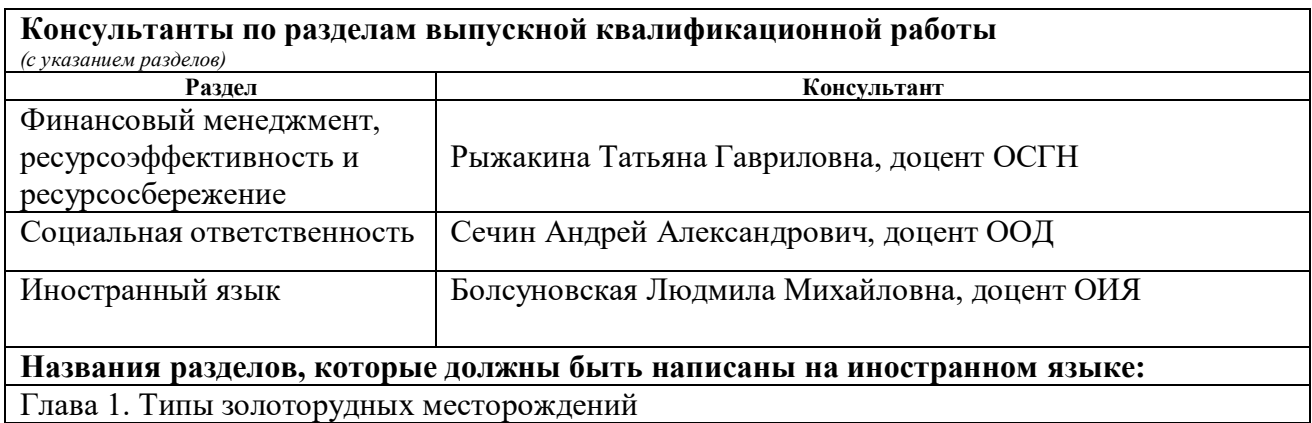

Глава 3. Метод атомно-абсорбционного анализа

### **Дата выдачи задания на выполнение выпускной квалификационной работы по линейному графику**

### **Задание выдал руководитель ВКР:**

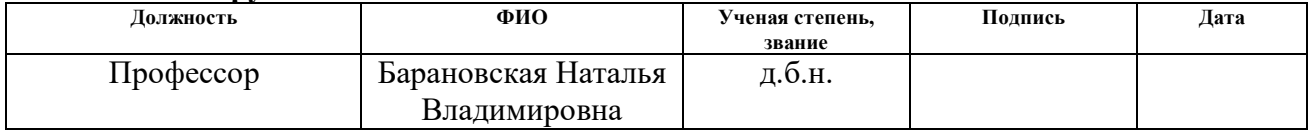

### **Задание принял к исполнению обучающийся:**

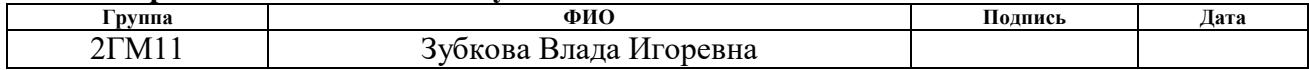

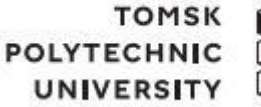

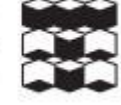

томский ПОЛИТЕХНИЧЕСКИЙ **УНИВЕРСИТЕТ** 

Министерство науки и высшего образования Российской Федерации федеральное государственное автономное образовательное учреждение высшего образования «Национальный исследовательский Томский политехнический университет» (ТПУ)

Школа - Инженерная школа природных ресурсов

Направление подготовки 05.04.06 Экология и природопользование

Уровень образования Магистратура

Отделение геологии

Период выполнения осенний / весенний семестр 2021/2023 учебного года

# **КАЛЕНДАРНЫЙ РЕЙТИНГ-ПЛАН**

### **выполнения выпускной квалификационной работы**

Обучающийся:

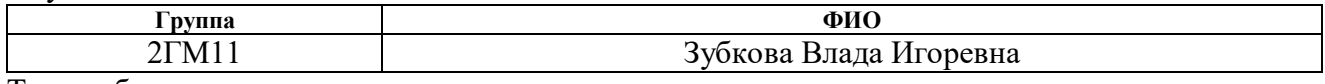

Тема работы:

# **Геоэкологические проблемы при обогащении золотоносных руд (на примере ГОК "Кубака" Омолонской золоторудной компании)**

Срок сдачи обучающимся выполненной работы:

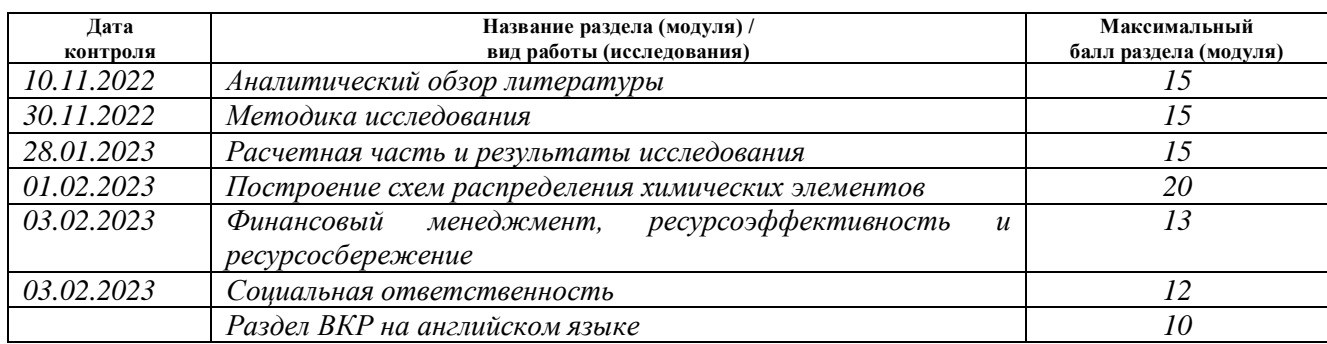

### **СОСТАВИЛ:**

### **Руководитель ВКР**

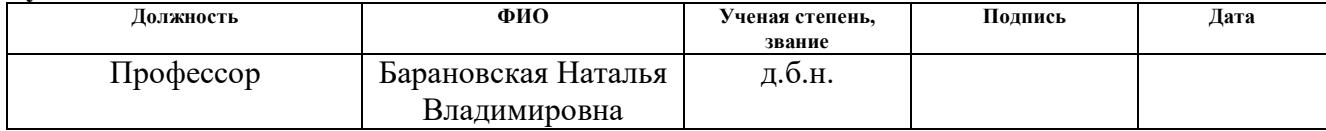

### **СОГЛАСОВАНО: Руководитель ООП/ОПОП**

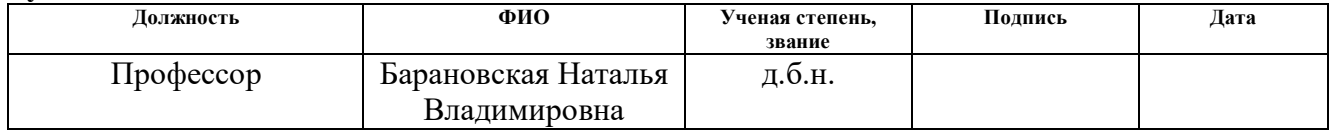

### **Обучающийся**

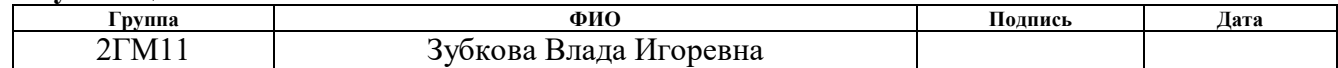

# **ПЛАНИРУЕМЫЕ РЕЗУЛЬТАТЫ ОСОВОЕНИЯ ООП**

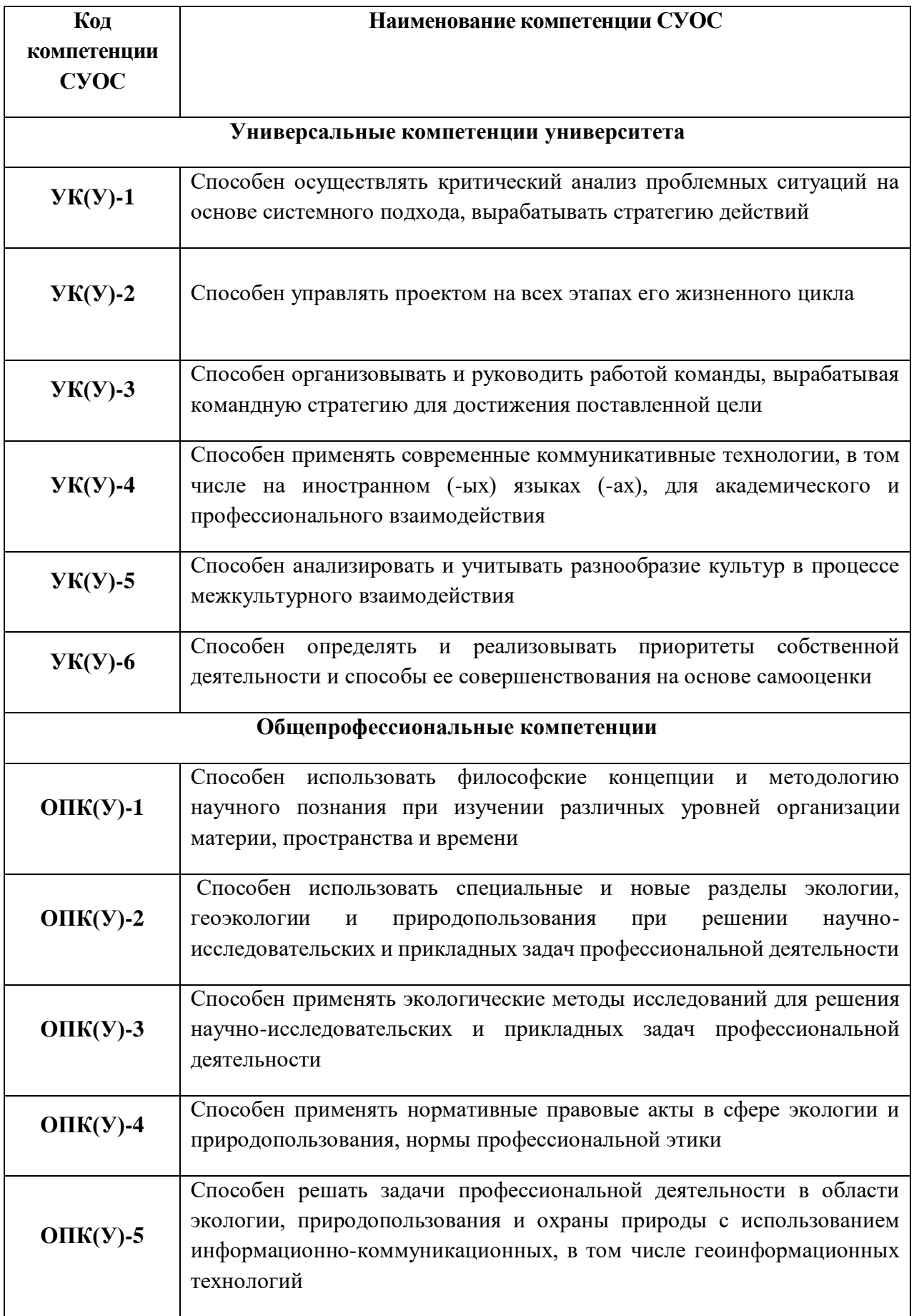

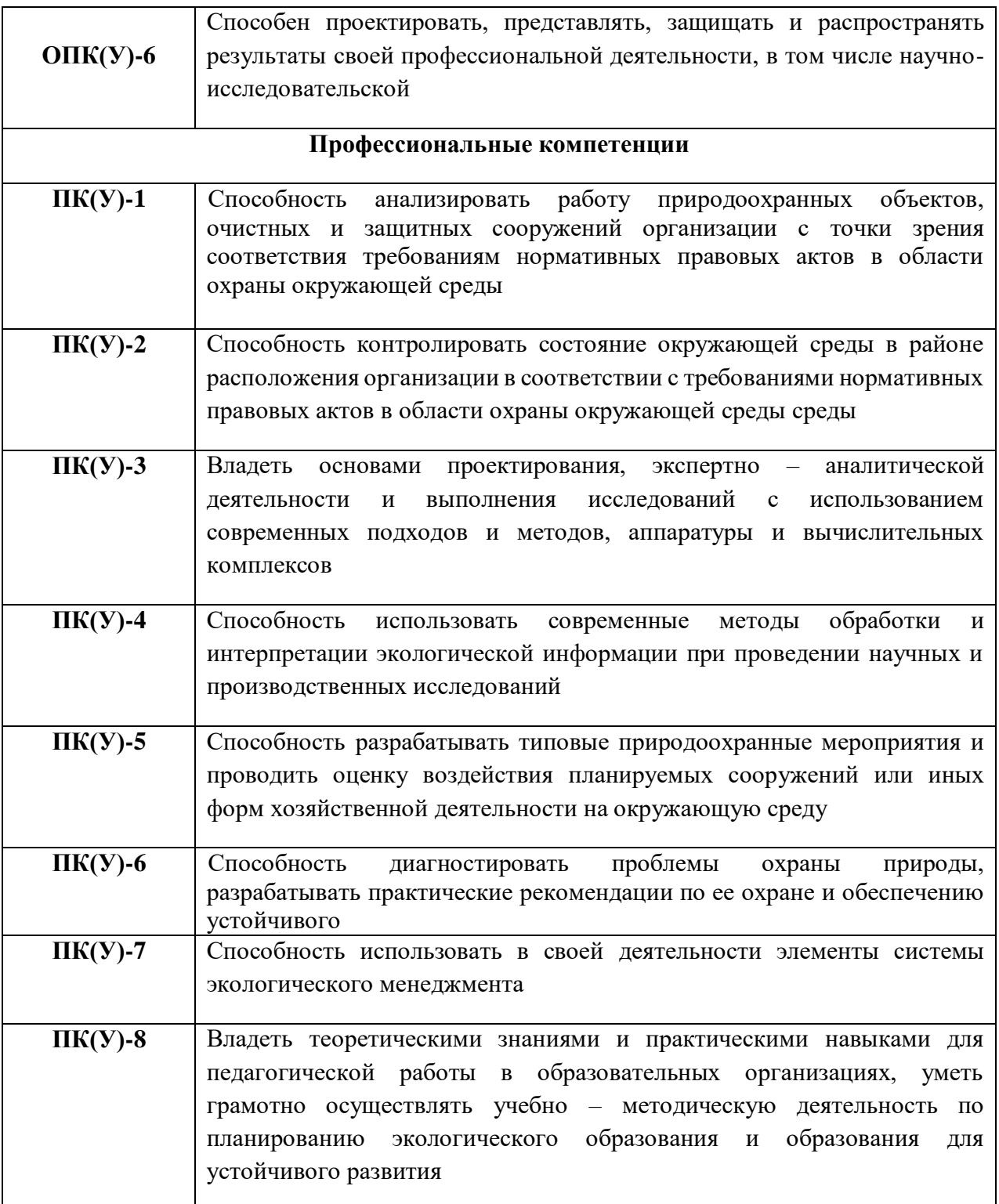

### **ЗАДАНИЕ К РАЗДЕЛУ «ФИНАНСОВЫЙ МЕНЕДЖМЕНТ, РЕСУРСОЭФФЕКТИВНОСТЬ И РЕСУРСОСБЕРЕЖЕНИЕ»**

Обучающемуся:

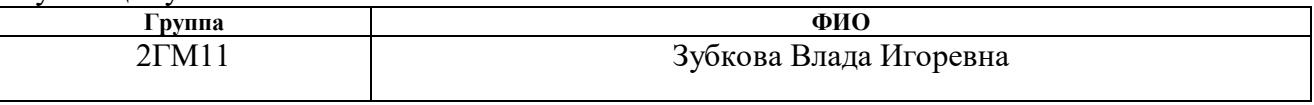

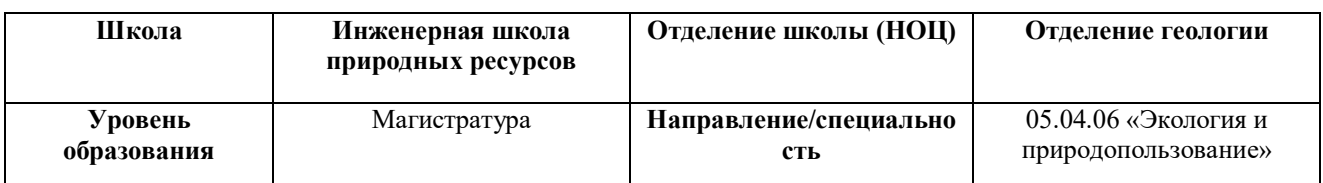

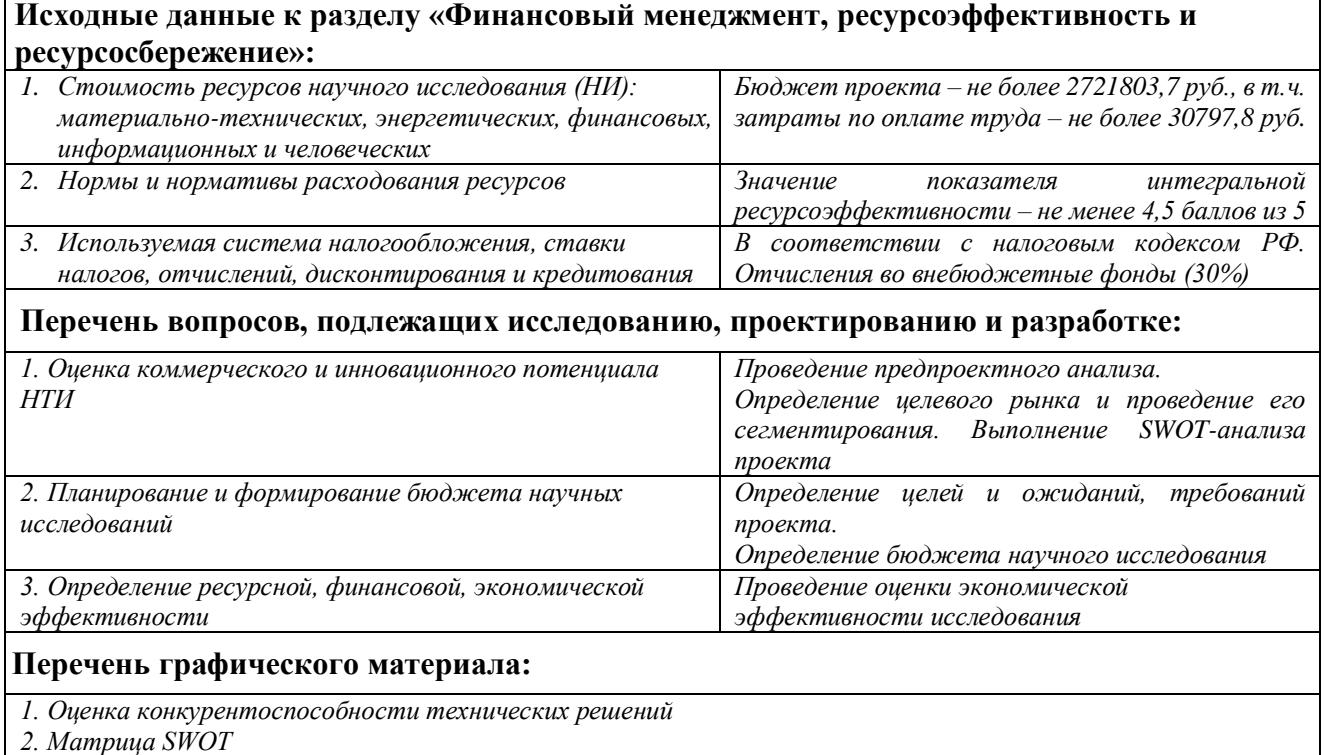

*3. Альтернативы проведения НИ*

*4. График проведения и бюджет НИ*

*5. Оценка ресурсной, финансовой и экономической эффективности НИ*

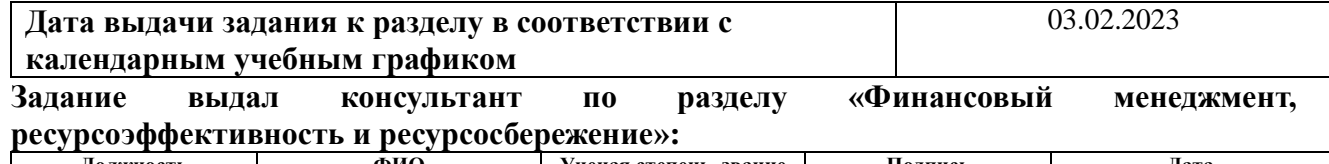

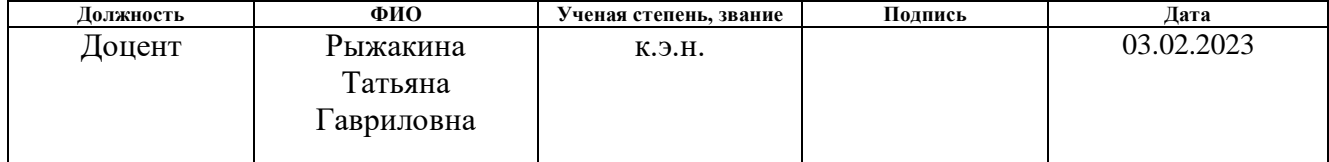

### **Задание принял к исполнению обучающийся:**

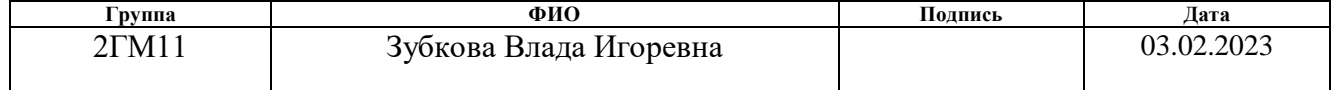

### **ЗАДАНИЕ ДЛЯ РАЗДЕЛА «СОЦИАЛЬНАЯ ОТВЕТСТВЕННОСТЬ»**

Студенту:

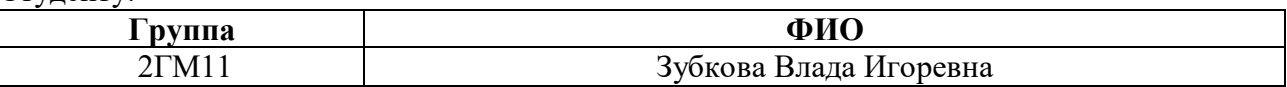

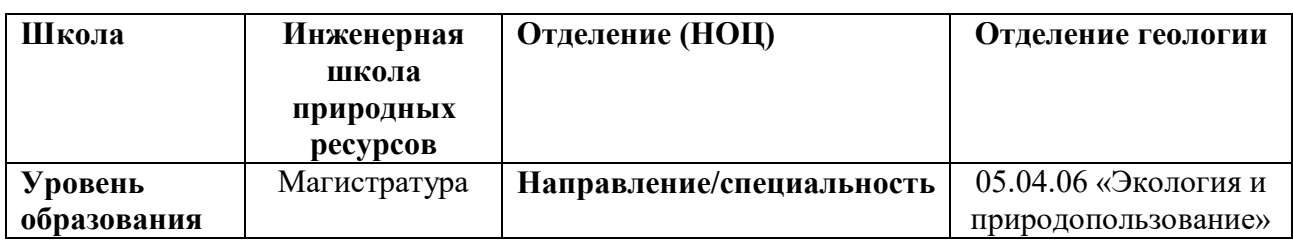

Тема ВКР:

# **Геоэкологические проблемы при обогащении золотоносных руд (на примере ГОК "Кубака" Омолонской золоторудной компании) Исходные данные к разделу «Социальная ответственность»:**

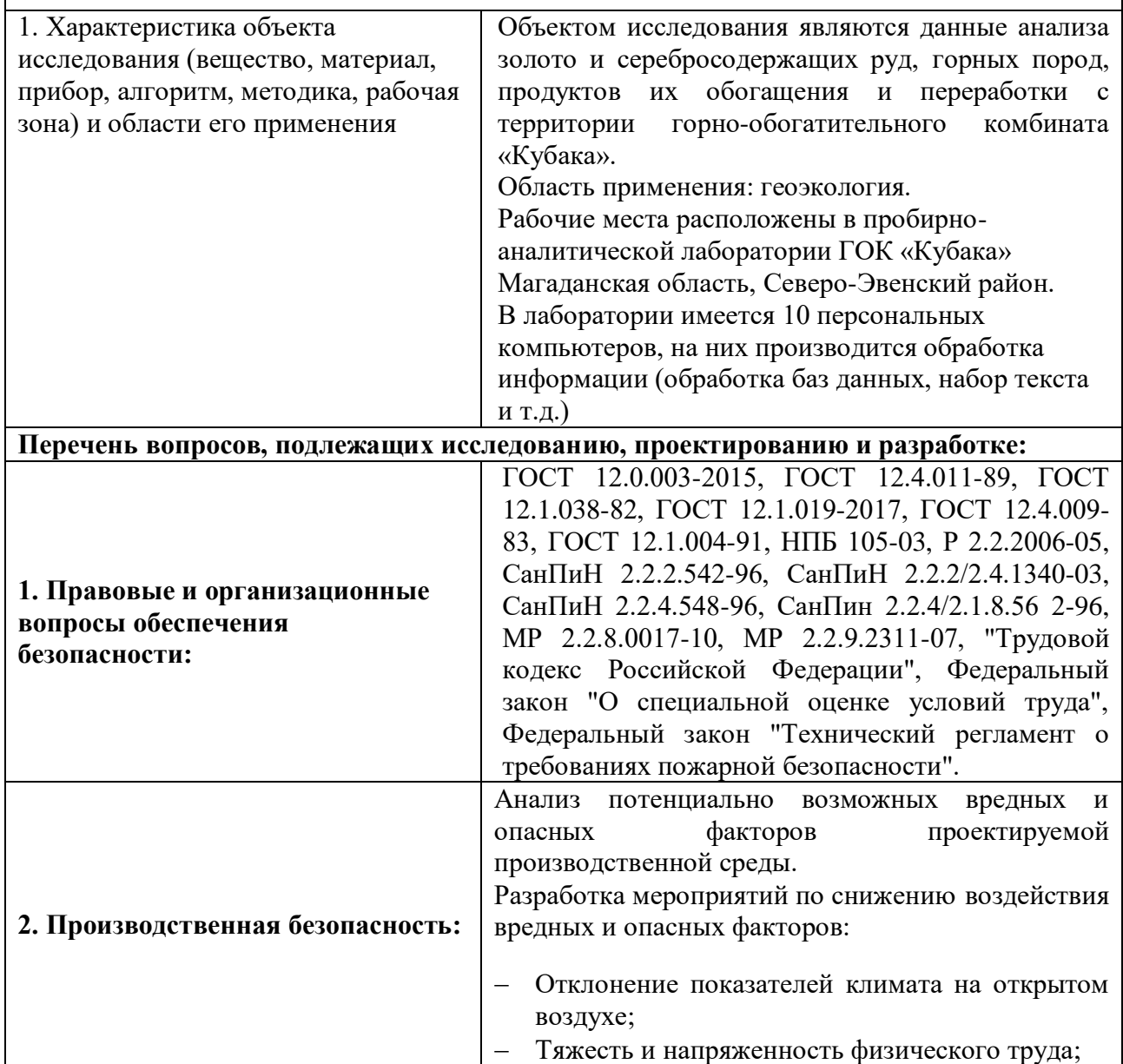

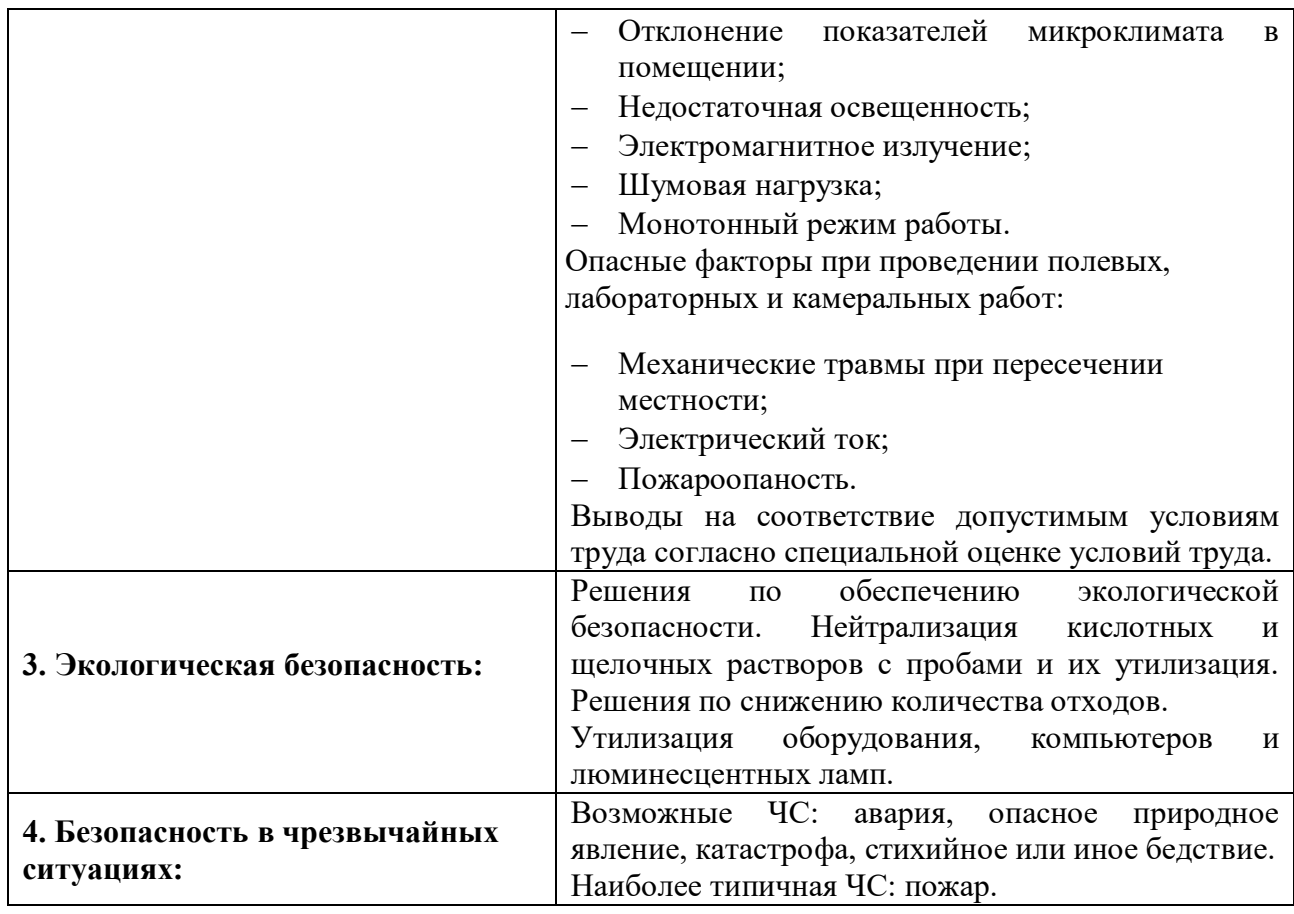

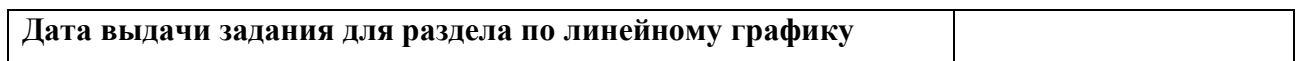

# **Задание выдал консультант:**

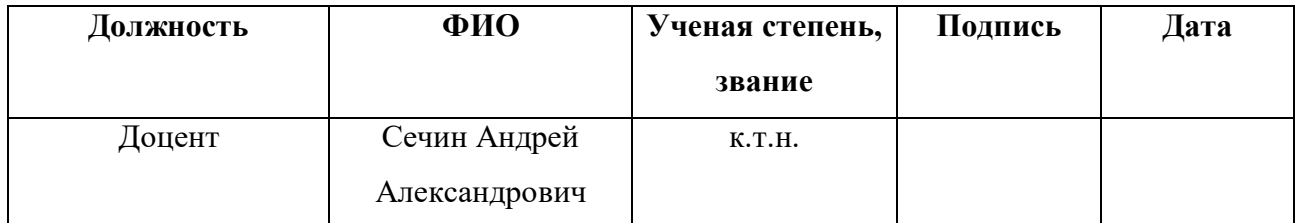

# **Задание принял к исполнению студент:**

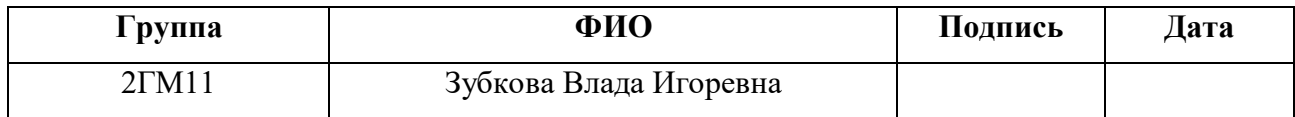

### **Реферат**

Выпускная квалифицированная работа объёмом 120 стр., 11 рис., 34 источника, 8 таблиц.

Ключевые слова: рудное месторождение золота, геологическое строение района, уголь в пульпе, Меррилл Кроу, сплав Доре, подземные и открытые горные работы, ручей Кубака, Северо-Эвенский район (Магадан).

Объектом исследования являются данные анализа золото и серебросодержащих руд, горных пород, продуктов их обогащения и переработки с территории горно-обогатительного комбината «Кубака».

Цель работы – оценить особенности концентрирования химических элементов, а именно золота и серебра в золото/серебросодержащей руде, горных породах, продуктах их переработки и обогащения, сравнить содержания с другими соседними месторождениями и провести оценку состояния окружающей среды на исследуемой территории.

В процессе исследования проводился анализ химических элементов, а именно золота и серебра в подготовленных разваренных растворах из сухих твёрдых проб. Исследование веществ определялись на атомно-абсорбционном спектрометре Квант-2мт.

На территории горно-обогатительного комбината «Кубака» в пробирноаналитической лаборатории установлены содержания химических элементов в золото/серебросодержащей руде, горных породах, продуктах их переработки и обогащения, методами мат. статистики, определены значимые различия концентраций золота и серебра с другими соседними месторождениями «Биркачан» и «Бургали». В основу работы положены материалы, полученные в июне 2020 г.

Область применения: Полученные данные могут быть использованы заинтересованными организациями для подготовки работ по проведению мониторинга и извлечения металлов из руд, учитывая рентабельность извлечения по полученным результатам.

10

Экономическая значимость работы: полученные фактические данные и результаты могут быть использованы заинтересованными организациями и местнойадминистрацией.

### **Обозначения и сокращения**

- ИШПР Инженерная школа природных ресурсов
- ОБУВ Ориентировочныйбезопасныйуровень воздействия
- ПДК предельно допустимая концентрация
- ПЭВМ персональная электронно-вычислительная машина
- РНФ Российский научный фонд
- ГОК горно-обогатительный комбинат
- ЗИФ золото-извлекательная фабрика
- ПАЛ пробирно-аналитическая лаборатория
- ОТК отдел технического контроля
- ААС атомно-абсорбционная спектрометрия

# **Оглавление:**

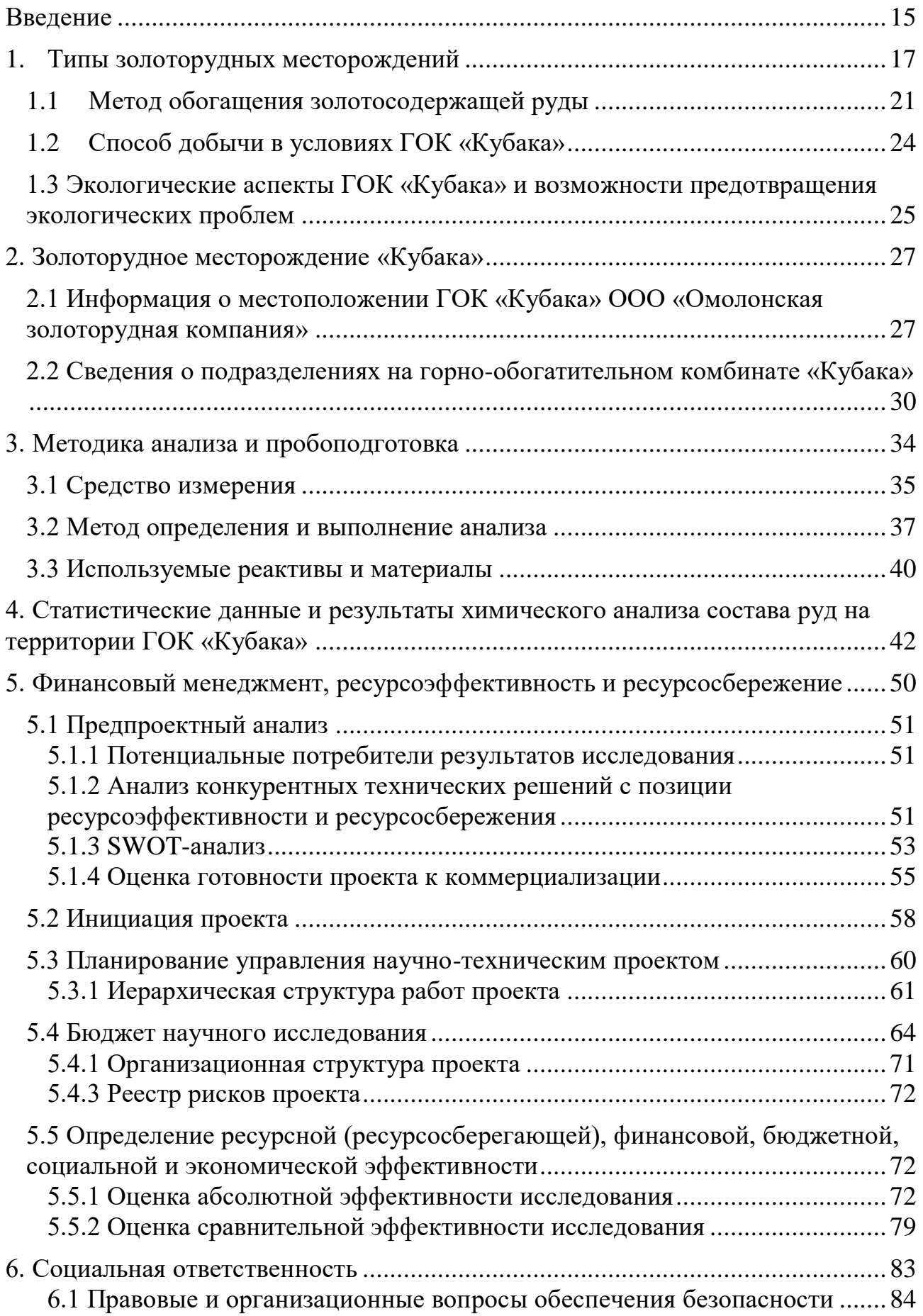

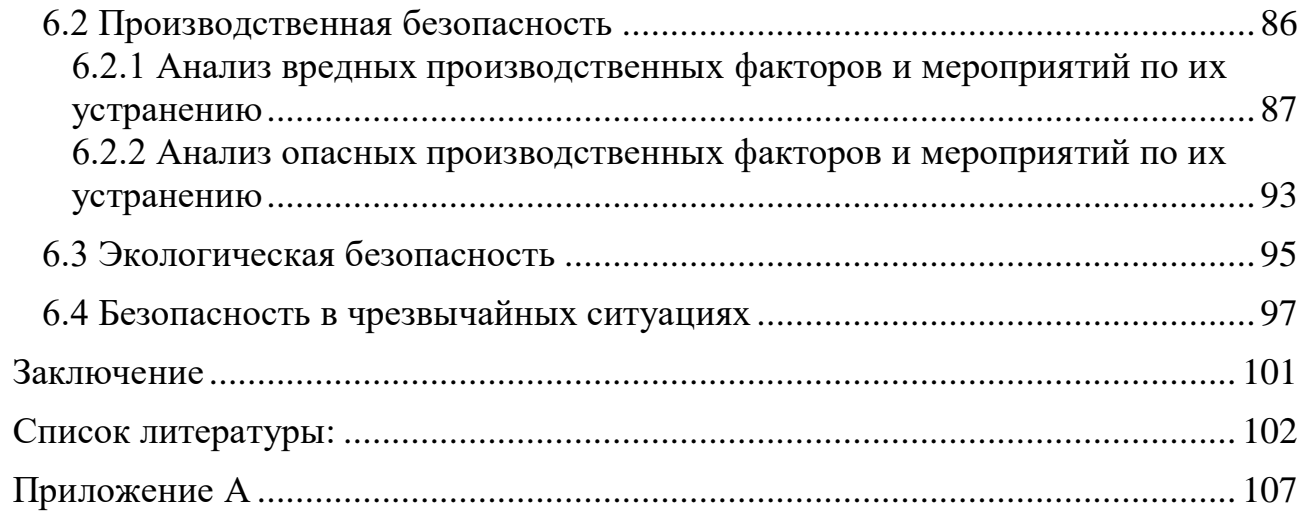

### <span id="page-14-0"></span>**Введение**

Данная выпускная квалификационная работа - это научноисследовательская работа, в которой проводится характеристика золоторудных месторождений, методы обогащения руды, экологические проблемы, связанные с упомянутым методом сорбции, применение количественного химического анализа на атомно-абсорбционном спектрометре и сравнительный анализ полученных данных по содержанию элементов золота и серебра в руде.

**Актуальность исследования**. Извлечение золота и серебра из золотосеребросодержащей руды и горных пород с применением сорбционного метода обогащения руды широко распространено при обогащении полезных ископаемых. В последствии этого проблема экологии все более остро встает перед золотодобывающей отраслью.

В связи с этим, в качестве исследуемого объекта были взяты данные анализа золото и серебросодержащих руд, горных пород, продуктов их обогащения и переработки с территории горно-обогатительного комбината «Кубака». Элементный состав проб был определён методом атомноабсорбционной спектрометрии (ААС). Рассматриваются состав химических элементов, а именно золото и серебро. Определение содержания элементов в руде позволит сравнить данные по результатам содержания элементов с другими месторождениями и сделать определенные выводы, как о распределении химических элементов на определенной территории, так и актуальность извлечения металлов, влиянии добычи и обогащении на окружающую среду и возможных путях поступления элементов при обогащении руды в окружающую среду. Результаты проведенных исследований - это ценная информация, благодаря которой могут быть предприняты меры по улучшению экологогеохимического состояния исследуемой территории.

**Цель работы:** оценить особенности концентрирования химических элементов, а именно золота и серебра в золото/серебросодержащей руде, горных породах, продуктах их переработки и обогащения, сравнить содержания с

другими соседними месторождениями и провести оценку состояния окружающей среды на исследуемой территории.

### **Поставленные задачи:**

1) Проведение обзора научной и методической литературы.

2) Проведение пробоподготовки для анализа.

3)Определение количественного химического состава проб золото/серебросодержащей руды, горных пород, продуктов их переработки и обогащения на атомно-абсорбционном спектрометре Квант-2мт.

4)Проведение статистической обработки данных при помощи математических методов.

Объектом исследования являются данные анализа золото и серебросодержащих руд, горных пород, продуктов их обогащения и переработки с территории горно-обогатительного комбината «Кубака».

Предметом исследования является химически-элементный состав проб и используемый метод атомно-абсорбционной спектрометрии (ААС).

Научная новизна работы: ранее результаты анализа золото и серебросодержащих руд, горных пород, продуктов их обогащения и переработки методом атомно-абсорбционной спектрометрии проводились на исследуемой территории, но сравнения с соседними месторождениями «Бургали» и «Биркачан» не было.

Практическая значимость работы - установлены особенности накопления и концентрации химических элементов золота и серебра в золото и серебросодержащих рудах, горных породах, продуктах их обогащения и переработки с территории горно-обогатительного комбината «Кубака», которые могут быть применены как индикатор состояния окружающей среды.

Данные лабораторных анализов обрабатывались при помощи следующего программного обеспечения: Microsoft Excel и Statistica.

16

### **1. Типы золоторудных месторождений**

<span id="page-16-0"></span>Золото и серебро относят к благородным металлам и редким элементам. Среднее содержание золота в земной коре составляет около 5 мг на тонну. Это в 20 раз меньше кларка серебра и в 200 раз меньше кларка ртути. На основе органических данных следует полагать, что содержание золота в ядре земного шара намного выше. Однако большие абсолютные объемы золота в морской воде из-за малой концентрации, тысячные доли миллиграмма на кубический метр добыча золота из морской воды пока нерентабельна.

Месторождения золота делят на коренные, то есть рудные и россыпные.

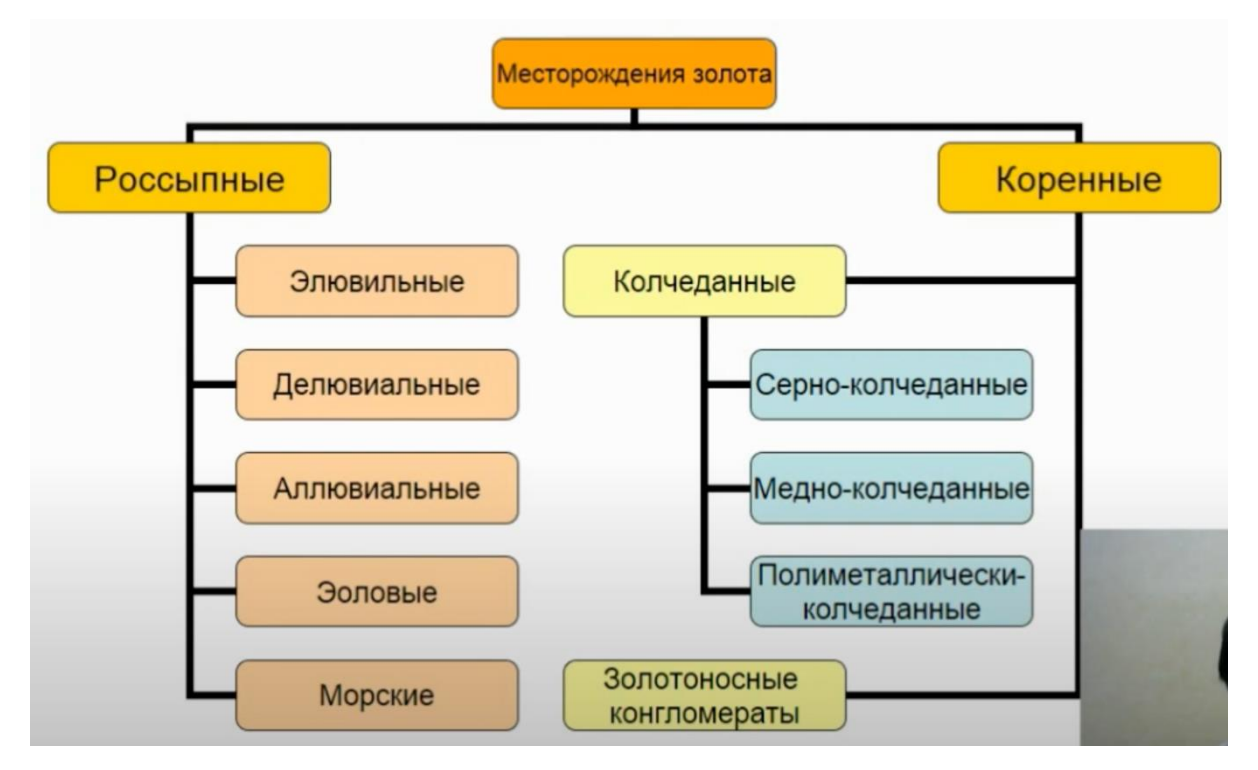

Рисунок 1 – Типы месторождений

Различают два цикла накопления золота в природе: глубокий (эндогенный) и поверхностный (экзогенный). В каждом из этих циклов могут формироваться залежи золота, отличающиеся по физико-химическим условиям образования (давлению, температуре, окислительно-восстановительному потенциалу, кислотности и щелочности среды), а также по геологическим условиям их окружения в горных породах.

Большая часть мировых месторождений золота образовалась в результате гидротермальных процессов, другими словами, в результате отложения золота и сопутствующих ему минералов из горячих водных растворов (гидротермы).

Магма, образовавшаяся в недрах земной коры или в верхних слоях земной мантии, продвигаясь вверх, проникает в земную кору и, достигнув земной поверхности, медленно остывает и кристаллизуется. Она представляет собой сложный, преимущественно силикатный расплав вещества мантии или земной коры, насыщенный растворенными в нем летучими компонентами: водой, углекислым газом, сероводородом. При остывании магма кристаллизуется следами в породообразующие силикаты. Практически не содержится в составе летающих компонентов. Температура последних стадий кристаллизации кислых магм на многокилометровых глубинах несколько приближается к 800 градусам Цельсия.

По содержанию кристаллизации магмы, летучие компоненты в остаточном расплаве увеличивается в ней и достигают пределов растворимости и появляются газы. Случаи выявляются не только по летучим, но и по другим металлическим и неметаллическим компонентам, в том числе по золоту. Через трещины и поры газы устремляются в окружающие породы, образуя гидротермальный раствор. Вода глубинных гидротермальных растворов находится в виде конденсированного пара, имеющего температуру ниже 372 градусов, то есть критической продуктивности воды, под воздействием преобразовывается в жидкую воду. В условиях высоких температур и давлений вода способна растворять и переносить многие обычно нерастворимые соединения, в том числе золото, серебро, кремний и другие химические элементы.

Гидротермальные растворы, при движении по трещинам, попадают в область намного ниже давления и затем остывают постепенно. Под действием температурного давления, а главное в очень сложном химическом сочетании с породами из гидротермальных растворов выпадает в осадок золото и другие

18

минералы: кварц, пирит, арсенопирит. Они медленно заполняют трещины, образуя прожилки. Этот процесс может проходить в несколько этапов.

Основными спутниками самородного золота в этих месторождениях являются кварц и сернистые соединения тяжелых металлов (сульфиды железа, свинца, цинка и меди). В этих месторождениях кварцевые жилы, содержащие самородное золото и сопутствующие сульфиды, образуют ряд сближенных параллельных или рудных залежей протяженностью 10–20 см, протяженностью до 2 км и глубиной до 1,5 км.

Одним из самых древних и богатых считается рудник Ашанти в Западной Африке. Он работает по настоящее время с 1471 года. Этот район не зря называли Золотым берегом, так как даже сейчас на глубине 1000 метров идет отработка руды с содержанием золота 26 г/т.

Одной из самых больших и богатых является жила Морро-Велью в Бразилии. Она имеет длину 180 метров и уходит в глубину до 5 км.

По минеральному составу гидротермальные месторождения золота разделяются на золото-кварцевые (рудных минералов меньше 1,5%) и золотосульфидно-кварцевые (рудных минералов 1,5-20%). Сульфидные минералы распределены в жилах неравномерно, образуя разнообразные причудливые узоры (текстуры).

После формирования коренного месторождения отдельные его участки, расположенные в поверхностной зоне земной коры или выходящие на дневную поверхность, подвергаются выветриванию, то есть разрушению под воздействием таких факторов, как суточные и годовые колебания температуры, поверхностные и подземные воды, содержащие кислород и другие растворённые вещества. Разрушающие воздействия оказывают ветер, а также процессы, связанные с деятельностью микроорганизмов и почвообразований.

Россыпные месторождения называются вторичными, так как образовались в результате воздействия внешних факторов на залежи драгметалла в коренных месторождениях. Золото в природе высвобождается из горной породы в результате ее разрушения из-за температурных перепадов, ветра, осадков и

жизнедеятельности микроорганизмов. Перемещению драгметалла способствует вода, которая размывает породу, размельчая ее на мелкие куски и унося за собой частицы золота. Желтый металл благодаря своей плотности оседает в определенных местах, остальные компоненты породы уносятся водным потоком дальше [22].

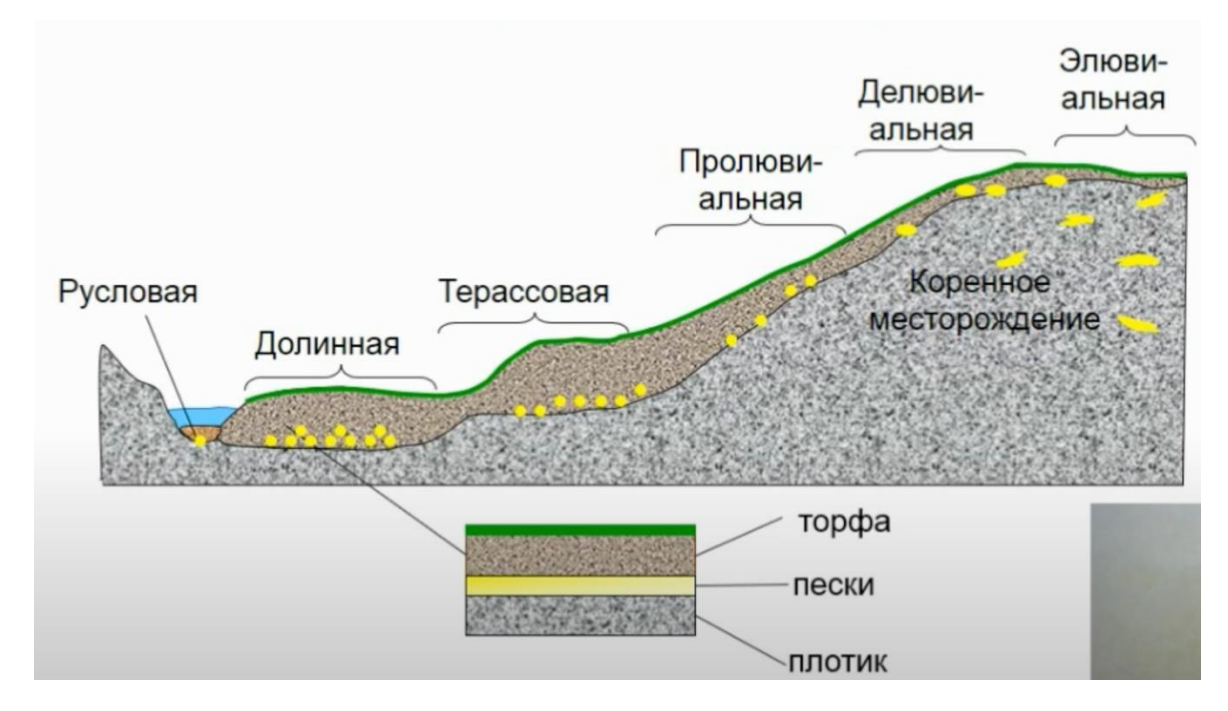

Рисунок 2 – Схема образования россыпи

Россыпи образуются в результате разрушения коренных источников – эндогенных месторождений, рудопроявлений, минерализованных пород, а также путем перемыва промежуточных коллекторов – осадочных пород с повышенными концентрациями ценных минералов [21].

Выветривание сопровождается не только механическим разрушением рудного тела и вмещающих пород, но и химическим преобразованием многих минералов, входящих в их состав – слюд, полевых шпатов, оливина и других. Обломки пород, зёрна кварца, граната, и других устойчивых минералов, в том числе частицы золота сносятся атмосферными водами и водными потоками в пониженные участки рельефа. При этом происходит сортировка переносимого материала по крупности, форме и зёрен, по прочности, но преимущественно по их плотности. Наиболее тяжелые минералы, в том числе золото переносится значительно медленнее, поэтому в основном концентрируются вблизи

материнского коренного месторождения, постепенно передвигаясь вниз по склонам гор или дну речной долины, так образуются россыпные месторождения.

### **1.1 Метод обогащения золотосодержащей руды**

<span id="page-20-0"></span>Цианирование – промышленный стандарт для обработки золота. В процессе цианирования выщелачиватель или цианид просачивается через руду, содержащуюся в баках, колоннах или сваленную в кучу. Золото растворяется при помощи цианида и извлекается из кучи руды или колонн. Затем оно извлекается из насыщенного раствора методом адсорбции с использованием угля или смолы. Этот экономичный и проверенный метод извлечения позволяет получать золото из золотосодержащих руд, включая бедные и тугоплавкие руды.

Обычно в процессе цианирования руда размещается в баках или колоннах. Цианид просачивается через руду и растворяет золото, которое затем извлекается из выщелачивателя методом адсорбции с использованием угля или смолы. Размер фракции, уровни кислорода и щелочности строго контролируются для достижения максимального показателя извлечения золота [24].

Накопленный теоретический и практический опыт работы позволяет сформулировать общие принципы и условия применения технологии сорбционного цианирования углистых руд и концентратов следующим образом:

1. Сокращение до минимума продолжительности предварительного цианирования с целью перевода основной массы золота и серебра в растворы до начала проявления сорбционной активности рудных углистых веществ.

2. Использование повышенных концентраций цианистых растворов  $(1-2 r/\pi)$ вместо обычно применяемых 0,5–0,1 г/л). Это способствует ослаблению сорбционной активности минерального комплекса руды и снижению потерь золота с твердой фазой хвостов сорбции.

3. Проведение сорбционного выщелачивания при повышенных загрузках сорбента в зависимости от величины СА руды.

21

Применяя эти принципы на практике для каждого конкретного случая переработки углистых руд и концентратов, можно свести до минимума влияние сорбционно-активной составляющей в сырье и получать вполне приемлемые результаты по извлечению благородных металлов [23].

Цианирование являлось преобладающим методом выщелачивания золота с тех пор, как оно было впервые предложено Джоном Стюартом Макартуром в 1880-х годах из-за простоты процесса и низкой стоимости [26]. Однако, к сожалению, цианид токсичен, и во всем мире произошло несколько серьёзных экологических аварий, вызванных утечкой цианида с металлургических заводов [27-28].

Например, в Гайане около 2,9 млн м<sup>3</sup>хвостов и сточных вод с примесью цианида было сброшено в результате обрушения дамбы хвостохранилища на руднике Омай в ночь на 19 августа 1995 года, что привело к загрязнению реки Омай. Подобная по масштабу катастрофа произошла 30 января 2000 года в Бая-Маре, Румынии, где была прорвана дамба хвостохранилища Aurul, в результате чего сточные воды, содержащие до 100 тонн цианида, попали в реку Дунай [30].

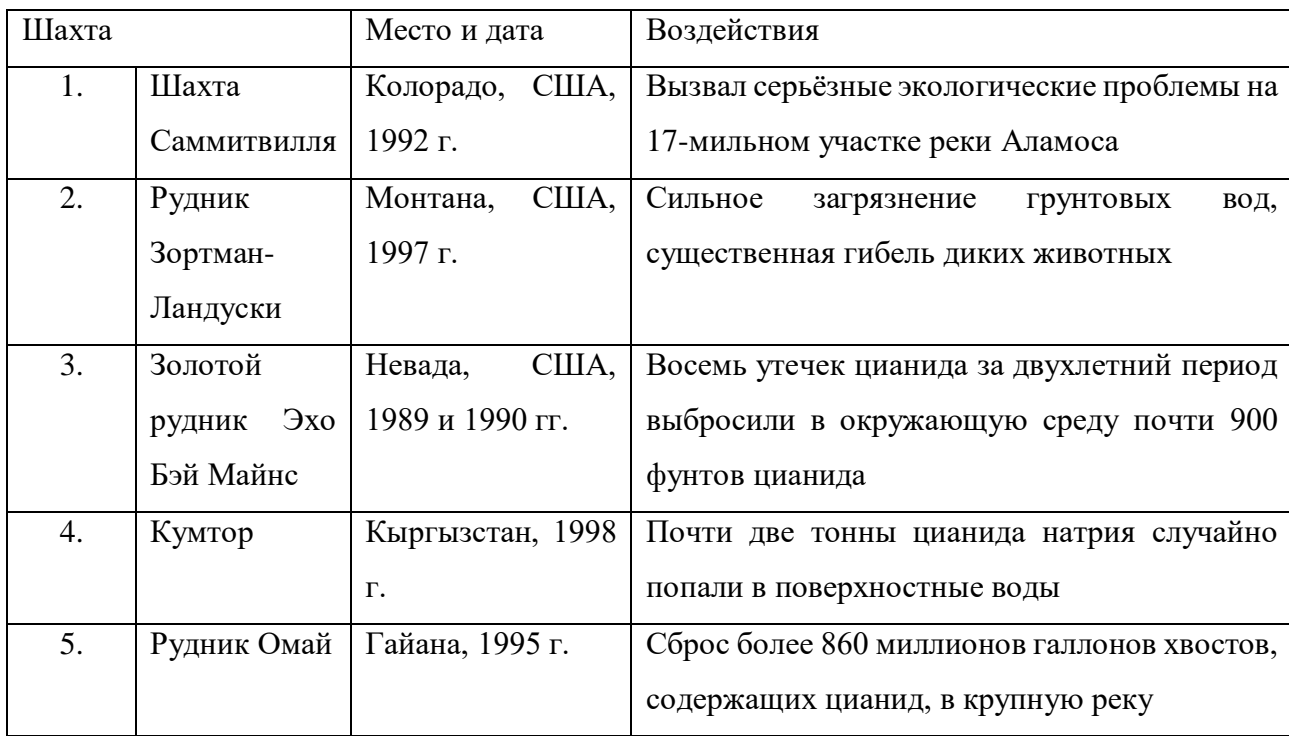

Таблица 1. Примеры аварий на шахтах, связанных с цианидами, и их воздействия на окружающую среду [29].

## **5. Финансовый менеджмент, ресурсоэффективность и ресурсосбережение**

<span id="page-22-0"></span>В настоящее время перспективность научного исследования определяется не столько масштабом открытия, оценить которое на первых этапах жизненного цикла высокотехнологического и ресурсоэффективного продукта бывает достаточно трудно, сколько коммерческой ценностью разработки. Оценка коммерческой ценности разработки является необходимым условием при поиске источников финансирования для проведения научного исследования и коммерциализации его результатов.

Целью раздела «Финансовый менеджмент, ресурсоэффективность и ресурсосбережение» является определение перспективности и успешности научно-технического исследования, оценка его эффективности, уровня возможных рисков, разработка механизма управления и сопровождения конкретных проектных решений на этапе реализации.

Для достижения обозначенной цели необходимо решить следующие задачи:

– организовать работы по научному исследованию;

– осуществить планирование этапов выполнения исследования;

– оценить коммерческий потенциал и перспективность проведения научного исследования;

– рассчитать бюджет проводимого научно-технического исследования;

– произвести оценку социальной и экономической эффективности исследования.

Исследования проводились на горно-обогатительном комбинате «Кубака» в Магаданской области непосредственно в Пробирно-Аналитической Лаборатории ГОК «Кубака». Данное исследование проводилось с целью изучения распределения химических элементов в золото и серебросодержащих рудах, горных породах, продуктах их обогащения и переработки, в контексте необходимости конкретного аналитического анализа для уточнения содержания в каждой пробе химических элементов, таких как золото и серебро. В качестве

50

<span id="page-23-0"></span>объекта исследования были выбраны снеготалые воды и горные породы, серебро и золотосодержащие руды с территории месторождения.

### **5.1 Предпроектный анализ**

### **5.1.1 Потенциальные потребители результатов исследования**

<span id="page-23-1"></span>Для анализа потребителей результатов исследования необходимо рассмотреть целевой рынок и провести его сегментирование.

В данном проекте сегментами рынка являются:

- Министерство природных ресурсов и экологии Магаданской области;

- Золоторудные месторождения;

- Научно-исследовательские организации, университеты.

- Аналитические лаборатории.

# **5.1.2 Анализ конкурентных технических решений с позиции ресурсоэффективности и ресурсосбережения**

<span id="page-23-2"></span>Анализ конкурентных технических решений с позиции ресурсоэффективности и ресурсосбережения позволяет провести оценку сравнительной эффективности научной разработки и определить направления для ее будущего повышения.

В данном научном исследовании анализируется элементный состав в серебро и золотосодержащих рудах, горных породах, продуктах их переработки и обогащения на территории месторождения «Кубака».

В таблице 1 приведена оценка конкурентов, где Ф – разрабатываемый проект, к1 – исследование, проведенное инженером-экологом в научноисследовательском институте, к2 – исследование, проведенное организацией, которая занимается добычей золота.

Таблица 1 – Оценочная карта для сравнения конкурентных технических решений (разработок)

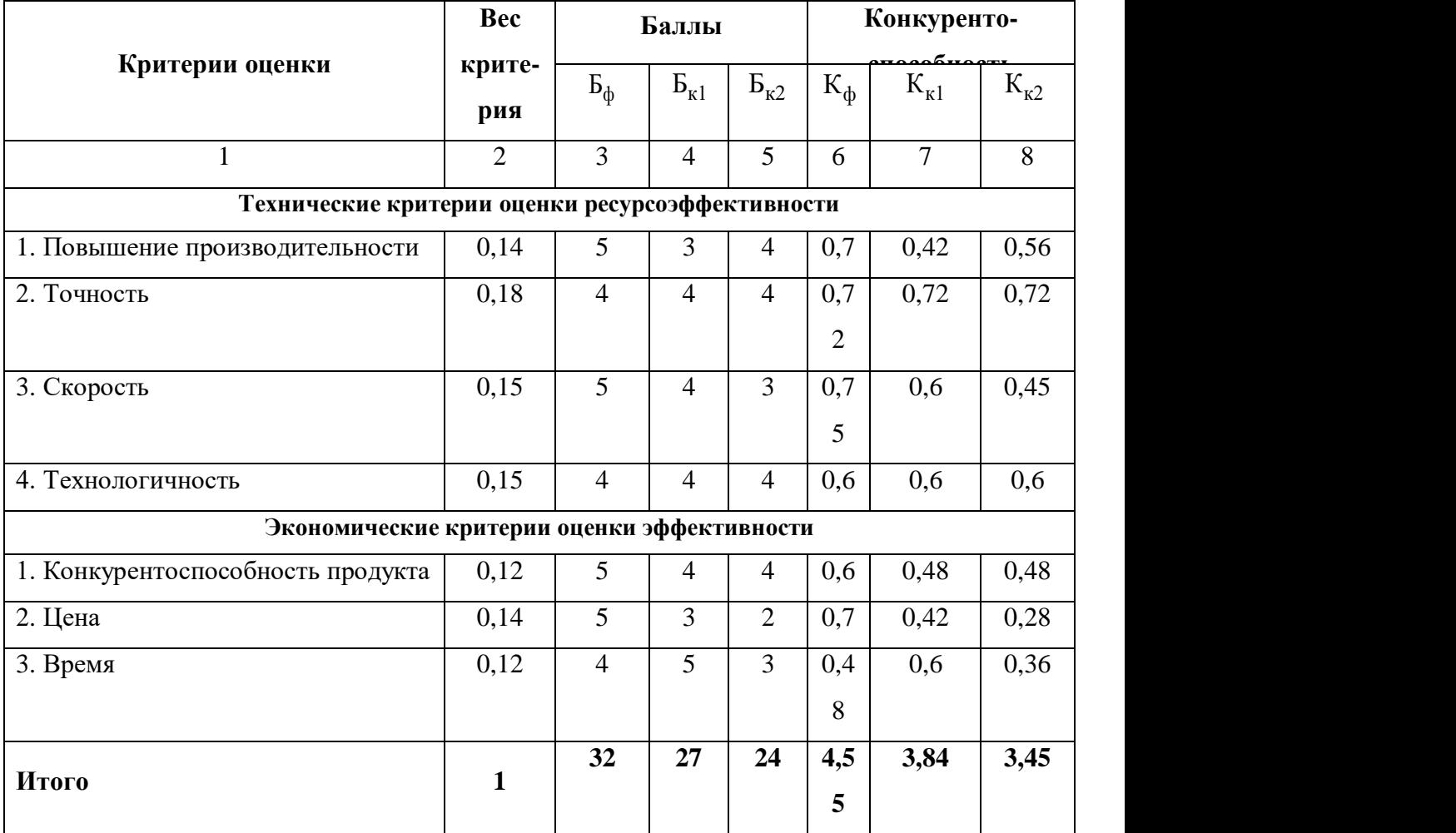

Критерии оценки подбираются, исходя из выбранных объектов сравнения с учетом их технических и экономических особенностей разработки, создания и эксплуатации.

Вес показателей в сумме должны составлять 1.Позиция разработки и конкурентов оценивается по каждому показателю по пятибалльной шкале, где 1 – наиболее слабая позиция, а 5 – наиболее сильная.

Анализ конкурентных технических решений определяется по формуле:

$$
\mathbf{K} = \sum \mathbf{B}_i \cdot \mathbf{B}_i
$$

где: К – конкурентоспособность научной разработки или конкурента;

 $B_i$ – вес показателя (в долях единицы);

 $5<sub>i</sub>$ – балл i-го показателя.

Основываясь на проведенном анализе конкурентов, можно сказать, что проект превосходит конкурентные исследования, что связано с ценой, производительностью, а также скоростью разрабатываемого проекта. Однако уязвимость разрабатываемого проекта в том, что требуется больше времени на его выполнение.

### **5.1.3 SWOT-анализ**

<span id="page-25-0"></span>SWOT – представляет собой комплексный анализ научноисследовательского проекта (таблица 2). Применяют для исследования внешней и внутренней среды проекта. Анализ проводится в 3 этапа.

*Первый этап* заключается в описании сильных и слабых сторон проекта, в выявлении возможностей и угроз для реализации проекта, которые проявились или могут появиться в его внешней среде.

Таблица 2 – Матрица SWOT-анализа

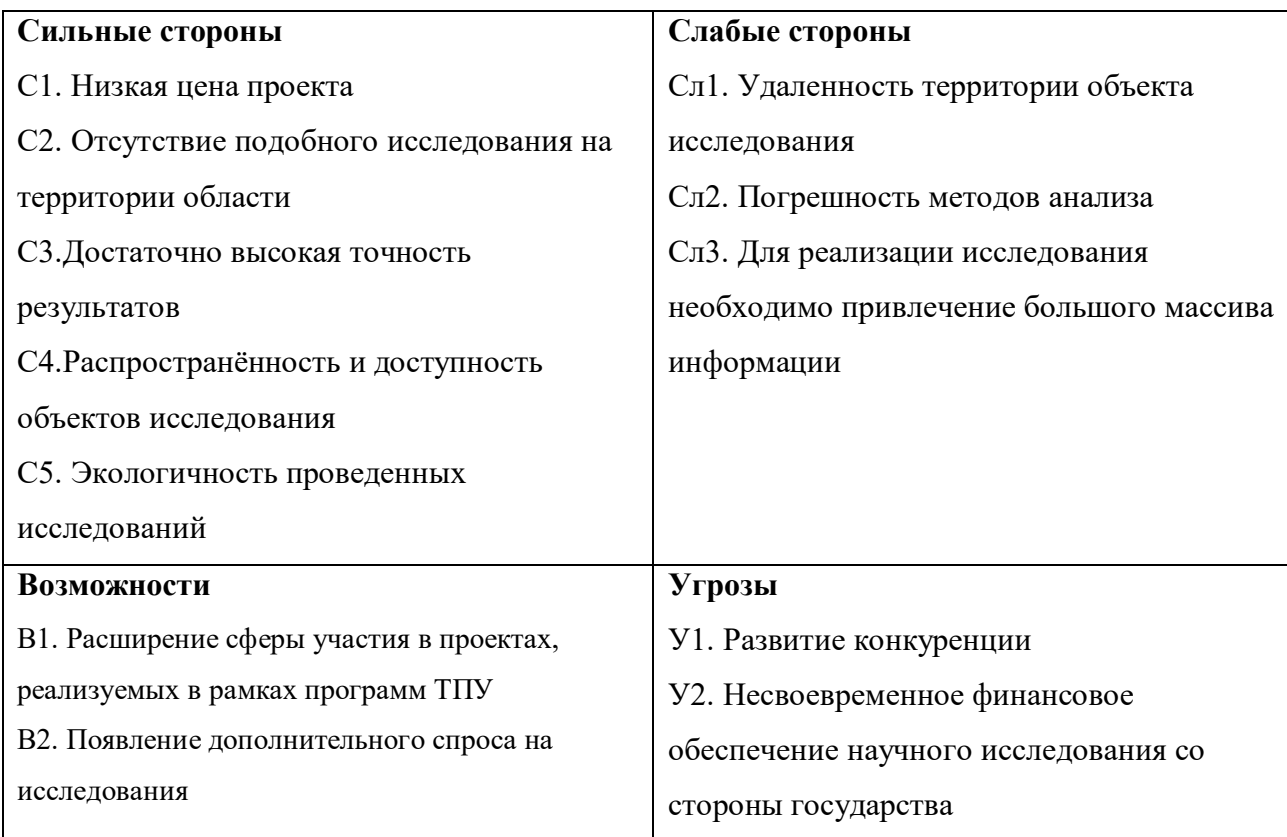

*Второй этап* состоит в выявлении соответствия сильных и слабых сторон

научно-исследовательского проекта внешним условиям окружающей среды.

Интерактивная матрица проекта представлена в таблице 3. Каждый фактор помечается либо знаком «+» (означает сильное соответствие сильных сторон возможностям), либо знаком «-» (что означает слабое соответствие);«0» – если есть сомнения в том, что поставить «+» или «- ».

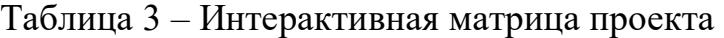

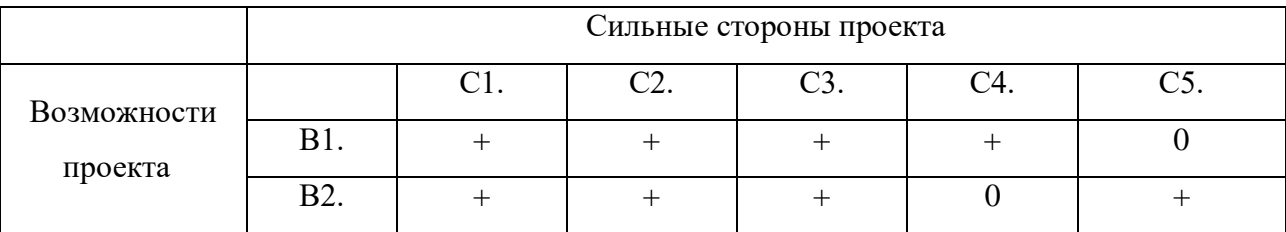

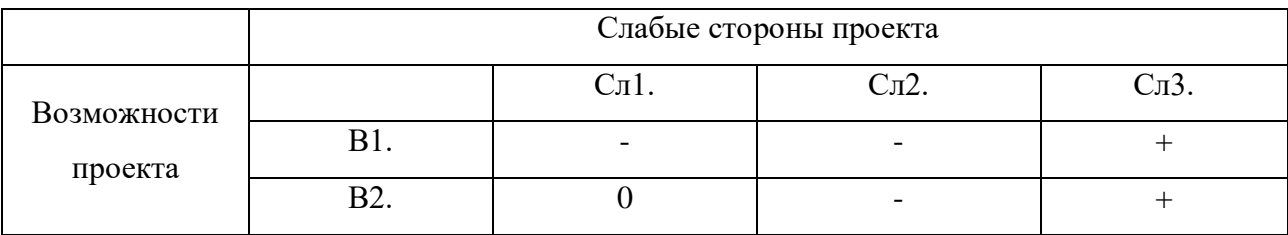

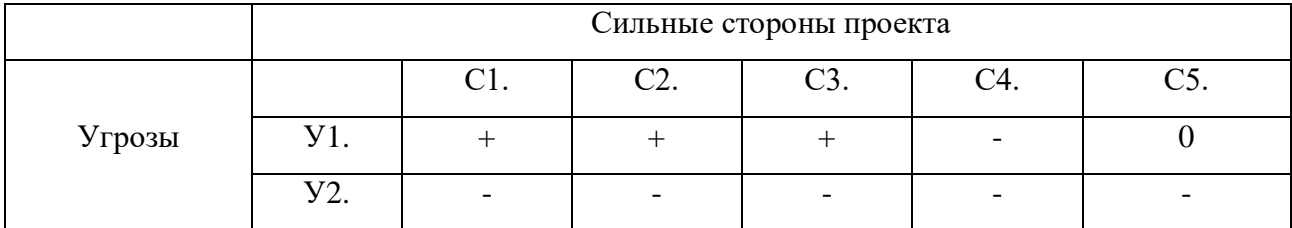

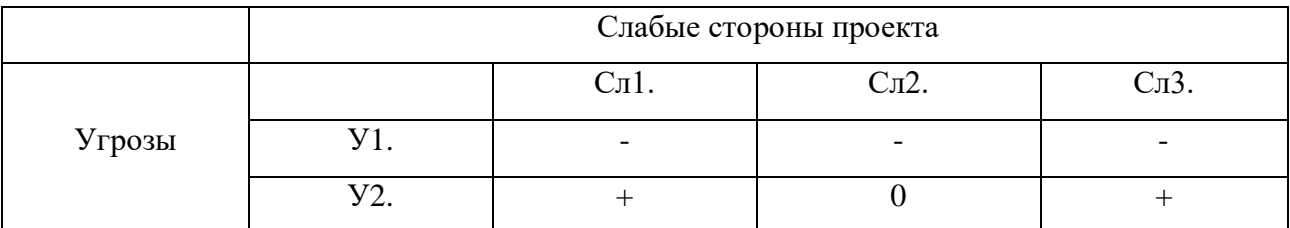

В рамках *третьего этапа* должна быть составлена итоговая матрица

SWOT-анализа (таблица 4).

Таблица 4 –SWOT-анализ

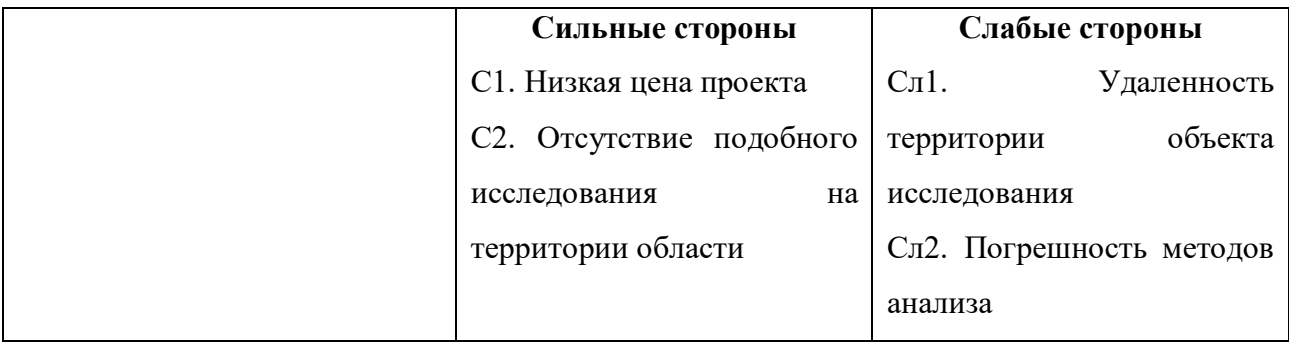

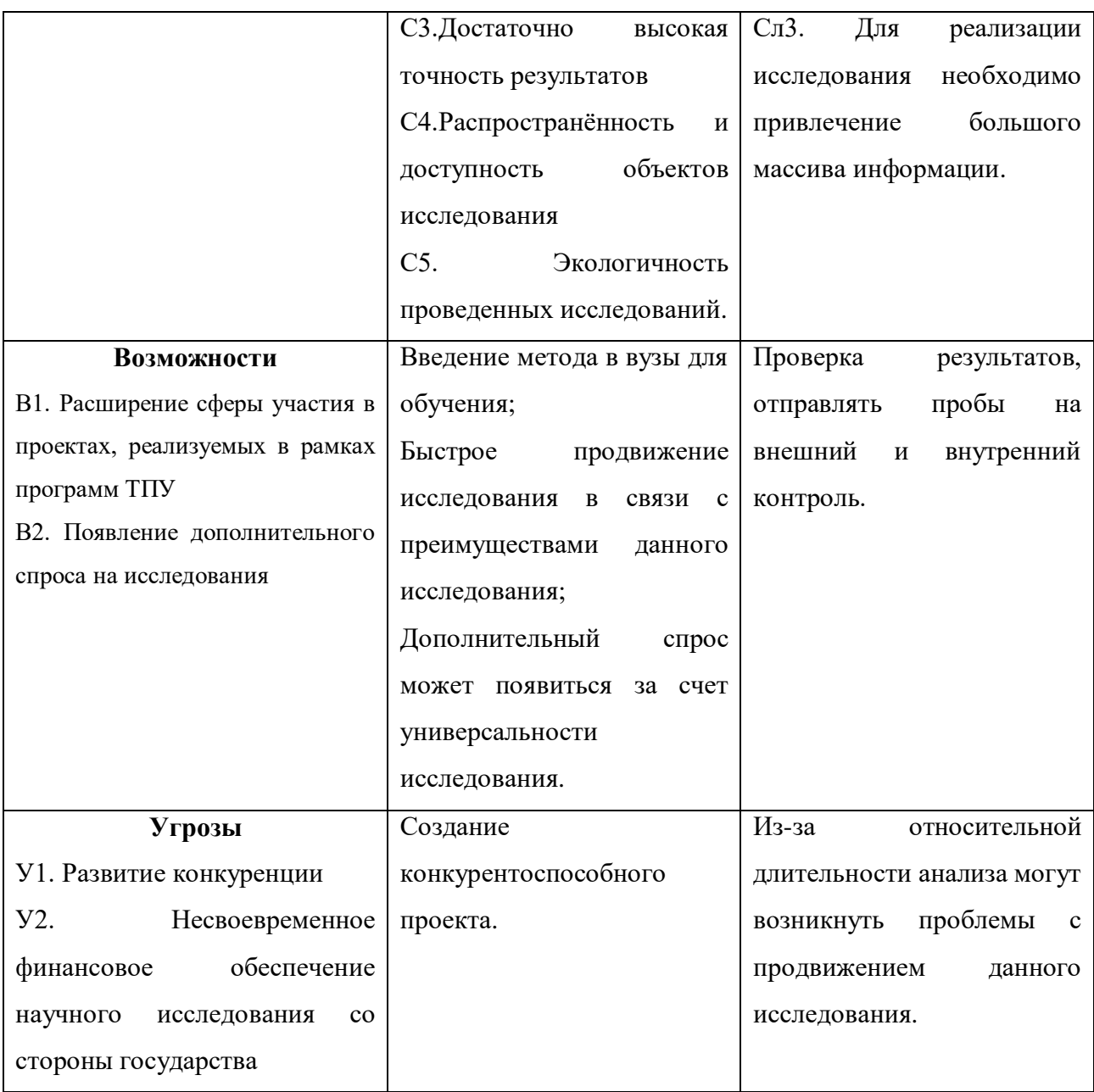

### **5.1.4 Оценка готовности проекта к коммерциализации**

<span id="page-27-0"></span>На какой бы стадии жизненного цикла не находилась научная разработка полезно оценить степень ее готовности к коммерциализации и выяснить уровень собственных знаний для ее проведения (или завершения). Для этого заполнена специальную форма, содержащая показатели о степени проработанности проекта с позиции коммерциализации и компетенциям разработчика научного проекта (таблица 5).

При проведении анализа по таблице, по каждому показателю ставится оценка по пятибалльной шкале. При оценке степени проработанности научного

проекта 1 балл означает не проработанность проекта, 2 балла – слабую проработанность, 3 балла – выполнено, но в качестве не уверен, 4 балла – выполнено качественно, 5 баллов – имеется положительное заключение независимого эксперта. Для оценки уровня имеющихся знаний у разработчика система баллов принимает следующий вид: 1 означает не знаком или мало знаю, 2 – в объеме теоретических знаний,  $3$  – знаю теорию и практические примеры применения, 4 – знаю теорию и самостоятельно выполняю, 5 – знаю теорию, выполняю и могу консультировать.

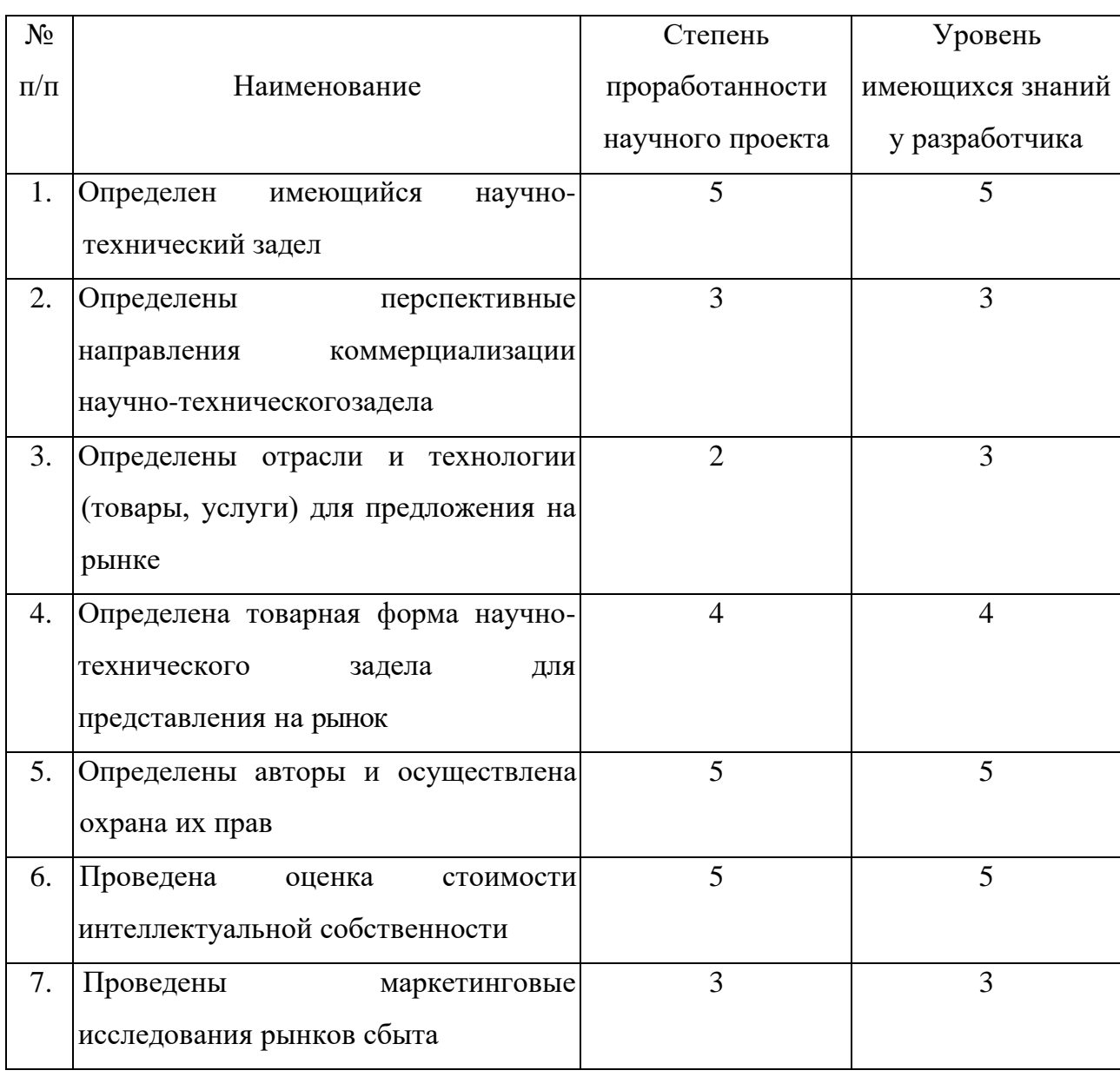

Таблица 5 – Оценка степени готовности проекта к коммерциализации

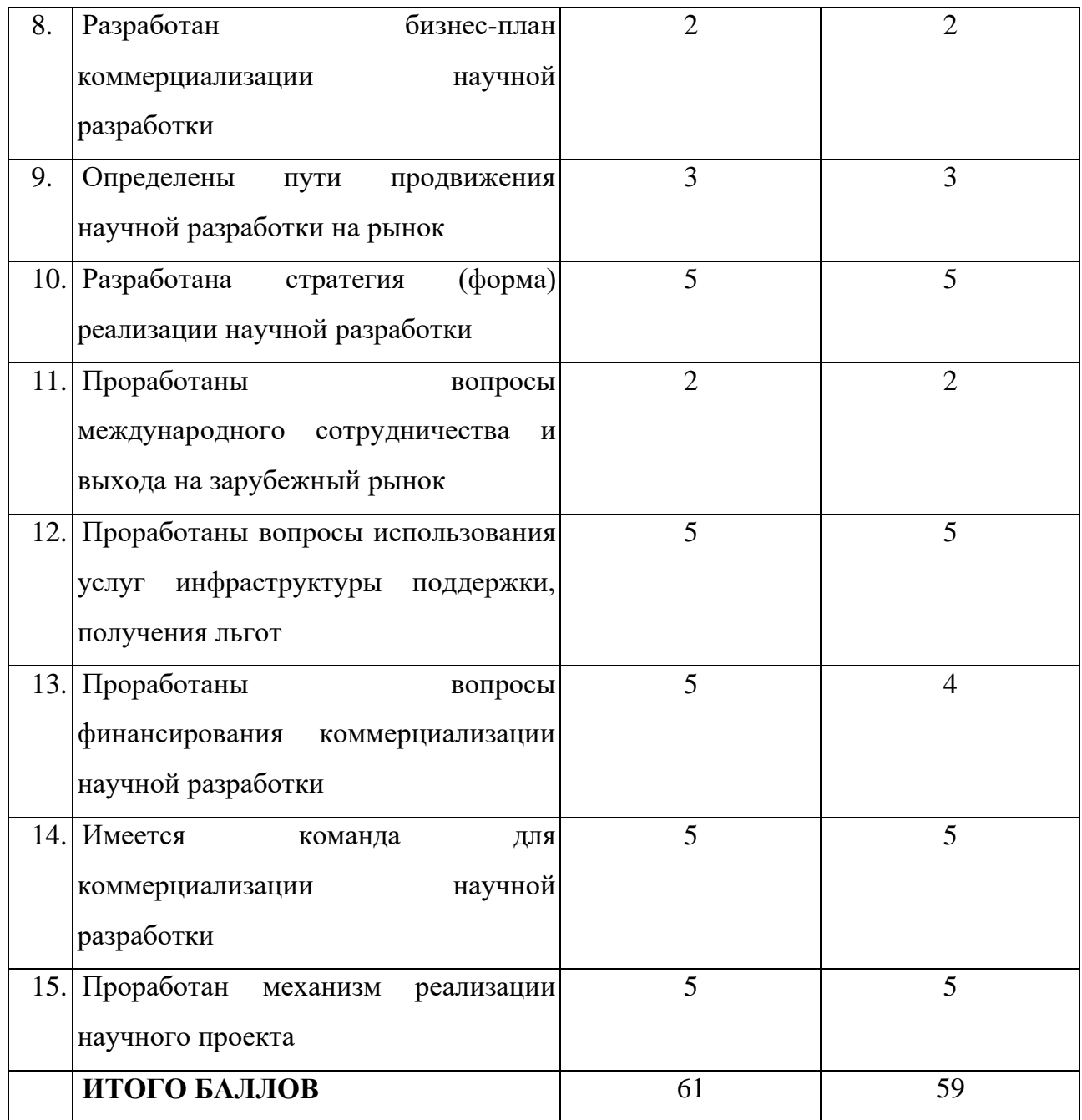

Оценка готовности научного проекта к коммерциализации (или уровень имеющихся знаний у разработчика) определяется по формуле:

$$
\mathbf{b}_{\text{cym}} = \sum \mathbf{b}_i
$$

где: Б<sub>сум</sub> – суммарное количество баллов по каждому направлению;

 $\mathbf{5}_i$  – балл по i-му показателю.

Значение Б<sub>сум</sub> позволяет говорить о мере готовности научной разработки и ее разработчика к коммерциализации. В итоге получилось, что разработка является перспективной, а уровень имеющихся знаний у разработчика выше среднего.

По результатам оценки выделяются слабые стороны исследования, дальнейшего улучшения необходимо провести маркетинговые исследования рынков сбыта, разработать бизнес-план коммерциализации научной разработки проработать вопросы международного сотрудничества и выхода на зарубежный рынок.

# **5.1.5 Методы коммерциализации результатов научно-технического исследования**

Для коммерциализации результатов, проведенного исследования будут использоваться следующие методы: инжиниринг и передача интеллектуальной собственности.

Инжиниринг будет предполагать предоставление на основе договора инжиниринга одной стороной, именуемой консультантом, другой стороне, именуемой заказчиком, комплекса или отельных видов инженерно-технических услуг, связанных с проектированием, строительством и вводом объекта в эксплуатацию, с разработкой новых технологических процессов на предприятии заказчика.

Передача интеллектуальной собственности будет производиться в уставной капитал предприятия или государства.

Данные методы коммерциализации будут наиболее продуктивными в отношении данного проекта.

### **5.2 Инициация проекта**

<span id="page-30-0"></span>Группа процессов инициации состоит из процессов, которые выполняются для определения нового проекта или новой фазы существующего. В рамках процессов инициации определяются изначальные цели и содержание и фиксируются изначальные финансовые ресурсы. Определяются внутренние и внешние заинтересованные стороны проекта, которые будут взаимодействовать и влиять на общий результат научного проекта. Данная информация закрепляется в Уставе проекта (таблица 6).

58

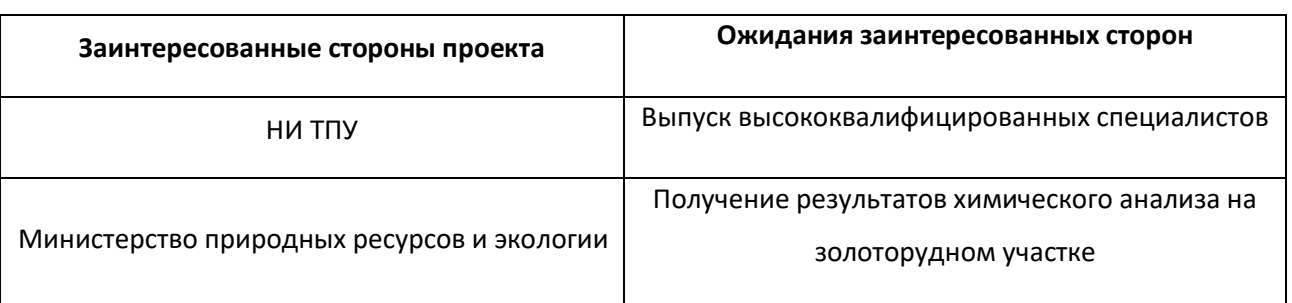

## Таблица 6 – Заинтересованные стороны проекта

В таблице 7 представлена иерархия целей проекта и критерии достижения

целей.

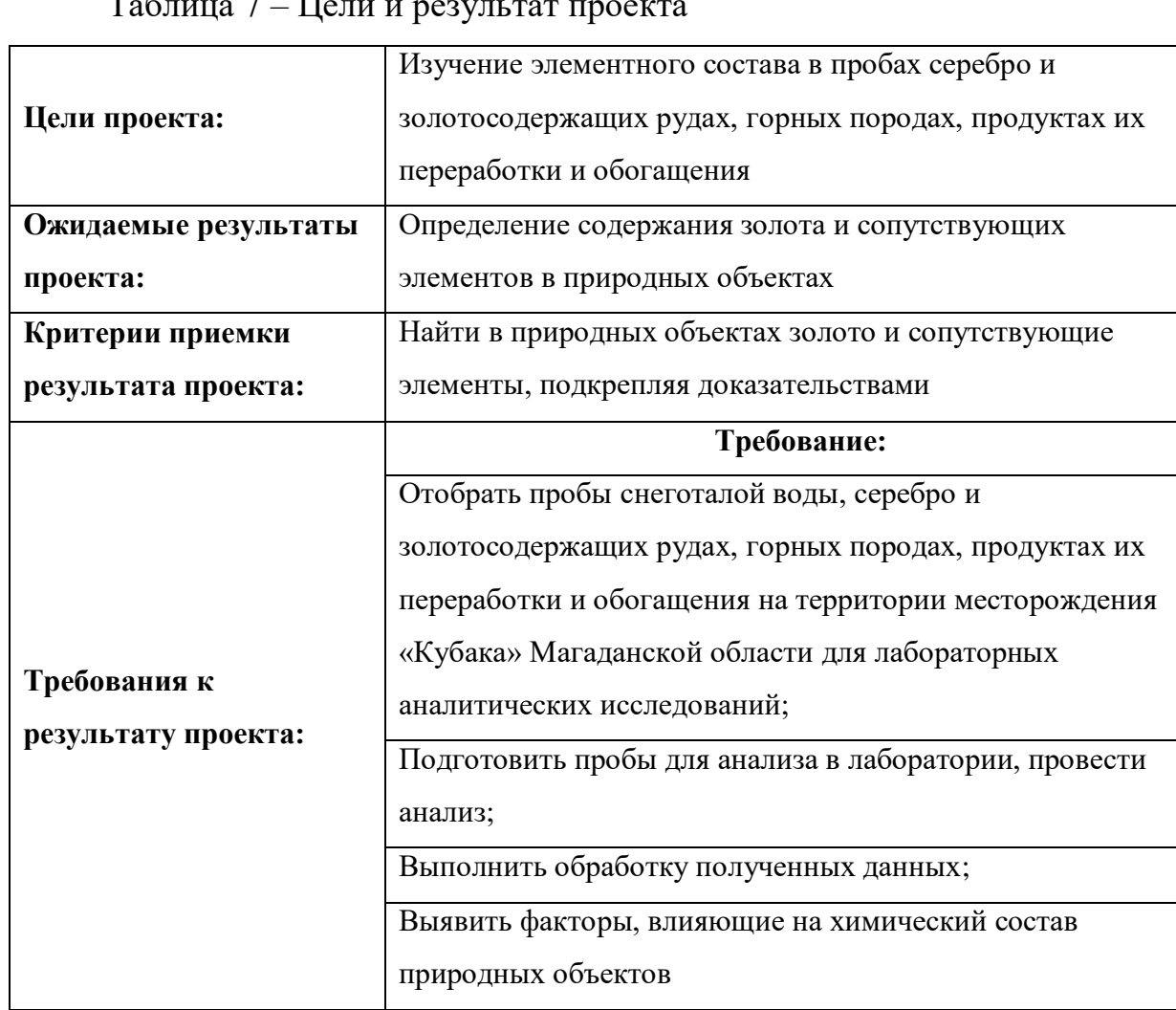

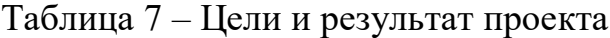

В таблице 8 представлена организационная структура проекта (роль каждого участники, их функции, трудозатраты).

Таблица 8 – Рабочая группа проекта

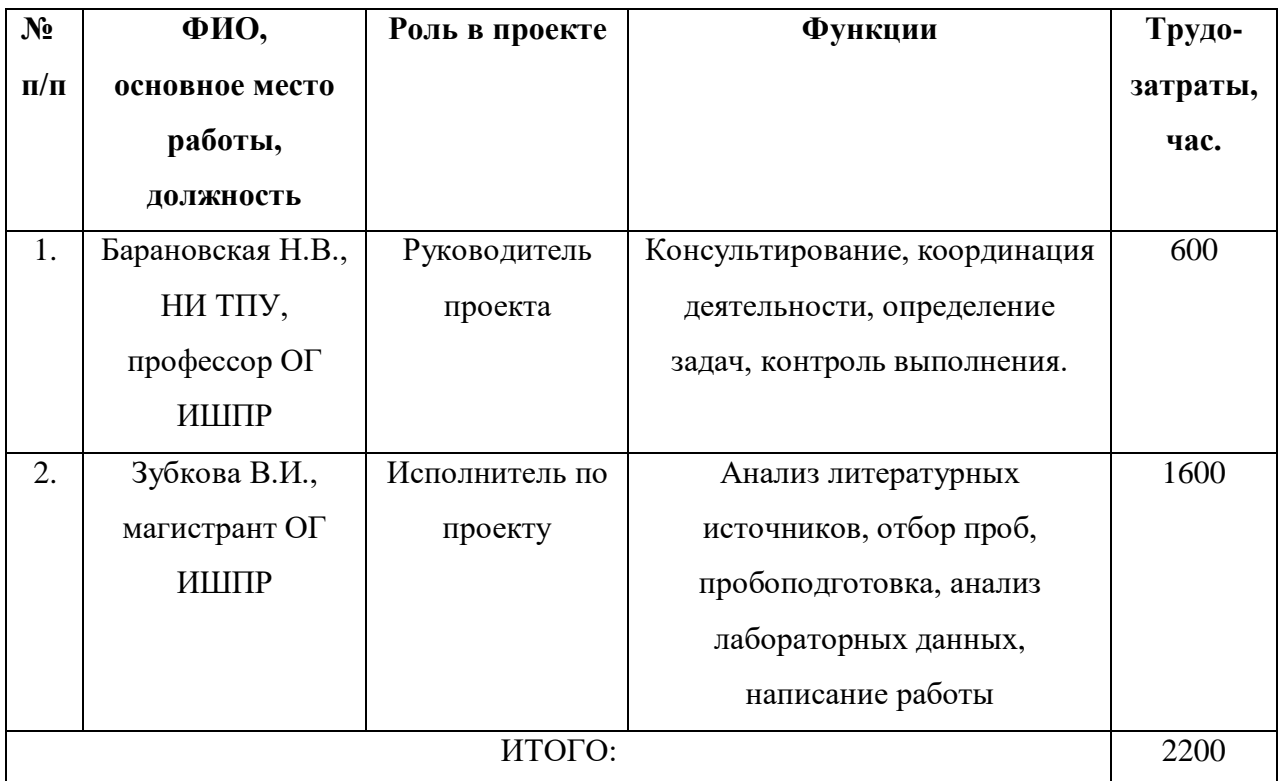

Ограничения проекта – это все факторы, которые могут послужить ограничением степени свободы участников команды проекта, а также «границы проекта» – параметры проекта или его продукта, которые не будут реализованных в рамках данного проекта (таблица 9).

Таблица 9 – Ограничения проекта

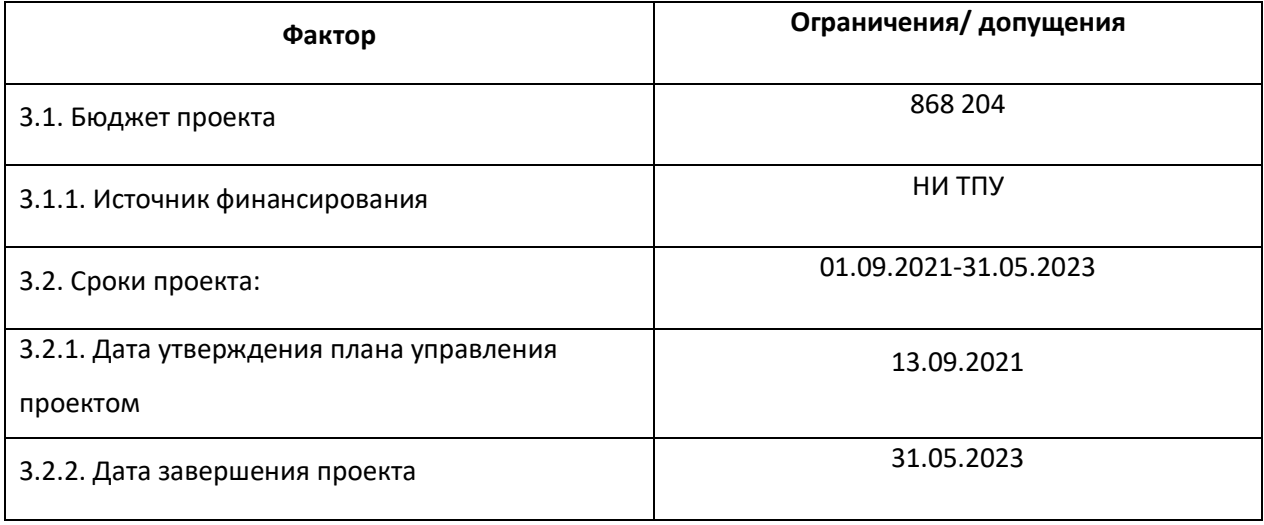

## **5.3 Планирование управления научно-техническим проектом**

<span id="page-32-0"></span>Группа процессов планирования состоит из процессов, осуществляемых для определения общего содержания работ, уточнения целей и разработки последовательности действий, требуемых для достижения данных целей.

План управления научным проектом должен включать в себя следующие элементы:

- иерархическая структура работ проекта;
- контрольные события проекта;
- план проекта;
- бюджет научного исследования.

# **5.3.1 Иерархическая структура работ проекта**

<span id="page-33-0"></span>Иерархическая структура работ (ИСР) – детализация укрупненной структуры работ. В процессе создания ИСР структурируется и определяется содержание всего проекта (рисунок 1).

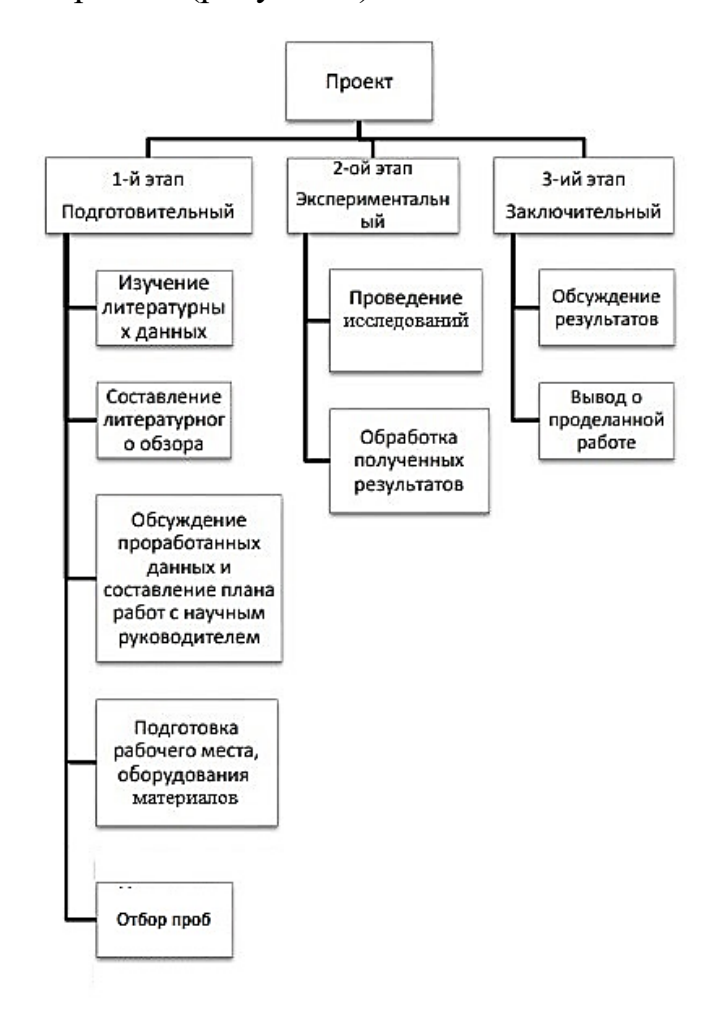

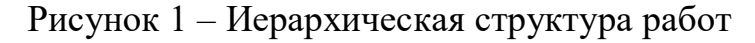

## **5.3.2 План проект**

В рамках планирования научного проекта построены календарный график проекта (таблица 10, 11).

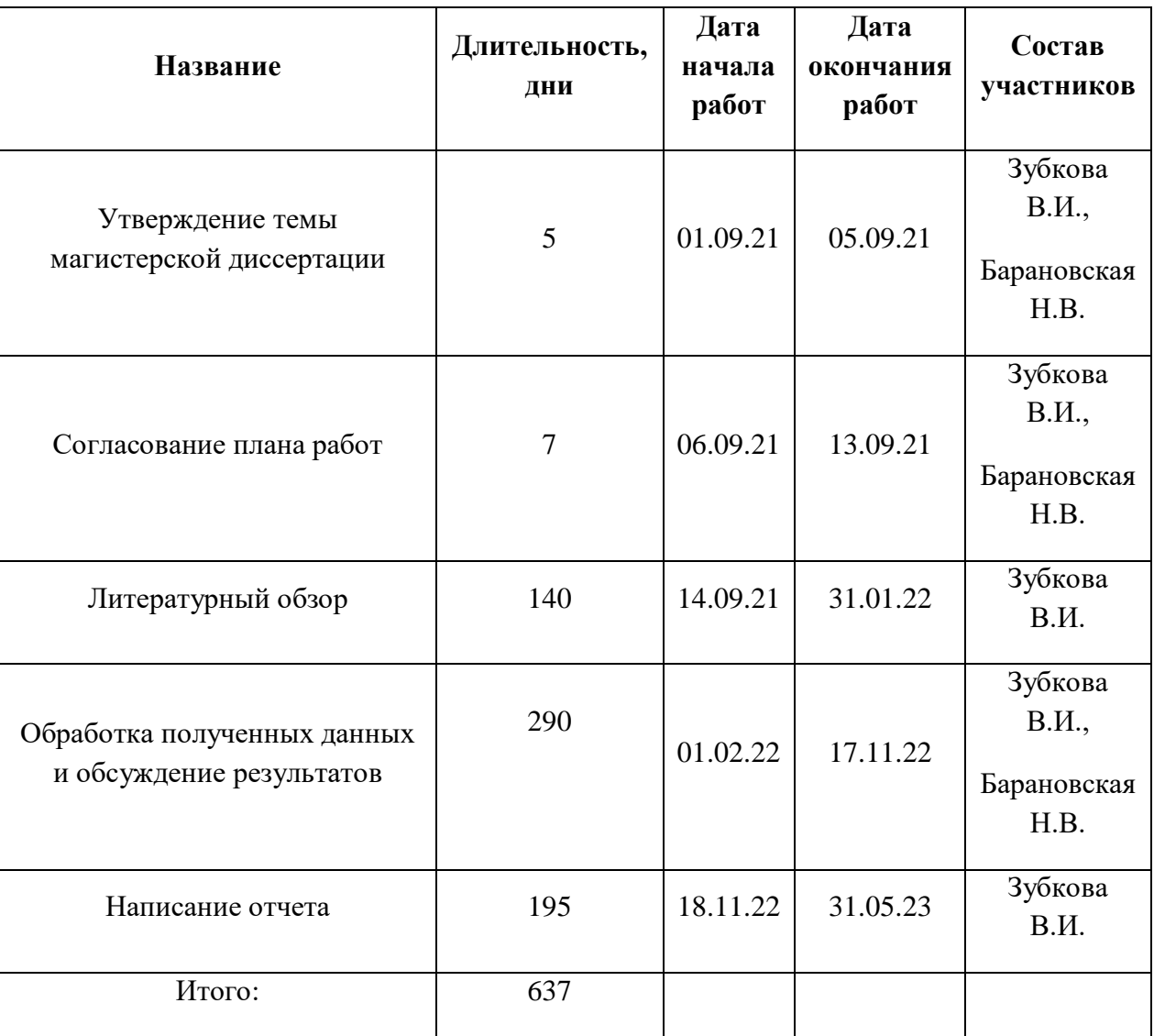

# Таблица 10– Календарный план проекта

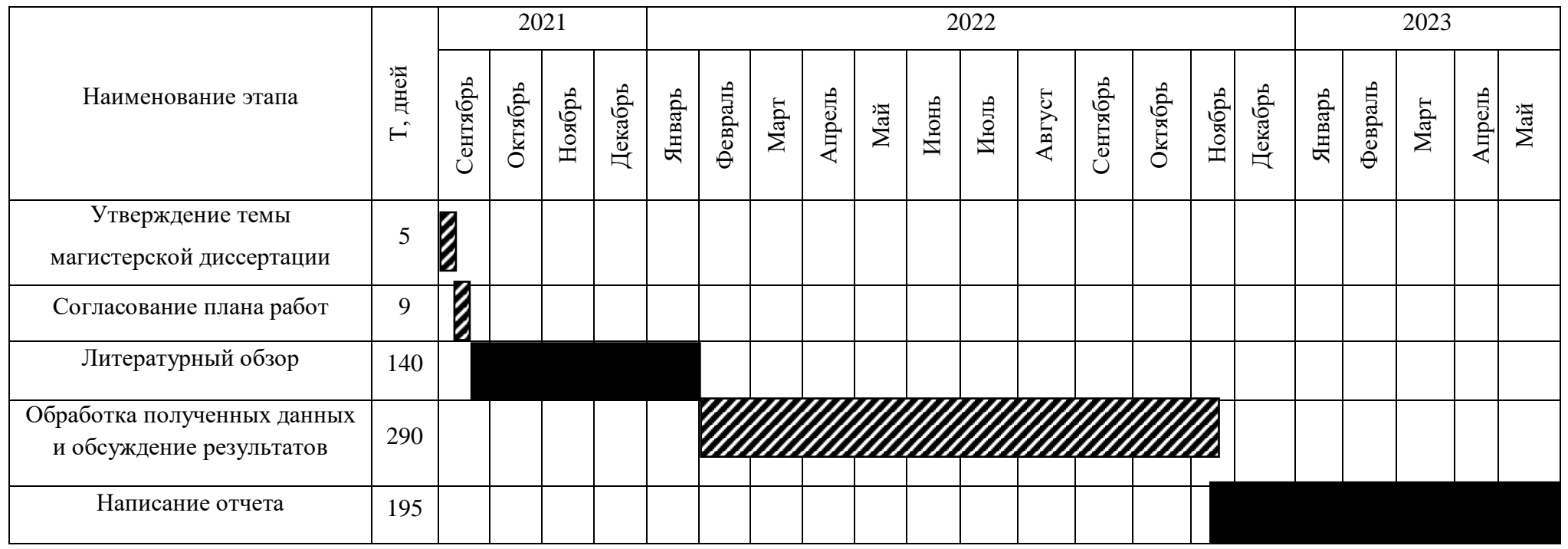

# Таблица 11 – Календарный план график проведения НИОКР по теме

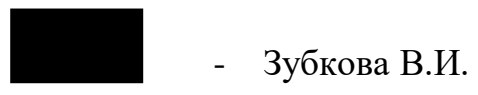

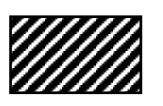

- Зубкова В.И., Барановская Н.В.
## **5.4 Бюджет научного исследования**

При планировании бюджета научного исследования должно быть обеспечено полное и достоверное отражение всех видов планируемых расходов, необходимых для его выполнения. В процессе формирования бюджета, планируемые затраты сгруппированы по статьям. В данном исследовании выделены следующие статьи:

1. Сырье, материалы, покупные изделия и полуфабрикаты;

2. Специальное оборудование для научных работ;

3. Заработная плата;

4. Отчисления на социальные нужды;

5.Научные и производственные командировки;

6.Оплата работ, выполняемых сторонними организациями и предприятиями;

7. Накладные расходы.

*Сырье, материалы, покупные изделия и полуфабрикаты (за вычетом отходов).* В эту статью включаются затраты на приобретение всех видов материалов, комплектующих изделий и полуфабрикатов, необходимых для выполнения работ по данной теме (таблица 12).

Таблица 12 – Расчет затрат по статье «Сырье и материалы»

| Наименование    | Количество, шт           | Цена за единицу, | Сумма, руб. |
|-----------------|--------------------------|------------------|-------------|
|                 |                          | руб.             |             |
|                 |                          |                  |             |
| Тетрадь         | $\overline{2}$           | 30,0             | 60,0        |
| Ручка шариковая | 3                        | 16,0             | 48,0        |
| Ластик          | $\overline{2}$           | 25               | 50,0        |
| Печать          | 150                      | $\overline{2}$   | 300,0       |
| Крафт-пакеты    | 40                       | 8                | 320,0       |
| Беззольные      | $\mathbf{1}$             | 80               | 80          |
| фильтры         |                          |                  |             |
| Бутылки         | 25                       | 11               | 275         |
| полиэтиленовая  |                          |                  |             |
| Энергия         | $\overline{\phantom{a}}$ | $\overline{a}$   |             |

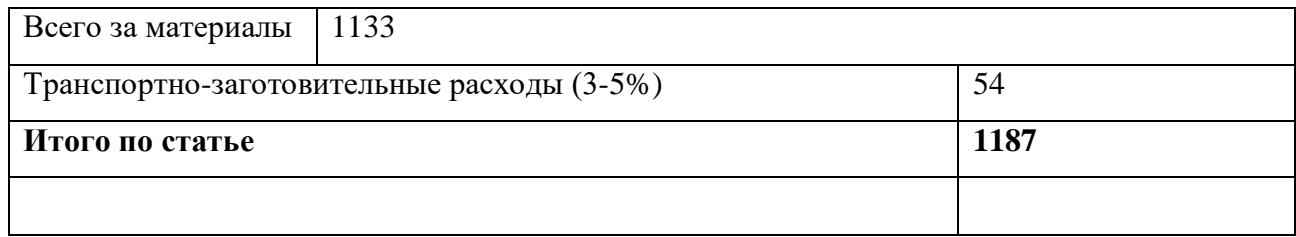

*Специальное оборудование для научных (экспериментальных) работ*. В данную статью включены все затраты, связанные с приобретением специального оборудования, необходимого для проведения работ по теме НИР (таблица 13).

Таблица 13 – Расчет затрат по статье «Спецоборудование для научных работ»

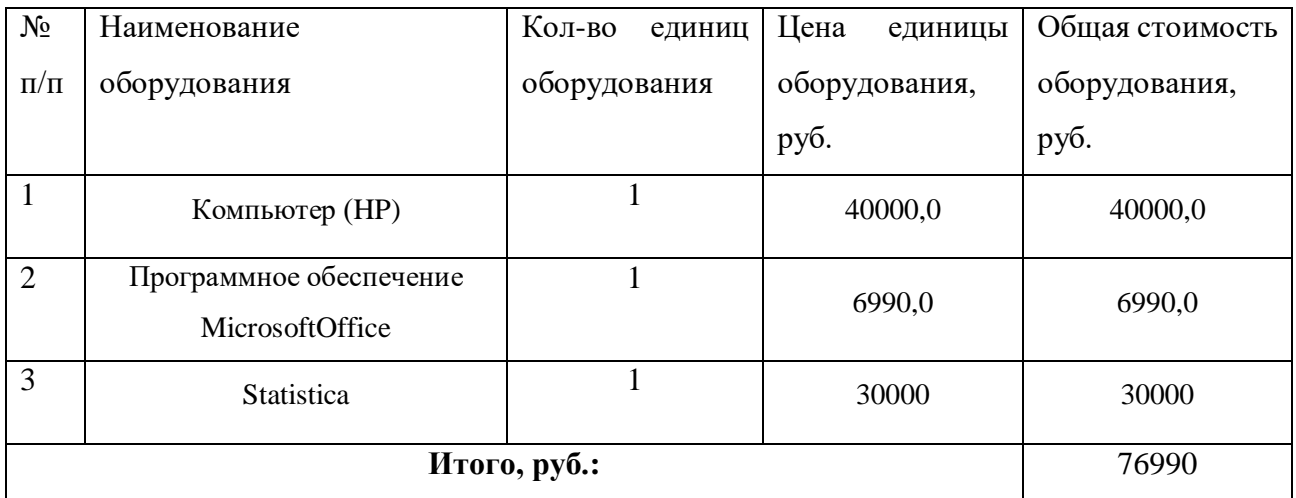

*Расчет основной заработной платы.* В настоящую статью включается основная заработная плата научных и инженерно-технических работников, рабочих макетных мастерских и опытных производств, непосредственно участвующих в выполнении работ по данной теме. Величина расходов по заработной плате определяется исходя из трудоемкости выполняемых работ и действующей системы оплаты труда. Расчет основной заработной платы сводится в таблице 14.

$$
C_{3\pi} = 3_{\text{och}} + 3_{\text{qon}}
$$

где $3_{\text{ocu}}$  – основная заработная плата;

 $3_{\text{non}}$  – дополнительная заработная плата

Основная заработная плата  $(3<sub>o</sub>ct)$  руководителя (лаборанта, инженера) от предприятия (при наличии руководителя от предприятия) рассчитывается по следующей формуле:

$$
3_{\text{och}} = 3_{\text{dH}} \cdot T_{\text{pa6}}
$$

где Зосн– основная заработная плата одного работника;

Траб – продолжительность работ, выполняемых научно-техническим работником, раб. дн.;

 $3_{\mu}$ – среднедневная заработная плата работника, руб.

Среднедневная заработная плата рассчитывается по формуле:

$$
3_{\mu\text{H}} = \frac{3_{\text{M}} \cdot \text{M}}{F_{\text{A}}}
$$

где:  $3_{\text{w}}$ — месячный должностной оклад работника, руб.;

М – количество месяцев работы без отпуска в течение года:

при отпуске в 24 раб. дня М =11,2 месяца, 5-дневная неделя;

при отпуске в 48 раб. дней М=10,4 месяца, 6-дневная неделя;

 $F_{\pi}$  – действительный годовой фонд рабочего времени научнотехнического персонала, раб. дн.

Расчет заработной платы научно – производственного и прочего персонала проекта проводили с учетом работы 2-х человек – научного руководителя и исполнителя. Баланс рабочего времени исполнителей представлен в таблице 14.

| Показатели рабочего<br>времени                                   | Руководитель | Магистрант |
|------------------------------------------------------------------|--------------|------------|
| Календарное число дней                                           | 365          | 365        |
| Количество нерабочих дней<br>- выходные дни<br>- праздничные дни | 99<br>14     | 99<br>14   |
| Потери рабочего времени                                          | 24           | 24         |
| - отпуск                                                         | 14           | 14         |

Таблица 14 – Баланс рабочего времени

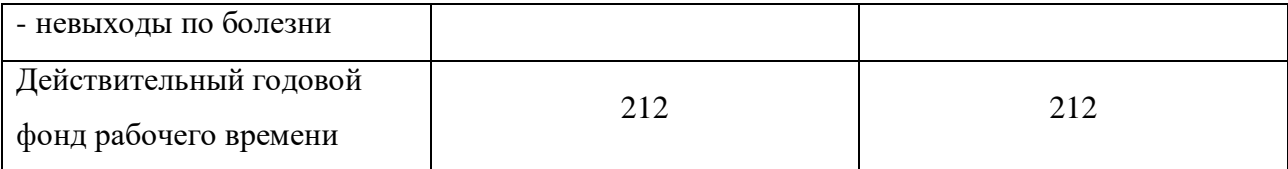

Месячный должностной оклад работника:

$$
3_{\rm M} = 3_6 * (k_{np} + k_{\rm A}) * k_p, \, \text{rate}
$$

 $36-$  базовый оклад, руб.;

 $k_{\text{m}}$  – премиальный коэффициент (определяется Положением об оплате труда);

k<sup>д</sup> – коэффициент доплат и надбавок;

k<sup>p</sup> – районный коэффициент, равный 1,3 (для Томска).

При расчете заработной платы научно-производственного и прочего персонала проекта учитывались месячные должностные оклады работников, которые рассчитывались по формуле:

$$
3_{\mathrm{M}}=3_{6}^{*}K_{p},\text{где}
$$

 $36-$  базовый оклад, руб.;

К<sup>р</sup> – районный коэффициент, равный 1,3 (для Томска).

Согласно информации сайта Томского политехнического университета, должностной оклад (ППС) доцента кандидата наук в 2020 году без учета РК составил 33664 руб., поскольку руководитель работает на 0,5 ставки, то оклад равен 16832. Расчет основной заработной платы приведен в таблице 15.

Таблица 15 – Расчет основной заработной платы

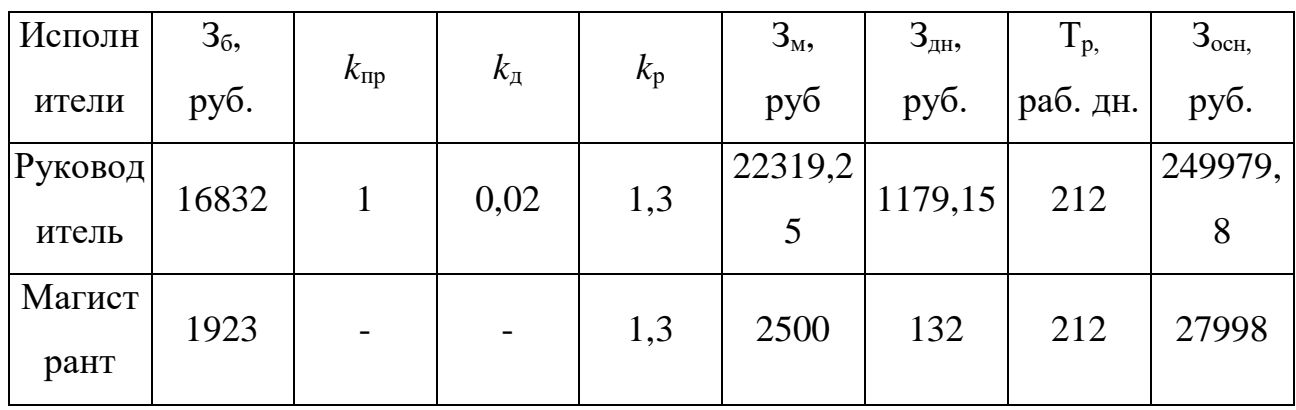

*Дополнительная заработная плата научно-производственного персонала.* В данную статью включается сумма выплат, предусмотренных

законодательством о труде, например, оплата очередных и дополнительных отпусков; оплата времени, связанного с выполнением государственных и общественных обязанностей; выплата вознаграждения за выслугу лет и т.п. (в среднем – 12 % от суммы основной заработной платы).

Дополнительная заработная плата рассчитывается исходя из 10-15% от основной заработной платы, работников, непосредственно участвующих в выполнение темы:

$$
3_{\text{qon}} = 3_{\text{och}} * k_{\text{qon}}, \, \text{d} \, \text{qce}
$$

 $3_{\text{non}}$  – дополнительная заработная плата, руб.;

kдоп – коэффициент дополнительной зарплаты;

Зосн – основная заработная плата, руб.

В таблице 16 приведена форма расчёта основной и дополнительной заработной платы.

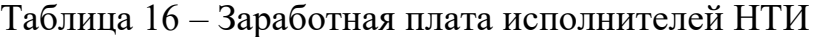

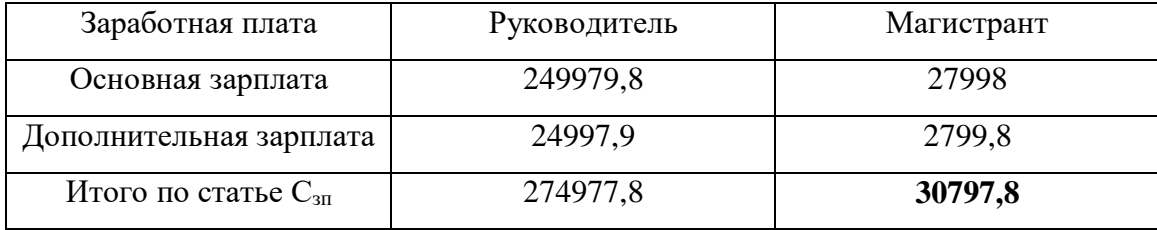

*Отчисления на социальные нужды.* Статья включает в себя отчисления во внебюджетные фонды.

$$
C_{\text{bhe6}} = k_{\text{bhe6}} * (3_{\text{och}} + 3_{\text{qon}}), \text{gce}
$$

kвнеб – коэффициент отчисления на уплату во внебюджетные фонды.

На 2014 г. в соответствии с Федеральным законом от 24.07.2009 №212- ФЗ установлен размер страховых взносов равный 30%. На основании пункта 1 ст.58 закона №212-ФЗ для учреждений, осуществляющих образовательную и научную деятельность, в 2014 году водится пониженная ставка – 27,1%. Стипендиальный выплаты студентам, магистрам и аспирантам не облагаются налогом.

Отчисления на социальные нужды составляют:  $C_{\text{BHE6}}$ =0,3\*(249979,8+24997,9) = 82493,31 рублей

*Научные и производственные командировки.* В эту статью включаются расходы по командировкам научного и производственного персонала, связанного с непосредственным выполнением конкретного проекта, величина которых принимается в размере 10% от основной и дополнительной заработной платы всего персонала, занятого на выполнении данной темы.

Затраты на научные и производственные командировки составляют 30577,56 руб.

*Оплата работ, выполняемых сторонними организациями и предприятиями.*

Сторонней организацией был выполнен анализ проб методом масс спектрометрии с индуктивно связанной плазмой (ИСП-МС),который выполняется в Химико-аналитическом центре «Плазма» г. Томск. Расчет затрат на подрядные работы представлен в таблице 17.

Таблица 17 - Расчет затрат на подрядные работы

| Метод анализа        | Количество проб | Стоимость, руб | Итого, руб |
|----------------------|-----------------|----------------|------------|
| Масс-спектрометрия с |                 |                |            |
| индуктивной          | 50              | 2500           | 125000     |
| связанной плазмой    |                 |                |            |

На эту статью расходов также в данном проекте относится также использование Internet. Величина этих расходов определялась по договорным условиям и составляет 1560 руб.

Итого на оплату работ выходит 126560 руб.

*Накладные расходы*. Расчет накладных расходов провели по следующей формуле:

 $C_{\text{HAKJ}} = k_{\text{HAKJ}} \cdot (3_{\text{oCH}} + 3_{\text{AOD}}) = 0.8 \cdot (274977.8 + 30797.8) = 244620.5$ 

где  $K_{\text{HAKI}}$  – коэффициент накладных расходов принят 0,8.

Таким образом, затраты проекта составляет 868203,9 руб, которые приведены в таблице 18.

|              |             |               |          |          |          | Затраты по статьям |               |                          |           |           |
|--------------|-------------|---------------|----------|----------|----------|--------------------|---------------|--------------------------|-----------|-----------|
|              | Сырье,      | Специальн     | Основна  | Доп.     | Отчислен | Научные и          | Оплата работ, | Прочие                   | Накладные | Итого     |
|              | материалы   | <sub>oe</sub> | Я        | заработн | ия на    | производств        | выполняемых   | прямые                   | расходы   | плановая  |
|              | (за вычетом | оборудова     | заработн | ая плата | социальн | енные              | сторонними    | расходы                  |           | себестои  |
| Вид          | возвратных  | ние для       | ая плата |          | ые нужды | командиров         | организациям  |                          |           | мость     |
| исследования | отходов),   | научных       |          |          |          | КИ                 | ИИ            |                          |           |           |
|              | покупные    | (эксперим     |          |          |          |                    | предприятиям  |                          |           |           |
|              | изделия и   | ентальных     |          |          |          |                    | И             |                          |           |           |
|              | полуфабрика | ) работ       |          |          |          |                    |               |                          |           |           |
|              | ТЫ          |               |          |          |          |                    |               |                          |           |           |
| Данное       | 1187        | 76990         | 277977,8 | 27797,7  | 82493,3  | 30577,6            | 126560        | $\overline{\phantom{0}}$ | 244620,5  | 868 203,9 |
| исследование |             |               |          |          |          |                    |               |                          |           |           |
| Аналог       | 2000        | 300000        | 999919,2 | 99991,6  | 329973,2 | 109991,1           |               |                          | 879928,6  | 2721803,7 |

Таблица 18 - Затраты научно-исследовательской работы

4. Операционные затраты, руб. = сырье + амортизация + 3П (осн + доп) + соц. отч. + науч. ком + контр. расх + накл. расх = 35%\* бюджета

=Аг=Сперв.\*На/100=Сперв.\*0,1

# **5.4.1 Организационная структура проекта**

Данный проект представлен в виде проектной организационной структуры. Проектная организационная структура проекта представлена на рисунке 2.

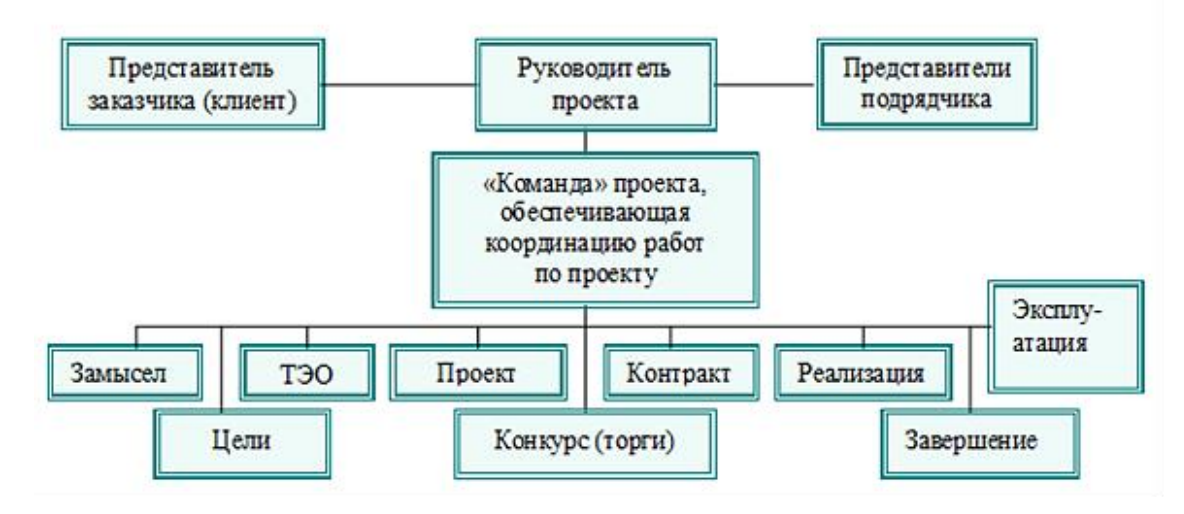

Рисунок 2 – Проектная структура проекта

# **6.4.2 План управления коммуникациями проекта**

План управления коммуникациями отражает требования к коммуникациям со стороны участников проекта (таблица 19).

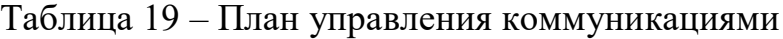

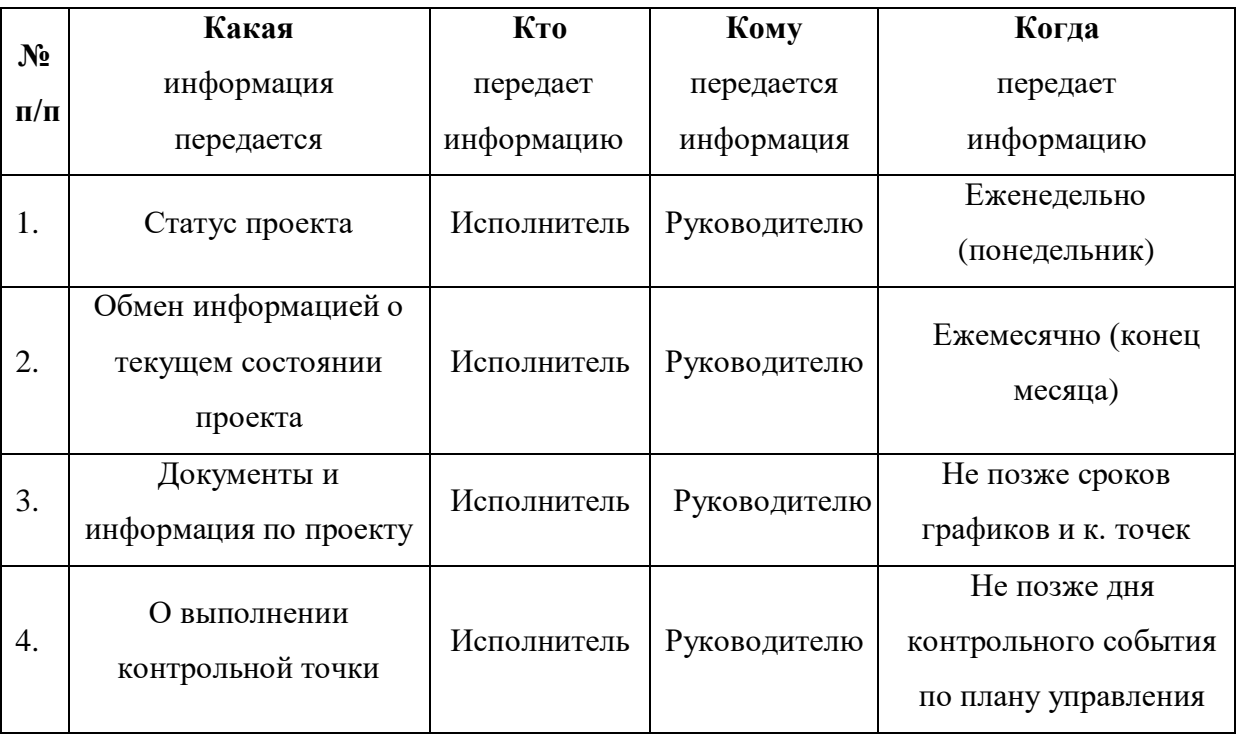

# **5.4.3 Реестр рисков проекта**

Идентифицированные риски проекта включают в себя возможные неопределенные события, которые могут возникнуть в проекте и вызвать последствия, которые повлекут за собой нежелательные эффекты.

Информация по возможным рискам сведена в таблицу 20.

Таблица 20 – Реестр рисков

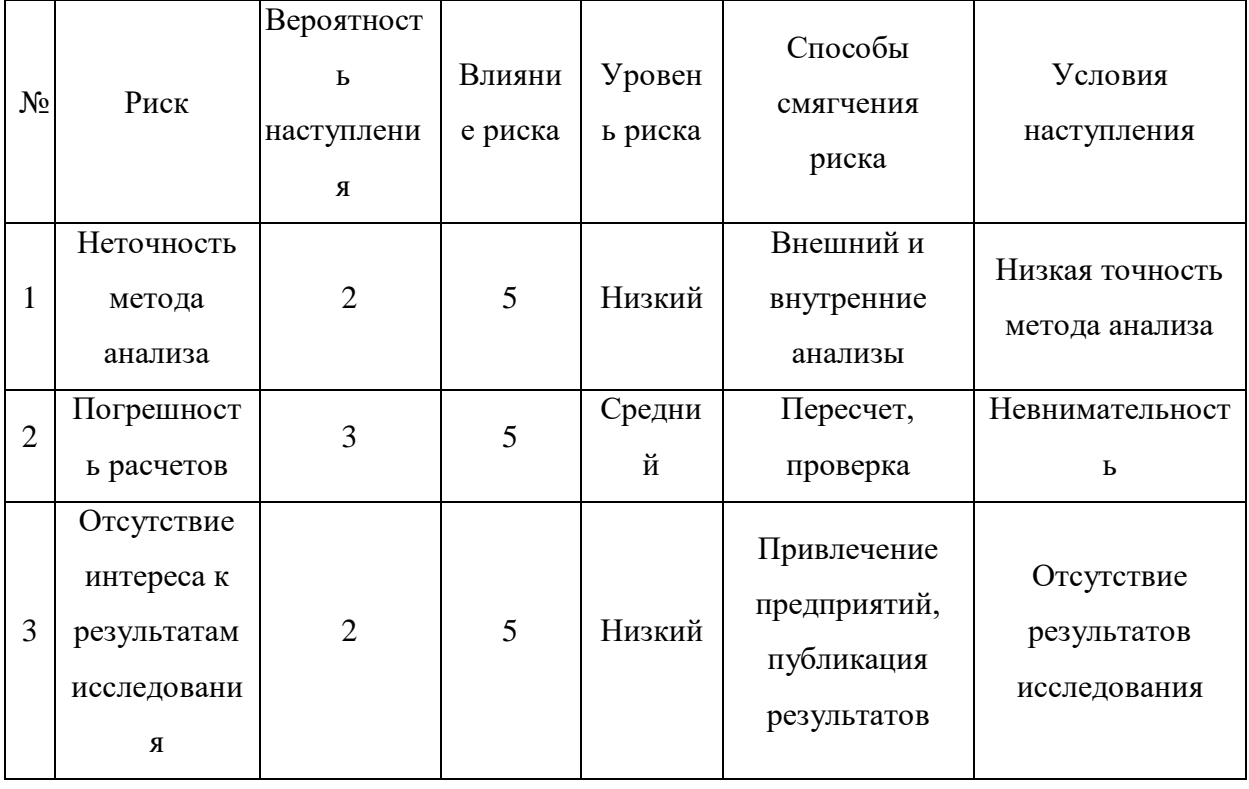

# **5.5 Определение ресурсной (ресурсосберегающей), финансовой, бюджетной, социальной и экономической эффективности**

# **5.5.1 Оценка абсолютной эффективности исследования**

В основе проектного подхода к инвестиционной деятельности предприятия лежит принцип денежных потоков. Особенностью является его прогнозный и долгосрочный характер, поэтому в применяемом подходе к анализу учитываются фактор времени и фактор риска. Для оценки общей экономической эффективности используются следующие основные показатели:

- чистая текущая стоимость (NPV);
- индекс доходности (PI);
- внутренняя ставка доходности (IRR);
- срок окупаемости (DPP).

Чистая текушая стоимость (NPV) - это показатель экономической эффективности инвестиционного проекта, который рассчитывается путём дисконтирования (приведения к текущей стоимости, т.е. на момент инвестирования) ожидаемых денежных потоков (как доходов, так и расходов).

Расчёт NPV осуществляется по следующей формуле:

$$
NPV = \sum_{t=1}^{n} \frac{4\pi n_{on}t}{(1+i)^{t}} - I_0
$$

где: ЧДП<sub>оп*t*</sub>- чистые денежные поступления от операционной деятельности;

 $I_0$  – разовые инвестиции, осуществляемые в нулевом году;

 $t$  – номер шага расчета ( $t$ = 0, 1, 2 ... n)

n - горизонт расчета;

 $i$  - ставка дисконтирования (желаемый уровень доходности инвестируемых средств).

Расчёт NPV позволяет судить о целесообразности инвестирования денежных средств. Если NPV>0, то проект оказывается эффективным.

Расчет чистой текущей стоимости представлен в таблице 21. При расчете рентабельность проекта составляла 20-25 %, норма амортизации -10%.

 $Ar = CnepB*Ha/100$ , себ = 868 203,9 р.,

### Выручка=себестоимость\*1,25=868203,9\*1,25 = 1085254,88

Таблица 21 - Расчет чистой текущей стоимости по проекту в целом

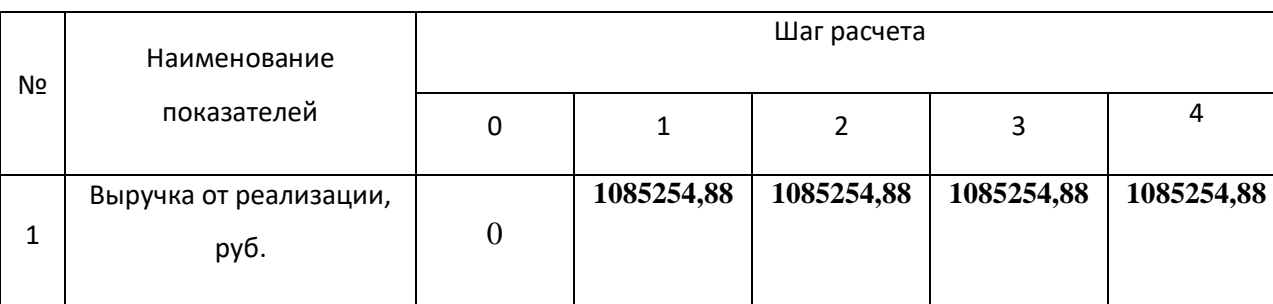

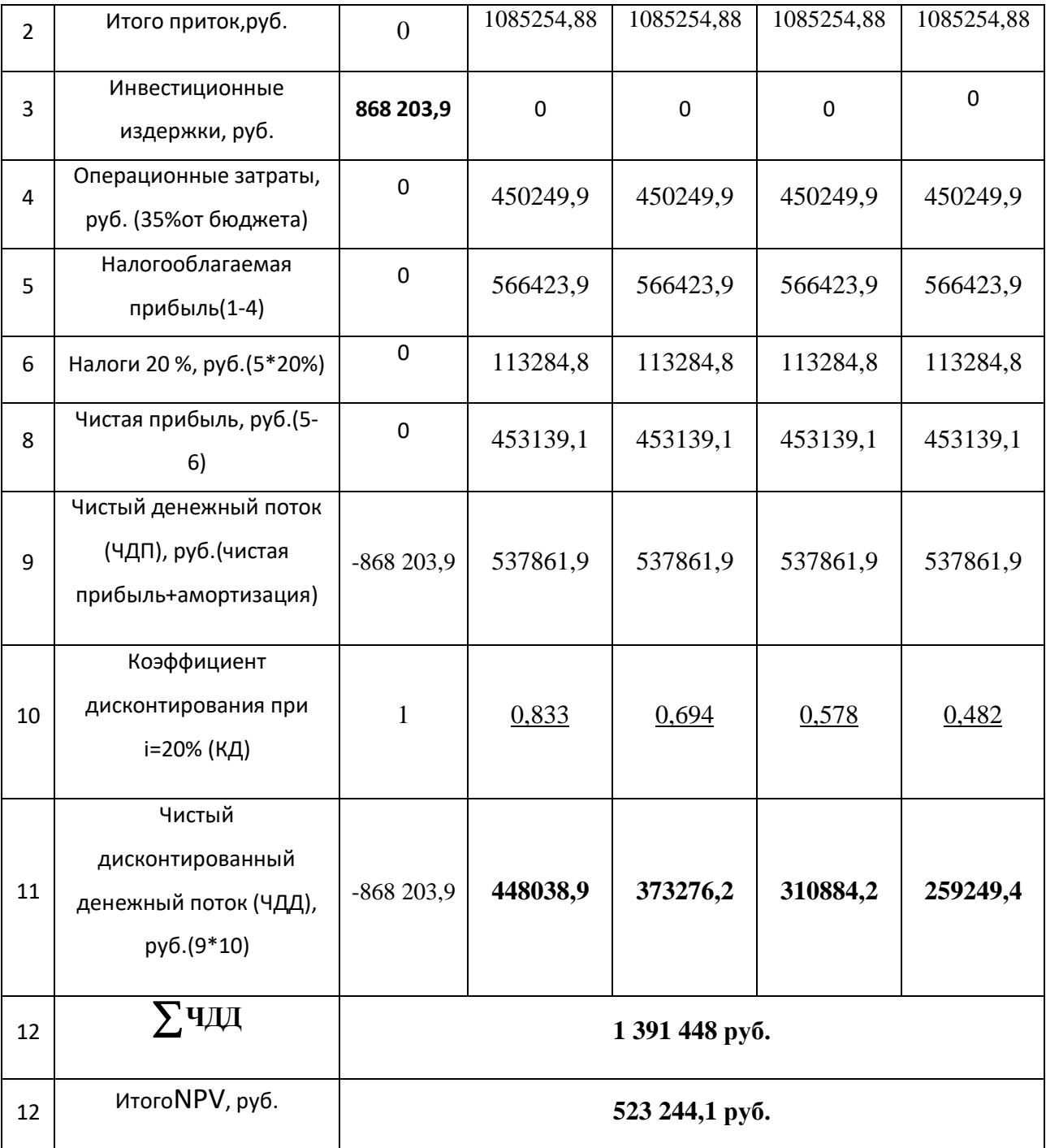

NPV=**1 391 448 руб.- 868 203,9**= **523 244,1 руб.>0**

*Коэффициент дисконтирования* рассчитан по формуле:

$$
K\mu = \frac{1}{(1+i)^t}
$$

где: –ставка дисконтирования, 20 %;

 $t$  – шаг расчета.

Таким образом, чистая текущая стоимость по проекту в целом составляет 736216 рублей, что позволяет судить об его эффективности.

*Индекс доходности(PI)* – показатель эффективности инвестиции, представляющий собой отношение дисконтированных доходов к размеру инвестиционного капитала. Данный показатель позволяет определить инвестиционную эффективность вложений в данный проект. Индекс доходности рассчитывается по формуле:

$$
PI = \sum_{t=1}^{n} \frac{4\pi \pi_t}{(1+i)^t} / I_0 > 1
$$

где: ЧДД - чистый денежный поток, руб.;

 $I_0$  – начальный инвестиционный капитал, руб. Таким образом PI для данного проекта составляет:

$$
PI = \frac{1391448}{868204} = 1,6
$$

Так как PI>1, то проект является эффективным.

*Внутренняя ставка доходности (IRR).* Значение ставки, при которой обращается в нуль, носит название «внутренней ставки доходности» или IRR. Формальное определение «внутренней ставки доходности» заключается в том, что это та ставка дисконтирования, при которой суммы дисконтированных притоков денежных средств равны сумме дисконтированных оттоков или =0. По разности между IRR и ставкой дисконтирования i можно судить о запасе экономической прочности инвестиционного проекта. Чем ближе IRR к ставке дисконтирования i, тем больше риск от инвестирования в данный проект.

Между чистой текущей стоимостью (NPV) и ставкой дисконтирования (i) существует обратная зависимость. Эта зависимость представлена в таблице 22 и на рисунке 3.

Таблица 22 – Зависимость NPVот ставки дисконтирования

| Nº | Наименование |  |  |  |  |  | NPV, py6. |
|----|--------------|--|--|--|--|--|-----------|
|    | показателя   |  |  |  |  |  |           |

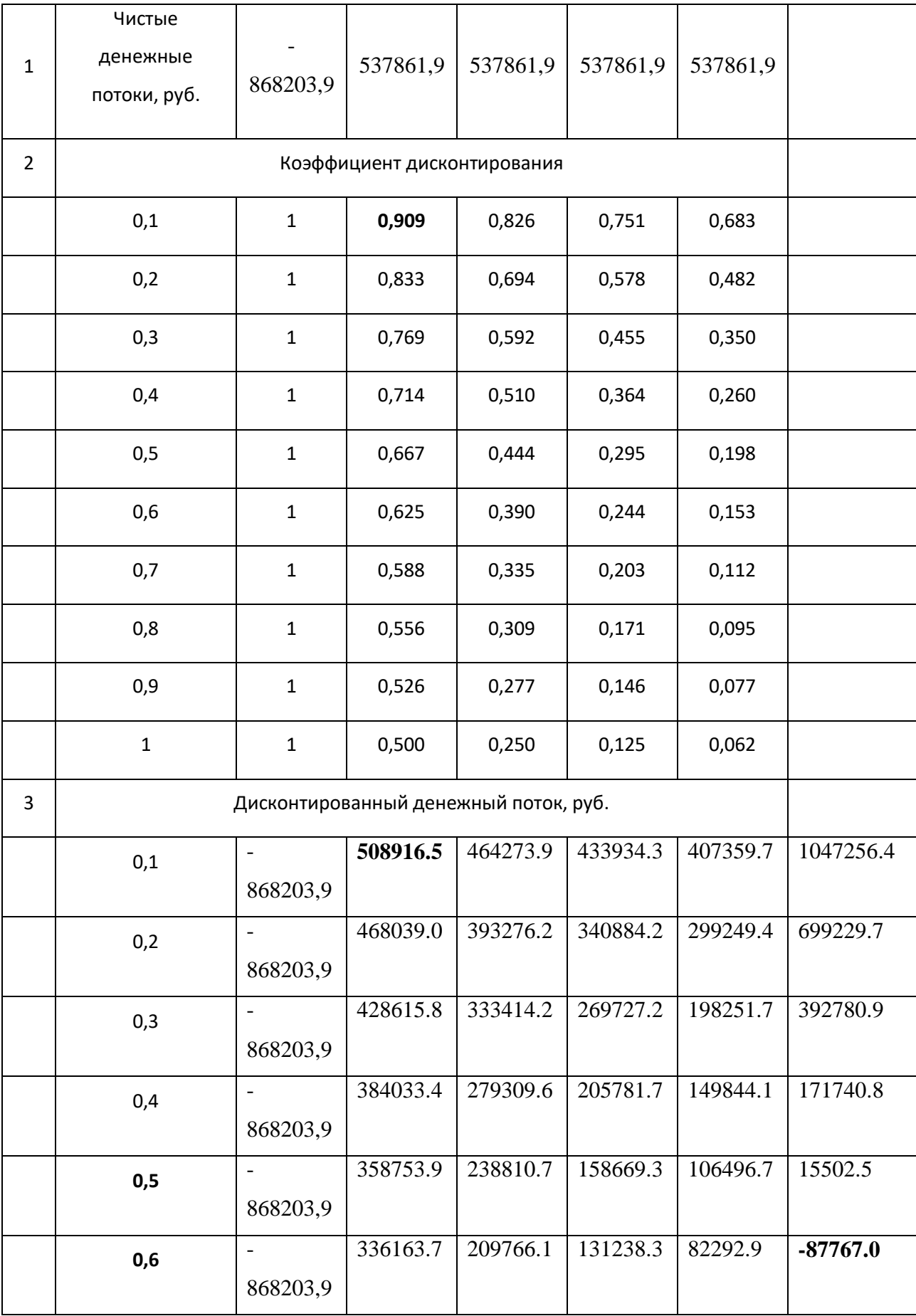

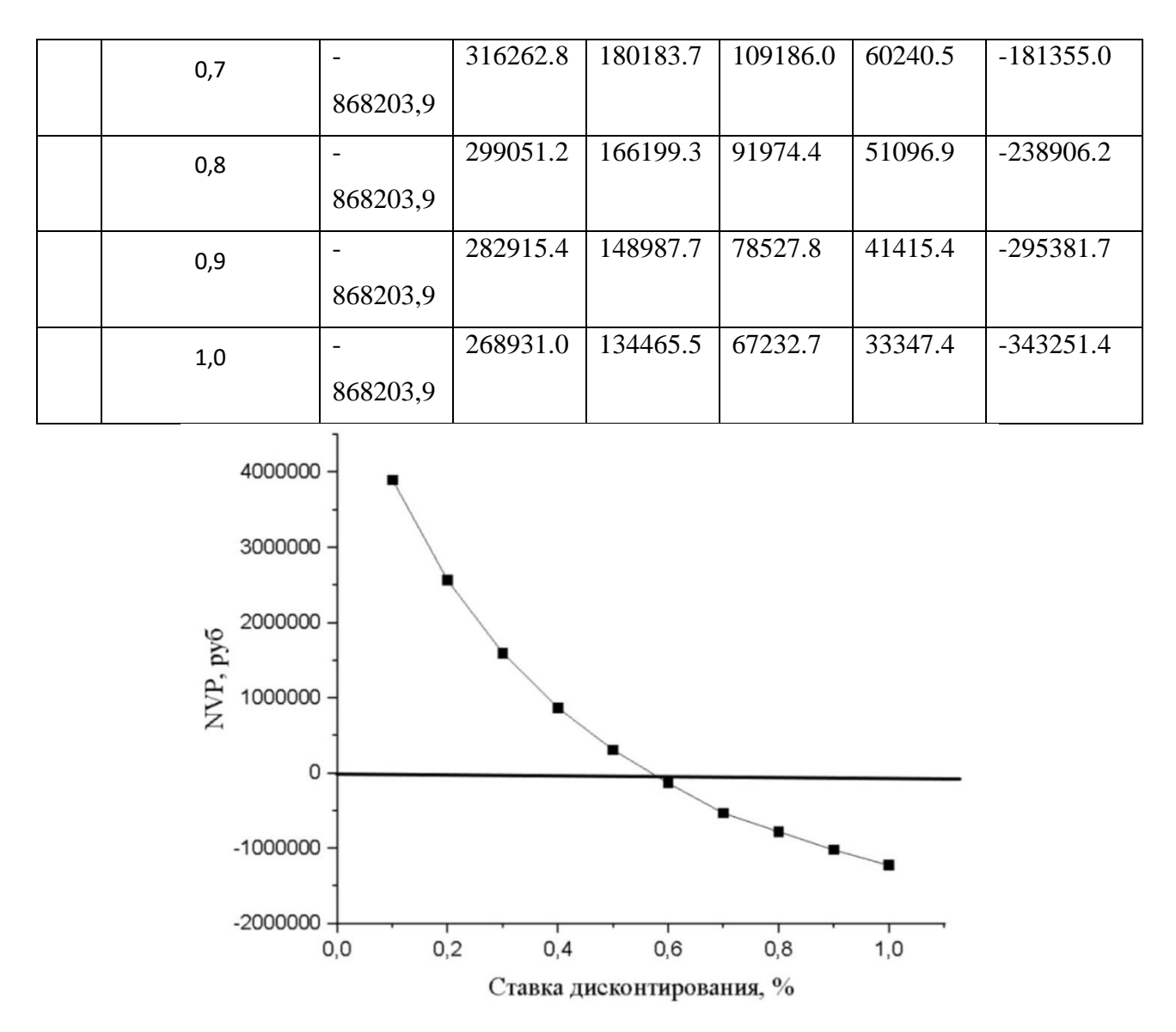

Рисунок 3 – Зависимость NPV от ставки дисконтирования

Из таблицы и графика следует, что  $\Pi$ O мере роста ставки дисконтирования чистая текущая стоимость уменьшается, становясь отрицательной. Значение ставки, при которой NPV обращается в нуль, носит название «внутренней ставки доходности» или «внутренней нормы прибыли». Из графика получаем, что IRR составляет 0,57.

IRR>i, проект эффективен.

Запас экономической прочности проекта: 57%-20%=37%

Дисконтированный срок окупаемости. Как отмечалось ранее, одним **ИЗ** недостатков показателя простого срока окупаемости является игнорирование в процессе его расчета разной ценности денег во времени.

Этот недостаток устраняется путем определения дисконтированного срока окупаемости. То есть это время, за которое денежные средства должны совершить оборот.

Наиболее приемлемым методом установления дисконтированного срока окупаемости является расчет кумулятивного (нарастающим итогом) денежного потока (таблица 23).

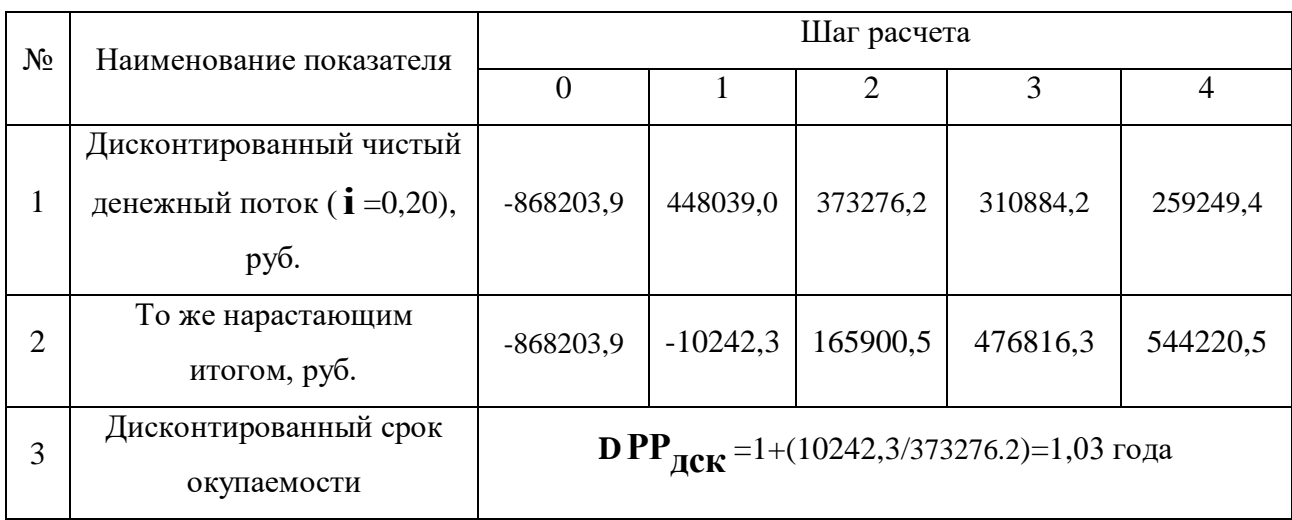

Таблица 23 – Дисконтированный срок окупаемости

Социальная эффективность научного проекта учитывает социально-экономические последствия осуществления научного проекта для общества в целом или отдельных категорий населений или групп лиц, в том числе как непосредственные результаты проекта, так и «внешние» результаты в смежных секторах экономики: социальные, экологические и иные внеэкономические эффекты (таблица 24).

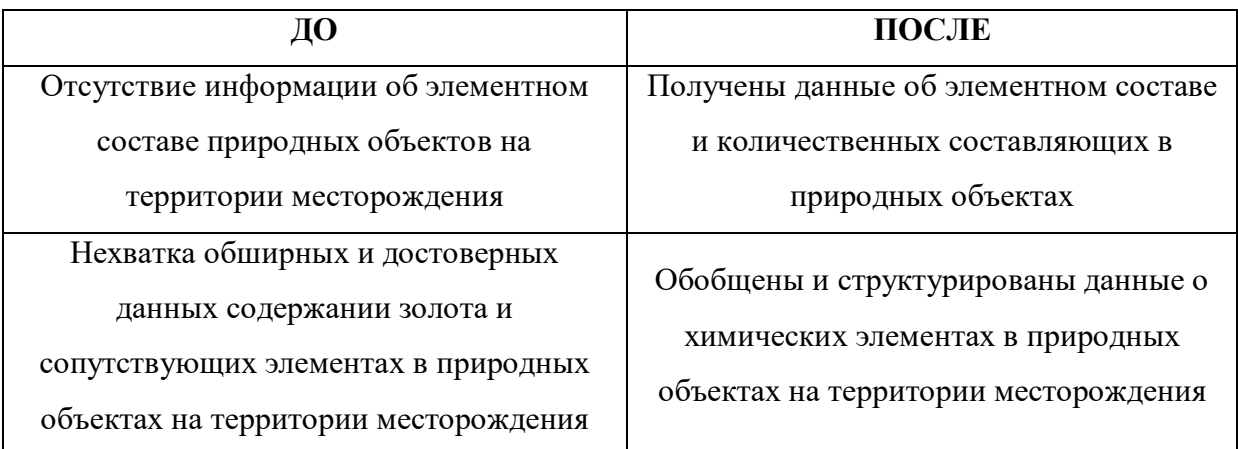

Таблица 24 – Критерии социальной эффективности

### 5.5.2 Оценка сравнительной эффективности исследования

эффективности Определение происходит на основе расчета интегрального показателя эффективности научного исследования. Его нахождение связано с определением двух средневзвешенных величин: финансовой эффективности и ресурсоэффективности.

Интегральный показатель финансовой эффективности научного исследования получают в ходе оценки бюджета затрат трех (или более) вариантов исполнения научного исследования. Для этого наибольший интегральный показатель реализации технической задачи принимается за базу расчета (как знаменатель), с которым соотносится финансовые значения по всем вариантам исполнения.

Интегральный финансовый показатель разработки определяется по следующей формуле:

$$
I_{\Phi^{\text{H}}\text{Hip}}^{\text{Hcn},i} = \frac{\Phi_{pi}}{\Phi_{max}}
$$

где:  $I_{\text{dbump}}^{\text{ncn}.i}$  – интегральный финансовый показатель разработки;

 $\Phi_{pi}$  – стоимость i-го варианта исполнения;

 $\Phi_{max}$ - максимальная стоимость исполнения научноисследовательского проекта (в т.ч. аналоги).

Полученная величина интегрального финансового показателя разработки отражает соответствующее численное увеличение бюджета затрат разработки в разах (значение больше единицы), либо соответствующее численное удешевление стоимости разработки в разах (значение меньше единицы, но больше нуля).

Интегральный ресурсоэффективности показатель вариантов исполнения объекта исследования можно определить по следующей формуле:

$$
I_{pi} = \sum a_i \cdot b_i
$$

где:  $I_{ni}$  – интегральный показатель ресурсоэффективности для i-го варианта исполнения разработки;

 $a_i$  – весовой коэффициент i-го варианта исполнения разработки;

 $b_i^a$ ,  $b_i^p$  – бальная оценка i-го варианта исполнения разработки, устанавливается экспертным путем по выбранной шкале оценивания;

n - число параметров сравнения.

Расчет интегрального показателя ресурсоэффективности приведен в форме таблицы (таблице 25).

Таблица 25 - Сравнительная оценка характеристик вариантов исполнения проекта

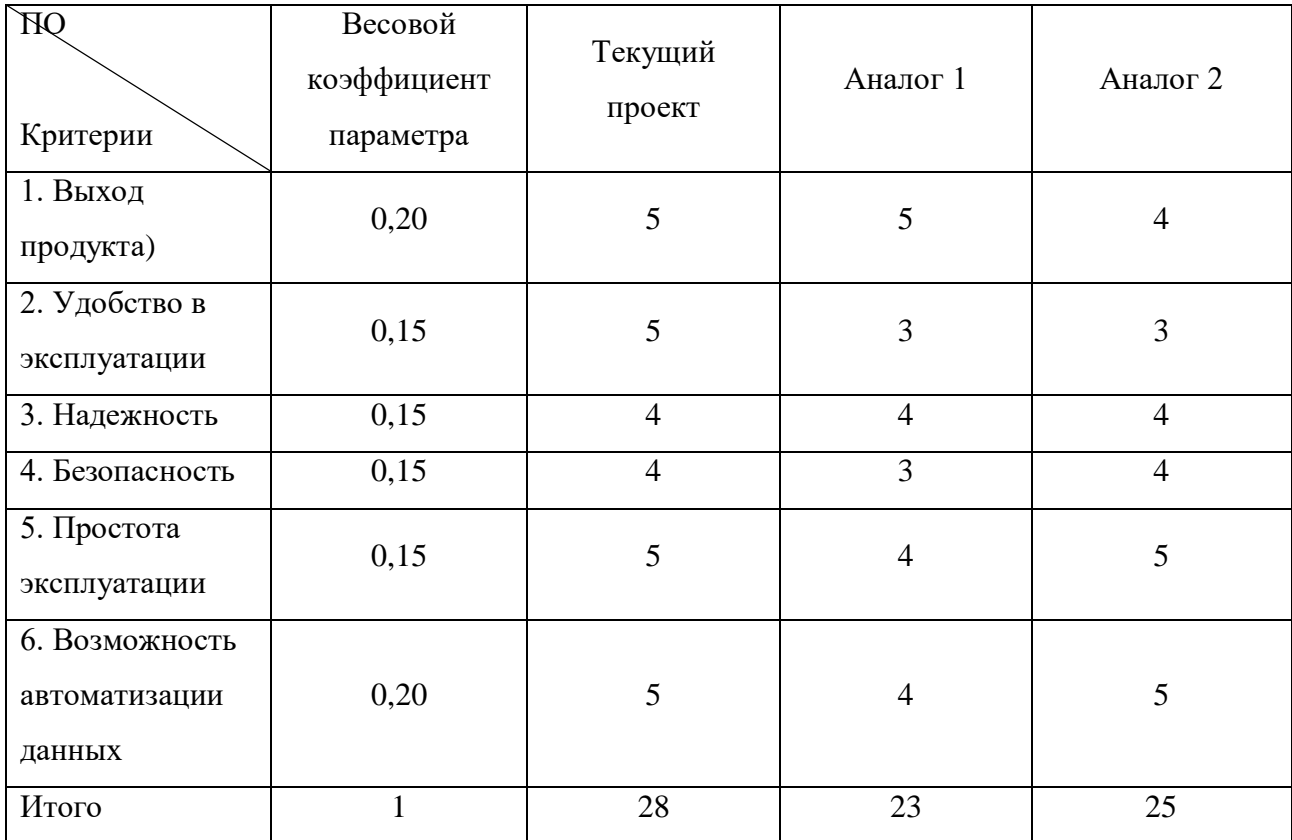

 $I_m^p = 5 \cdot 0.20 + 5 \cdot 0.15 + 4 \cdot 0.15 + 4 \cdot 0.15 + 5 \cdot 0.15 + 5 \cdot 0.20 = 4.7$  $I_1^{\text{A}} = 5 \cdot 0.20 + 3 \cdot 0.15 + 4 \cdot 0.15 + 3 \cdot 0.15 + 4 \cdot 0.15 + 4 \cdot 0.20 = 3.9$ 

 $I_2^{\text{A}} = 4 \cdot 0.20 + 3 \cdot 0.15 + 4 \cdot 0.15 + 4 \cdot 0.15 + 5 \cdot 0.15 + 5 \cdot 0.20 = 4.2$ 

Интегральный показатель эффективности разработки  $I_{\phi u \mu p}^{p}$ и аналога  $I_{\text{down}}^a$ определяется основании интегрального на показателя ресурсоэффективности и интегрального финансового показателя по формуле:

$$
I_{\phi_{\rm HHD}}^p = \frac{I_m^p}{I_{\phi}^p}; \; I_{\phi_{\rm HHD}}^a = \frac{I_m^a}{I_{\phi}^a}
$$

Сравнение интегрального показателя эффективности текущего проекта и аналогов позволит определить сравнительную эффективность проекта. Сравнительная эффективность проекта определяется по формуле:

$$
\vartheta_{\rm cp} = \frac{I_{\Phi^{\rm HHP}}^p}{I_{\Phi^{\rm HHP}}^a}
$$

где: Эср – сравнительная эффективность проекта;

 $I_{\varphi_\mathrm{HHP}}^p$  – интегральный показатель разработки;

 $I_{\Phi^{\mathrm{HHP}}}^{\mathsf{a}}$  – интегральный технико-экономический показатель аналога.

Сравнительная эффективность разработки по сравнению с аналогами представлена в таблице 26.

| Nº<br>n/n | Показатели                                                    | Разработка | Аналог 1 | Аналог 2 |
|-----------|---------------------------------------------------------------|------------|----------|----------|
| 1         | Интегральный финансовый<br>показатель разработки              | 0,18       | 0,16     | 0,16     |
| 2         | Интегральный показатель<br>ресурсоэффективности<br>разработки | 4,50       | 3,85     | 4,00     |
| 3         | Интегральный показатель<br>эффективности                      | 23,12      | 22,83    | 23,03    |
| 4         | Сравнительная эффективность<br>вариантов исполнения           | 1,02       | 1,01     | 1,0      |

Таблица 26 – Сравнительная эффективность разработки

## **Вывод:**

Сравнение значений интегральных показателей эффективности позволяет понять, что разработанный вариант проведения проекта является наиболее эффективным при решении поставленной в магистерской диссертации технической задачи с позиции финансовой и ресурсной эффективности.

В ходе выполнения раздела финансового менеджмента определена чистая текущая стоимость, (NPV), равная 523244 руб.; индекс доходности  $PI=1,6$ , внутренняя ставка доходности IRR=57%, срок окупаемости РРдск=1,03 года.

Таким образом мы имеем ресурсоэффективный проект с высоким запасом финансовой прочности и коротким сроком окупаемости.

### **6. Социальная ответственность**

Данная магистерская диссертация «Экологические проблемы при разработке золоторудного месторождения на примере ГОК «Кубака» «Омолонская золоторудная компания» представляет собой научноисследовательскую работу, выполнение которой можно разделить на следующие этапы:

1) Полевой этап, заключающийся в отборе проб золото и серебросодержащих руд, горных пород, продуктов их обогащения и переработки;

2) Лабораторный этап (пробоподготовка и анализы проб (атомноабсорбционный анализ);

3) Камеральный этап, в ходе которого были обработаны результаты анализов проб; полученные данные оформлены в виде таблиц, схем, графиков, диаграмм, а также набран текст на персональном компьютере.

Было отобрано и проанализировано 24 пробы золото и серебросодержащих руд, горных пород, продуктов их обогащения и переработки с территории горно-обогатительного комбината «Кубака». Отбор производился в летнее время в июне 2021 года.

Актуальность работы представлена в выявлении распределения химических элементов на территории горно-обогатительного комбината «Кубака» и в сравнении полученных данных с результатами анализов близрасположенных месторождений «Бургали» и «Биркачан».

Целью данного раздела является выявление возможных опасных и вредных факторов при проведении научно-исследовательской работы и решение вопросов обеспечения экологической безопасности исследования и безопасности при возникновении внештатных чрезвычайных ситуаций.

Потенциальным пользователем может быть Министерство природных ресурсов и экологии Магаданской области, а также Федеральная служба по надзору в сфере природопользования и Отдел обеспечения лабораторнотехнических измерений по Магаданской области, которым информация может понадобиться для наблюдения за состоянием окружающей среды Магаданского района.

### **6.1 Правовые и организационные вопросы обеспечения безопасности**

Государственные гарантии трудовых прав и свобод граждан, вопросы создания благоприятных условий труда, защиты прав и интересов работников и работодателей установлены Трудовым кодексом Российской Федерации №197-ФЗ от 30.12.2001. Согласно статье 91 Трудового кодекса Российской Федерации регулируется продолжительность рабочего времени. Нормальная продолжительность рабочего времени не может превышать 40 часов в неделю.

Согласно статье 36 Конституции РФ каждый человек имеет право на выбор рода деятельности, на труд в условиях, отвечающих требованиям безопасности и гигиены, на вознаграждение за труд не ниже минимального размера оплаты труда, установленного законодательством РФ, каждый гражданин имеет право на защиту от безработицы, а также каждый человек имеет право на отдых. Работнику по трудовому договору гарантируется установленные федеральным законом продолжительность рабочего времени, выходные, выходные в праздничные дни, а также оплачиваемый ежегодный отпуск.

Согласно статье 37 Конституции РФ, каждый гражданин имеет право на труд в условиях, отвечающих требованиям безопасности и гигиены, на вознаграждение за труд без дискриминации и не ниже установленного федеральным законом минимального размера оплаты труда, а также право на защиту от безработицы.

Подготовка магистерской диссертации включала полевой этап исследования местности и отбора проб, лабораторный этап, состоящий из подготовки проб золото и серебросодержащих руд, горных пород, продуктов их обогащения и переработки к лабораторному анализу. Пробоподготовка и анализ проводились в пробирно-аналитической лаборатории горнообогатительного комбината «Кубака». Содержания химических элементов

определялись на атомно-абсорбционном спектрометре Квант-2 АТ методом атомной абсорбции. На камеральном этапе работ осуществлялась обработка результатов анализов проб, их систематизация; расчет статистических параметров; оформление итоговых данных в виде таблиц, диаграмм, графиков, рисунков, а также набор текста на персональном компьютере (ПЭВМ).

Полевой отбор проб, подготовительные и аналитические работы должны проводиться в соответствии с существующими инструкциями по охране труда, например, МР 2.2.7.2129-06 и методическим рекомендациям по проведению полевых и лабораторных исследований.

Пробы отбираются строго в пределах выбранной пробной площади с помощью специализированного оборудования. Лаборант при проведении анализа обеспечивается средствами индивидуальной защиты в соответствии с действующими отраслевыми нормами. Все помещения лаборатории должны соответствовать требованиям пожарной и электробезопасности.

Пробирно-Аналитическая лаборатория имеет искусственные источники освещения. В лаборатории имеется 10 персональных компьютеров. Площадь на одно рабочее место соответствует требованиям СанПиН 2.2.2/2.4.1340-03 к помещениям для работы ПВЭМ и составляет не менее 4,5 м<sup>2</sup>.

Большая часть работ выполнялась сидя. Эргономические требования по организации рабочего места при выполнении работ сидя изложены в системе стандартов безопасности труда ГОСТ 12.2.032-78. Конструкция рабочего места и взаимное расположение всех его элементов согласно стандарту, должны соответствовать антропометрическим, физиологическим и психологическим требованиям, а также характеру работы.

Во избежание влияния на здоровье человека вредных факторов производственной среды при работе с персональной электро-вычислительной машиной СанПиН 2.2.2/2.4.1340-03 установлены следующие требования: оконные проемы должны быть оборудованы регулируемыми устройствами (жалюзи, занавеси, внешние козырьки и др.); влажная уборка проводится ежедневно, систематическое проветривание – после каждого часа работы на

ЭВМ; рабочие столы следует размещать таким образом, чтобы видеодисплейные терминалы были ориентированы боковой стороной к световым проемам, чтобы естественный свет падал преимущественно слева; искусственное освещение в помещениях для эксплуатации ПЭВМ должно осуществляться системой общего равномерного освещения; расстояние между рабочими столами с видеомониторами должно быть не менее 2,0 м, а расстояние между боковыми поверхностями видеомониторов - не менее 1,2 м; Экран видеомонитора должен находиться от глаз пользователя на расстоянии 600-700 мм, но не ближе 500 мм; конструкция рабочего стола должна обеспечивать оптимальное размещение на рабочей поверхности используемого оборудования; рабочий стул (кресло) должен быть подъемноповоротным, регулируемым по высоте и углам наклона сиденья и спинки.

# **6.2 Производственная безопасность**

В данном разделе анализируются вредные и опасные факторы, которые могут возникать на всех этапах работы.

Перечень опасных и вредных факторов, характерных для лабораторных исследований представлен в таблице 1.

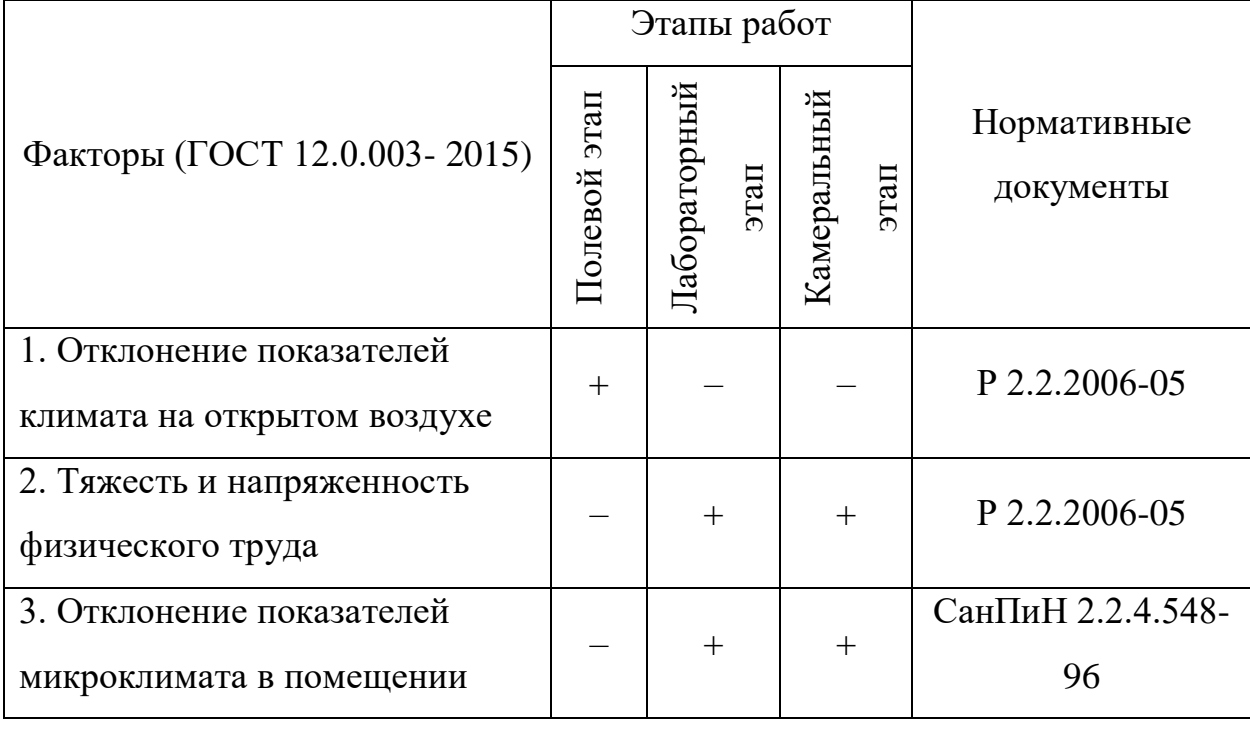

Таблица 1 – Возможные опасные и вредные факторы

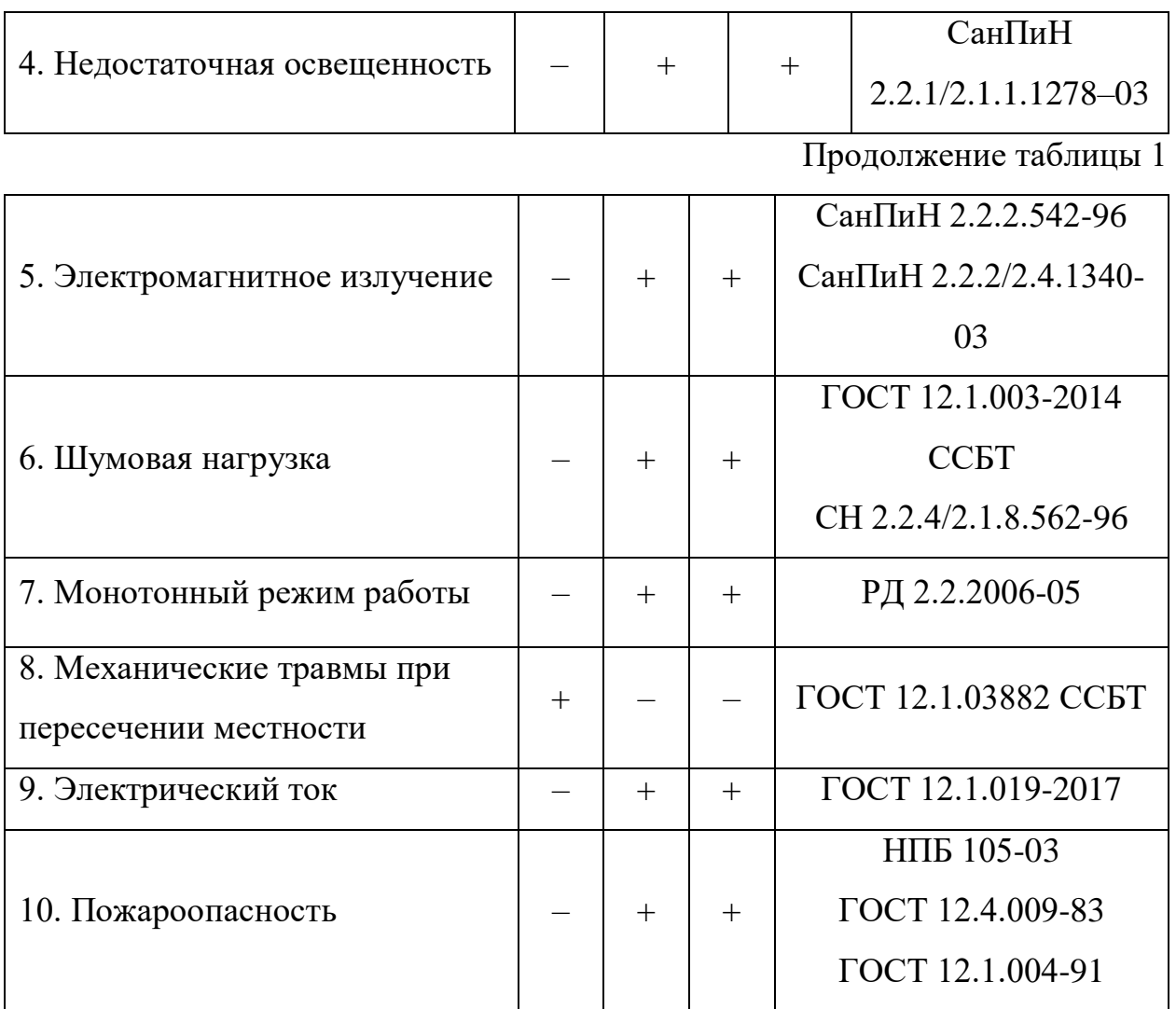

# **6.2.1 Анализ вредных производственных факторов и мероприятий по их устранению**

*Отклонение показателей климата на открытом воздухе*

Климат оказывает воздействие на организм и самочувствие человека. Неблагоприятные метеорологические условия могут привести к утомляемости, снижению производительности труда, повышению заболеваемости, возможно перегревание или переохлаждение.

Мероприятия для профилактики – при необходимости, периодический кратковременный отдых; средства защиты кожи (предметы одежды и обуви, которые могут быть у каждого человека, рабочая одежда (спецовка)); наличие аптечки с собой.

*Тяжесть и напряженность физического труда*

Работоспособность снижается при длительном и однообразном ее выполнении, а также тяжести труда. Существуют «объективные» и «субъективные» показатели работоспособности.

«Объективные»: изменения количественных и качественных показателей труда; изменения функционального состояния нервной системы.

«Субъективные»: ощущение усталости, вялости, болезненные ощущения.

Профилактические меры: пятнадцатиминутные перерывы после каждых 2 часов работы, периодическая смена занятия и обстановки, правильное нормирование нагрузки на организм в режиме труда.

*Отклонение показателей микроклимата в помещении*

Микроклиматические параметры оказывают значительное влияние как на функциональную деятельность человека, его самочувствие и здоровье, так и надежность работы ЭВМ. Их отклонение может негативно отражаться на организме, становясь причиной пересыхания и растрескивания кожи и слизистой, а также последующего заражения болезнетворными микроорганизмами, и общей работоспособности организма. В помещениях на микроклимат больше всего влияют источники теплоты. К ним относится вычислительное оборудование, приборы освещения (лампы накаливания, солнечная радиация).

Компьютерная техника является источником существенных тепловыделений, что может привести к повышению температуры и снижению относительной влажности в помещении. Для подачи свежего воздуха в помещения используются естественная вентиляция (проветривание).

Регулирование микроклимата в помещениях осуществляется с помощью увлажнителей воздуха, вентиляторов и кондиционеров, а также отопления.

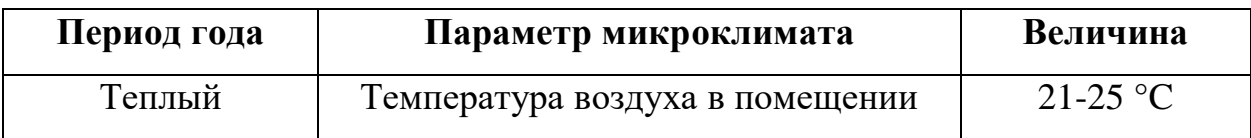

Таблица 2 – Параметры микроклимата для лабораторий

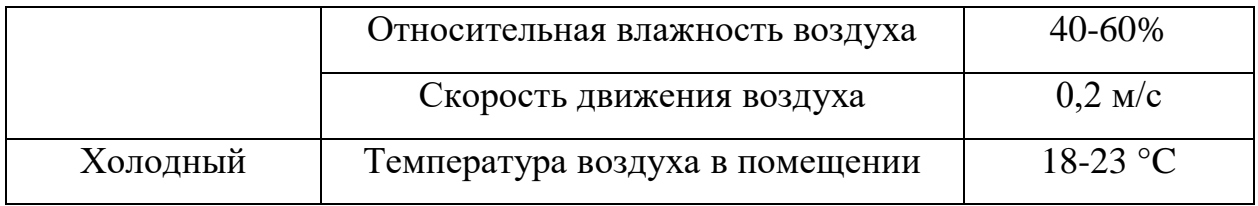

### *Недостаточная освещенность*

Недостаточная освещенность рабочего места уменьшает остроту зрения, также вызывает утомление организма в целом, что приводит к снижению производительности труда и увеличению опасности заболеваний.

Очень яркое освещение ослепляет, раздражает и вызывает резь в глазах. Неправильное направление света создает резкие тени, блики, дезориентирует. В связи с этим возможно возникновение несчастных случаев, либо заболеваний.

Согласно ГОСТ 12.4.011-89 средствами нормализации освещенности производственных помещений рабочих мест являются: источники света; осветительные приборы; световые проемы; светозащитные устройства; светофильтры; защитные очки.

Расчет общего равномерного искусственного освещения горизонтальной рабочей поверхности выполняется методом коэффициента светового потока, учитывающим световой поток, отраженный от потолка и стен. Помещение S = 38 м<sup>2</sup>, длина A = 7,6 м, ширина B = 5 м, высота H = 3 м. Высота рабочей поверхности  $h_{\text{p}n} = 0.70$  м.

Согласно СНиП 23-05-95 необходимо создать освещенность не ниже 150 лк, в соответствии с разрядом зрительной работы.

Коэффициент отражения стен  $\rho_{cr} = 50\%$ , потолка  $\rho_{\pi} = 70\%$ . Коэффициент запаса, учитывающий загрязнение светильника, для помещений с малым выделением пыли равен k = 1,5, коэффициент неравномерности для люминесцентных ламп  $Z = 1, 1$ .

Светильники в лаборатории типа ЛД, световой поток которой равен  $\Phi \Pi \Pi = 4250.$ 

Выбираем светильник с люминесцентными лампой типа ОДОР-2-40. Лампа мощностью 80 Вт каждая, длина светильника равна 1531 мм, ширина -266 мм.

Интегральным критерием оптимальности расположения светильников является величина  $\lambda$ , которая для люминесцентных светильников с защитной решёткой лежит в диапазоне 1,1-1,3. Принимаем  $\lambda=1,1$ , расстояние светильников от перекрытия (свес)  $h_c = 548$  мм.

Высота светильника над рабочей поверхностью определяется по формуле:

$$
h=h_n-h_p
$$
,  $h=3,5-0,7=2,8$ 

где  $h_n$  -высота светильника над полом, высота подвеса,  $hp$  - высота рабочей поверхности над полом.

Наименьшая допустимая высота подвеса над полом для двухламповых светильников ОДОР:  $h_n = 3.5$  м.

Высота светильника над рабочей поверхностью определяется по  $\phi$ ормуле: h = H-h<sub>p</sub>-h<sub>c</sub>= 3,5 – 0,7-0,548 = 2,225 м

Из формулы  $\Phi_{J} = (E^*S^*K_3^*Z)/N^*n$  находим число ламп N

$$
N = (E^*S^*K_3^*Z)/\Phi_J\mathbf{F}^*\eta
$$

 $\eta$  определяем через индекс помещения по формуле:  $i = (A*B)/(h(A+B))$  $38/(2,225(7,6+5))=1,4$ 

Коэффициент использования светового потока, показывающий какая часть светового потока ламп попадает на рабочую поверхность, для светильников типа ОДОР с люминесцентными лампами при  $\rho T = 70$  %,  $\rho C =$ 50% и индексе помещения  $i = 1.4$  равен  $n = 0.47$ .

Тогда N =  $(E^*S^*K_3^*Z)/\Phi_1\pi^*$  n =  $(300^*38^*1.5^*1.1)/4250^*0.47 = 9, 4168$ ламп; Принимаем 12 ламп, при этом получается 6 светильников, т.е. 2 ряда по 3 светильника.

Из условий равномерности освещения определяем расстояния L1 и L1/3 и L<sub>2</sub> и L<sub>2</sub> /3 по следующим уравнениям:

$$
7600 = 2 * L_1 + 2/3 * L_1 + 3 * 266; L_1 = 2548 \text{ mm}; L_1/3 = 849 \text{ mm};
$$
  

$$
5000 = 2 * L_2 + 2/3 * L_2 + 3 * 1531; L_2 = 153 \text{ mm}; L_2/3 = 51 \text{ mm};
$$

На рисунке 1 изображен план помещения и размещения светильников с люминесцентными лампами.

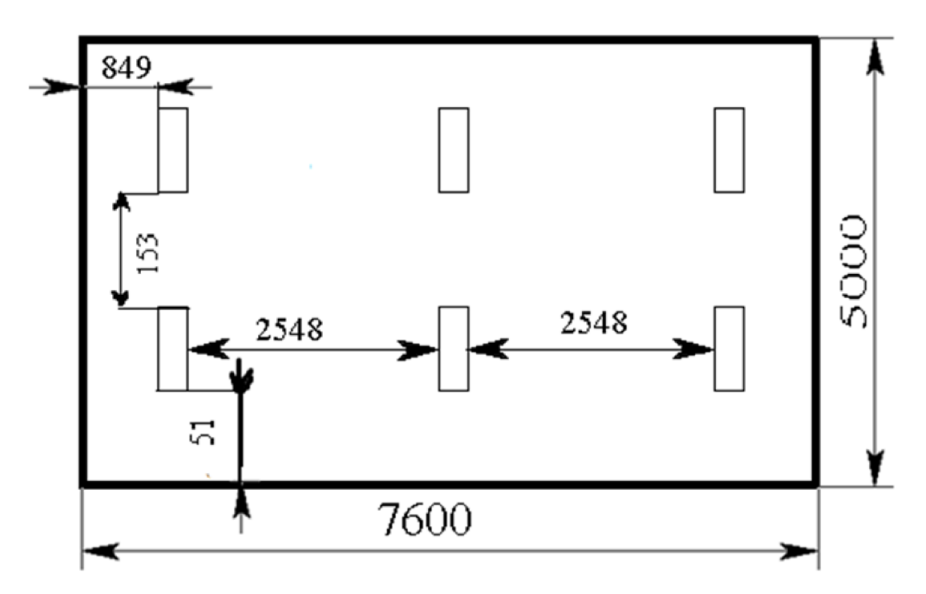

Рисунок 1. План помещения и размещения светильников с люминесцентными лампами.

Световой поток люминесцентной лампы определяется по формуле:

 $\Phi_{\text{JI}} = (E^*S^*K_3*Z) / N^*\eta = (300*38*1.5*1.1) / 12*0.47 = 3435 \text{ J}$ 

Делаем проверку выполнения условия:

$$
-10\% \le \frac{\Phi_{\pi\pi} - \Phi_{\pi}}{\Phi_{\pi\pi}} \cdot 100\% \le 20\%; (4250-3335)/(4250) = 0,19 = 19\%
$$

Таким образом, мы получили, что необходимый световой поток не выходит за пределы требуемого диапазона. Теперь рассчитаем мощность осветительной установки:

$$
P=12*80=960 BT
$$

# Электромагнитное излучение

Источниками электромагнитных полей на рабочем месте могут быть: монитор; системный блок персонального компьютера, электрооборудование. Переменное электромагнитное поле имеет электрическую и магнитную составляющие, поэтому контроль проводится раздельно по двум показателям: напряженность электрического поля (Е), в В/м (Вольт-на-метр); индукция магнитного поля (В), в нТл (наноТесла).

Измерение и оценка этих параметров выполняются в двухчастотных диапазонах: диапазон № I (от 5 Гц до 2 кГц); диапазон № II (от 2 кГц до 400 кГц).

Электростатическое поле характеризуется напряженностью электростатического поля (Е), в кВ/м (килоВольт-на-метр).

Таблица 3 – Санитарные нормы параметров электромагнитных полей на

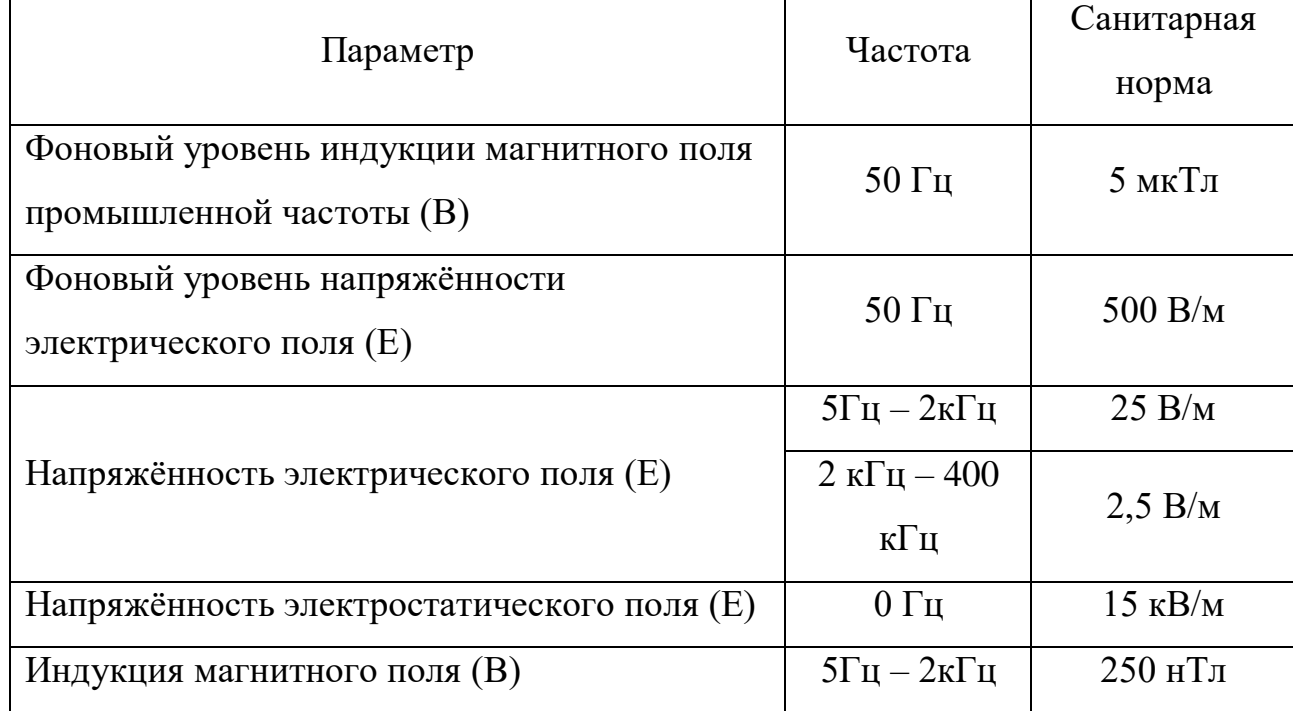

рабочих местах

При постоянной и не защищенной работе с ПК происходит воздействие на нервную систему, ухудшается зрение и падает иммунитет.

Для защиты организма от негативного воздействия электромагнитного излучения, необходимо сократить время пребывания в зоне излучения, так же при работе с ПК необходимы защитные экраны, которые помогают существенно снизить негативное воздействие.

# *Шумовая нагрузка*

Шумовое воздействие в лаборатории происходит прежде всего от работы ЭВМ, приборов вентиляции, отопления и аналитических приборов, но

не несут негативного воздействия на слуховой аппарат работника лаборатории.

### *Монотонный режим работы*

Разваривание и анализ проб, а также внесение результатов и обработка баз данных являются монотонным процессом.

Монотонность труда может привести к возникновению неприятных ощущений у работников, таких как снижение уровня бодрствования, снижение тонуса скелетной мускулатуры, снижении тонуса симпатического отдела вегетативной нервной системы (снижение частоты пульса и артериального давления, увеличение аритмии пульса и др.). Основными последствиями монотонного труда являются: снижение работоспособности и производительности труда, производственный травматизм, повышенная заболеваемость и т.д.

Рекомендации предполагают введение частых (через 60-120 мин.), но коротких (5-10 мин.) регламентированных перерывов при факторе монотомии.

Полезным является введение физической активности (гимнастика) продолжительностью 7-10 минут в начале смены, а также физкультурных пауз один-два раза за рабочую смену.

# **6.2.2 Анализ опасных производственных факторов и мероприятий по их устранению**

### *Механические травмы при пересечении местности*

В полевых условиях возможность получения механических травм многократно возрастает. При отборе проб горных пород повреждения могут быть разной тяжести, требующие первой помощи, либо дальнейшей госпитализации. Это могут быть порезы, растяжение мышц, переломы костей. Для предотвращения таких повреждений необходимо соблюдать технику безопасности и индивидуальную безопасность жизнедеятельности.

*Электробезопасность. Электрический ток*

Источником электрического тока могут быть перепады напряжения, высокое напряжение, вероятность замыкания человеком электрической цепи (компьютер, оборудование, анализирующее пробы, принтер, сканер, настольные лампы, розетки, провода и др.).

Воздействие на человека – поражение электрическим током, пребывание в шоковом состоянии, психические и эмоциональные расстройства. Может быть оказано: термическое действие (ожоги, нагрев до высоких температур внутренних органов); электролитическое действие (разложение органических жидкостей тела и нарушение их состава); биологическое действие (раздражение и возбуждение живых тканей организма, что сопровождается непроизвольными судорожными сокращениями мышц).

Нормирование осуществляется согласно ГОСТ 12.1.038-82. Основными организационным мероприятиями являются: инструктаж персонала; аттестация оборудования; соблюдение правил безопасности и требований при работе с электротехникой. Основное воздействие на людей электрического тока, электрической дуги и электромагнитных полей проявляется в виде электротравм и профессиональных заболеваний.

Основными непосредственными причинами электротравматизма, являются прикосновения к токоведущим частям установки или ошибочным действием выполнения работ или прикосновением к двум точкам земли, имеющим разные потенциалы и др.

По опасности поражения электрическим током помещения с ЭВМ и лаборатории относятся к категории без повышенной опасности (так как отсутствуют условия, создающие повышенную или особую опасность (высокая влажность и температура, токопроводящая пыль и полы, химически активная или органическая среда, разрушающая изоляцию и токоведущие части электрооборудования).

Основными техническими средствами защиты, согласно ПУЭ, являются: защита от прикосновения к токоведущим частям электроустановок (изоляция проводов, ограждения, блокировка, пониженные напряжения,

сигнализация, знаки безопасности и плакаты); защита от поражения электрическим током на электроустановке (защитное заземление, защитное отключение, молниезащита).

Согласно СанПиН 2.2.2/2.4.1340-03 помещения с ЭВМ должны быть оборудованы защитным заземлением в соответствии с техническими требованиями по эксплуатации, при этом не следует размещать рабочие места с ЭВМ вблизи силовых кабелей и вводов, высоковольтных трансформаторов, технологического оборудования, создающего помехи в работе ЭВМ.

## **6.3 Экологическая безопасность**

При проведении пробоподготовки проб золото и серебросодержащих руд, горных пород, продуктов их обогащения и переработки (разваривание) используются токсичные реагенты, которые представляют угрозу, как для человека, так и для окружающей среды.

К таким относятся:

- соляная кислота (может привести к удушью, ожогам слизистой и кожи);

- азотная кислота (поражает дыхательные пути, вызывая отек и пневмонию);

- щелочи (прожигают слизистые оболочки и кожу).

Поэтому при проведении анализов необходимо использовать СИЗы, такие как перчатки, респиратор, халат резиновый, очки защитные, спецодежду для предотвращения попадания кислоты на кожу, а впоследствии ожогов и так же обезопасить себя от вдыхания паров кислот и щелочей.

После проведения анализов необходимо специальным методом утилизировать растворы, содержащие кислоту. Для этого необходимо нейтрализовать все разваренные пробы в небольшой ёмкости с добавлением кальцинированной соды. И только после этого провести утилизацию, без угрозы окружающей среде. Таким методом нейтрализации кислотных и щелочных растворов воздействие на сточные воды сводится к минимуму.

К твёрдым отходам в пробирно-аналитической лаборатории относятся ткань фильтрованная из полимерных волокон при очистке воздуха

отработанная, полиэтиленовая и полипропиленовая тары незагрезнённая, полиэтилен, лом из изделий стекла, упаковочный картон. Снижения количества образования отходов на предприятии происходит за счёт их сортировки и передачи их на переработку. Так же используются пустые горные породы для нужд предприятия, например, отсыпка производственных площадок, технологических дорог.

Кроме этого, есть выбросы загрязняющих веществ атмосферу, к ним относятся выбросы пыли при дроблении руды, выбросы паров щелочей и кислот при проведении исследований проб руды. Согласно ГОСТ Р 56929- 2016 диапазон допустимой концентрации пыли в мг/м от 0,2 до 100 мг/м. Выбросы пыли не превышают данный диапазон. Для снижения количества выбросов парниковых газов в атмосферу производится экономия расхода дизельного топлива, бензина и угля. Дополнительно экплуатируется солнечная электростанция мощностью 2500 кВт. для снижения удельных выбросов парниковых газов.

Еще стоит упомянуть оборудование и компьютеры, так как в них огромное количество компонентов, которые содержат токсичные вещества и представляют угрозу, как для человека, так и для окружающей среды. К таким веществам относятся: свинец (накапливается в организме, поражая почки, нервную систему); ртуть (поражает мозг и нервную систему); никель и цинк (могут вызывать дерматит); щелочи (прожигают слизистые оболочки и кожу).

Поэтому списанное оборудование и компьютеры необходимо утилизировать специальными комплексными методами. В этот комплекс мероприятийвходят:

-отделение металлических частейот неметаллических;

-металлические части переплавляются для последующего производства;

-неметаллические части оборудований и компьютеров подвергаются специально переработке.

- копир-порошок упаковать в отдельную упаковку, точно также, как и все проклассифицированные и измельченные компоненты оргтехники, и после

накопления на складе транспортных количеств отправить предприятиям и фирмам, специализирующимся по переработке отдельных видов материалов.

Люминесцентные лампы утилизируют следующим образом. Не работающие лампы немедленно после удаления из светильника должны быть упакованы в картонную коробку, бумагу или тонкий мягкий картон, предохраняющий лампы от взаимного соприкосновения и случайного механического повреждения. После накопления ламп объемом в 1 транспортную единицу их сдают на переработку на соответствующее предприятие. Недопустимо выбрасывать отработанные энергосберегающие лампы вместе с обычным мусором, превращая его в ртутьсодержащие отходы, которые загрязняют ртутными парами.

#### **6.4 Безопасность в чрезвычайных ситуациях**

Согласно ГОСТ Р 22.0.02-94 ЧС – это обстановка на определенной территории или акватории, сложившаяся в результате аварии, опасного природного явления, катастрофы, стихийного или иного бедствия, которые могут повлечь или повлекли за собой человеческие жертвы, ущерб здоровью людей или окружающей природной среде, значительные материальные потери и нарушение условий жизнедеятельности людей.

Иногда, при определенных работах, в лабораториях возникает опасность пожара. Основные нормативные документы по вопросам пожарной и взрывной безопасности – ГОСТ 12.1.004-91.

Основные источники возникновения пожара: неисправности в проводках, розетках, короткие замыкания, неработоспособное электрооборудование.

Под пожарной профилактикой понимается обучение пожарной технике безопасности и комплекс мероприятий, направленных на предупреждение пожаров.

Меры по предупреждению и ликвидации ЧС: наличие пожарной сигнализации, углекислотных огнетушителей, нескольких эвакуационных

выходов; проходы, коридоры и рабочие места не должны быть ничем загромождены.

Согласно ФЗ-123, НПБ 104-03 «Проектирование систем оповещения людей о пожаре в зданиях и сооружениях» для оповещения о возникновении пожара в каждом помещении обеспечены следующие средства противопожарной защиты: «План эвакуации людей при пожаре»; памятка соблюдения правил техники пожарной безопасности; системы вентиляции для проветривания воздуха и отвода избыточной теплоты от газоанализатора; порошковые огнетушители (ОП-3 3 шт.); асбестовое полотно; песок; система автоматической противопожарной сигнализации.

Помещения, в которых производились лабораторные исследования и обработка данных, являются безопасными с точки зрения возникновения чрезвычайных ситуаций.

Таблица 4 – Типы используемых огнетушителей при пожаре в

| Напряжение, кВ | Тип огнетушителя (марка) |  |  |
|----------------|--------------------------|--|--|
| До 1,0         | порошковый (серии ОП)    |  |  |
| До 10,0        | углекислотный (серии ОУ) |  |  |

электроустановках

В лаборатории имеется пожарная автоматика, сигнализация. В случае возникновения загорания происходит оповещение о пожаре.

В исследуемых помещениях не обнаружено предпосылок к пожароопасной ситуации. Это обеспечивается соблюдением норм при монтировании электропроводки, отсутствием электрообогревательных приборов и дефектов в розетках и выключателях.

#### *Пожароопасность*

Источниками пожарной опасности являются – неисправности в проводках, розетках, короткие замыкания, неработоспособное электрооборудование.

Согласно ГОСТ 12.1.004–91 при пожаре на человека оказывают воздействие следующие факторы: пламя и искры; повышенная температура окружающей среды; токсичные продукты горения и термического разложения; дым; пониженная концентрация кислорода. Вторичными проявлениями являются: осколки, части разрушившихся аппаратов, установок, конструкций; радиоактивные и токсичные вещества и материалы, вышедшие из разрушенных аппаратов и установок; электрический ток, возникший в результате выноса высокого напряжения на токопроводящие части конструкций, агрегатов.

Для пожарной безопасности необходимо применение таких профилактических мероприятий, как: выявление и устранение неполадок в сети, своевременный ремонт либо замена электрооборудования, скрытие электропроводки для уменьшения вероятности короткого замыкания.

К первичным средствам пожаротушения относятся огнетушители, асбестовое полотно, а также водопроводная вода или песок. В лаборатории имеются порошковые огнетушители ОП-5.

Средства индивидуальной защиты при пожаре: противогаз, огнезащитные накидки, пожарные костюмы, противогазо-аэрозольные респираторы.

Более эффективным средством защиты является увеличение влажности воздуха до 65%.
#### **Выводы по разделу**

В ходе проведенной работы по разделу «Социальная ответственность» были рассмотрены с различных сторон вредные и опасные факторы, которые являются потенциальными сценариями при проведении научноисследовательской работы в пробирно-аналитической лаборатории по теме «Экологические проблемы при разработке золоторудного месторождения на примере ГОК «Кубака» «Омолонская золоторудная компания». Потенциальными сценариями эти сценарии считаются лишь в случае, если не будут соблюдаться прописанные нормы и стандарты поведения в рабочих условиях.

В ходе анализа были рассмотрены меры безопасности в случае возникновения непредвиденных чрезвычайных ситуаций, изучены правовые и организационные вопросы обеспечения безопасности, а также обозначена экологическая безопасность методики исследования.

#### **Заключение**

В ходе выполнения выпускной квалифицированной работы были оценены особенности концентрирования химических элементов, а именно золота и серебра в золото/серебросодержащих рудах, горных породах, продуктах их переработки и обогащения на территории Северо-Эвенского района горнообогатительного комбината «Кубака» Магаданской области. При помощи атомно-абсорбционного спектрометра Квант-2АТ были анализированы содержанияя химических элементов в исследуемых пробах. Методами математической статистики были установлены как закономерности распределения химических элементов в пределах исследуемой территории, так и значимые различия в содержаниях химических элементов в пробах с других золоторудных месторождений данного региона «Биркачан» и «Бургали».

#### **Список литературы:**

1) Минералы и месторождения России [Электронный ресурс]: «Кубака» (Au-Ag) месторождение, Северо-Эвенский район, Магаданская область, Северо-Восточный регион, Россия. Режим доступа: <https://webmineral.ru/deposits/item>

2) Об опробовании золоторудных месторождений [Электронный ресурс]: Брешенков Б.К. («Разведка и охрана недр», №5, 1970). Режим доступа: <https://zolotodb.ru/article/10472>

3) Определение золота и серебра атомно-абсорбционным методом в цианидных технологических растворах золотосодержащих руд. НСАМ №108- Х. М., ВИМС, 2010.

4) Сведения о юридическом лице [Электронный ресурс]: ООО «Омолонская золоторудная компания» Режим доступа: [https://companies.rbc.ru/id/1114910000182-ooo-omolonskaya-zolotorudnaya](https://companies.rbc.ru/id/1114910000182-ooo-omolonskaya-zolotorudnaya-kompaniya/?ysclid=l9vnfbwvps623764467)[kompaniya/?ysclid=l9vnfbwvps623764467](https://companies.rbc.ru/id/1114910000182-ooo-omolonskaya-zolotorudnaya-kompaniya/?ysclid=l9vnfbwvps623764467) 

5) Соляная кислота [Электронный ресурс]: Химические свойства соляной кислоты и её применение. Режим доступа: [https://wika.tutoronline.ru/himiya/class/9/himicheskie-svojstva-solyanoj-kisloty-i](https://wika.tutoronline.ru/himiya/class/9/himicheskie-svojstva-solyanoj-kisloty-i-eyo-primenenie?ysclid=l9zsta8z7k811723267)[eyo-primenenie?ysclid=l9zsta8z7k811723267](https://wika.tutoronline.ru/himiya/class/9/himicheskie-svojstva-solyanoj-kisloty-i-eyo-primenenie?ysclid=l9zsta8z7k811723267) 

6) Приказ Минприроды РФ от 25.02.2010 N 49 «Об утверждении Правил инвентаризации объектов размещения отходов» (Зарегистрировано в Минюсте РФ 08.06.2010 N 17520) [Электронный ресурс]: «Консультант Плюс» - законодательство РФ: кодексы, законы, указы, постановления Правительства Российской Федерации, нормативные акты. Режим доступа: [https://www.consultant.ru/search\\_doc\\_LAW\\_49\\_17520/](https://www.consultant.ru/search_doc_LAW_49_17520/) 

7) Полигон твердых коммунальных отходов ГОК «Кубака» [Электронный ресурс]: Государственный реестр объектов размещения отходов. Режим доступа: [https://e-ecolog.ru/groro/49-00046-%D0%97-00138-](https://e-ecolog.ru/groro/49-00046-%D0%97-00138-180316?ysclid=l9zt5842c0388988952) [180316?ysclid=l9zt5842c0388988952](https://e-ecolog.ru/groro/49-00046-%D0%97-00138-180316?ysclid=l9zt5842c0388988952) 

8) Код ФККО 73310001724 [Электронный ресурс]: Федеральный классификационный каталог отходов. Режим доступа: [http://kod-fkko.ru/kod-](http://kod-fkko.ru/kod-73310001724-musor-ot-ofisnyh/)[73310001724-musor-ot-ofisnyh/](http://kod-fkko.ru/kod-73310001724-musor-ot-ofisnyh/) 

9) Код ФККО 73111001724 [Электронный ресурс]: Федеральный классификационный каталог отходов. Режим доступа: [http://kod-fkko.ru/kod-](http://kod-fkko.ru/kod-73111001724-othody-iz-zhilishch/)[73111001724-othody-iz-zhilishch/](http://kod-fkko.ru/kod-73111001724-othody-iz-zhilishch/) 

10) Код ФККО 72220001394 [Электронный ресурс]: Федеральный классификационный каталог отходов. Режим доступа: [http://kod-fkko.ru/kod-](http://kod-fkko.ru/kod-72220001394-il-izbytochnyy-biologicheskih/)[72220001394-il-izbytochnyy-biologicheskih/](http://kod-fkko.ru/kod-72220001394-il-izbytochnyy-biologicheskih/) 

11) Код ФККО 73610001305 [Электронный ресурс]: Федеральный классификационный каталог отходов. Режим доступа: [http://kod-fkko.ru/kod-](http://kod-fkko.ru/kod-73610001305-pishchevye-othody-kuhon/)[73610001305-pishchevye-othody-kuhon/](http://kod-fkko.ru/kod-73610001305-pishchevye-othody-kuhon/) 

12) "ГОСТ 12.1.005-88. Межгосударственный стандарт. Система стандартов безопасности труда. Общие санитарно-гигиенические требования к воздуху рабочей зоны" (утв. и введен в действие Постановлением Госстандарта СССР от 29.09.1988 N 3388) (ред. от 20.06.2000). [Электронный ресурс]: «Консультант Плюс» - законодательство РФ: кодексы, законы, указы, постановления Правительства Российской Федерации, нормативные акты. Режим доступа: [https://www.consultant.ru/document/cons\\_doc\\_LAW\\_136698](https://www.consultant.ru/document/cons_doc_LAW_136698)

13) Предельно-допустимые концентрации (ПДК) вредных веществ в воздухе рабочей зоны [Электронный ресурс]: Роспотребназдор. Режим доступа:

[https://view.officeapps.live.com/op/view.aspx?src=https%3A%2F%2Fwww.rospot](https://view.officeapps.live.com/op/view.aspx?src=https%3A%2F%2Fwww.rospotrebnadzor.ru%2Fupload%2Fiblock%2F1be%2Felektronnaya-tablitsa-gn-2.2.5.3532_18-pdk-v-vrz.docx%3Fysclid%3Dl9zx5zz2fv133421237&wdOrigin=BROWSELINK) [rebnadzor.ru%2Fupload%2Fiblock%2F1be%2Felektronnaya-tablitsa-gn-](https://view.officeapps.live.com/op/view.aspx?src=https%3A%2F%2Fwww.rospotrebnadzor.ru%2Fupload%2Fiblock%2F1be%2Felektronnaya-tablitsa-gn-2.2.5.3532_18-pdk-v-vrz.docx%3Fysclid%3Dl9zx5zz2fv133421237&wdOrigin=BROWSELINK)[2.2.5.3532\\_18-pdk-v-](https://view.officeapps.live.com/op/view.aspx?src=https%3A%2F%2Fwww.rospotrebnadzor.ru%2Fupload%2Fiblock%2F1be%2Felektronnaya-tablitsa-gn-2.2.5.3532_18-pdk-v-vrz.docx%3Fysclid%3Dl9zx5zz2fv133421237&wdOrigin=BROWSELINK)

[vrz.docx%3Fysclid%3Dl9zx5zz2fv133421237&wdOrigin=BROWSELINK](https://view.officeapps.live.com/op/view.aspx?src=https%3A%2F%2Fwww.rospotrebnadzor.ru%2Fupload%2Fiblock%2F1be%2Felektronnaya-tablitsa-gn-2.2.5.3532_18-pdk-v-vrz.docx%3Fysclid%3Dl9zx5zz2fv133421237&wdOrigin=BROWSELINK) 

14) Гигиенический норматив 2.1.6.695-98 Предельно допустимые концентрации (ПДК) загрязняющих веществ в атмосферном воздухе населенных мест [Электронный ресурс]: Федеральные санитарные правила, нормы и

гигиенические нормативы. Режим доступа: [https://gosthelp.ru/text/GN21669598Predelnodopusti.html?ysclid=l9zx92pjs09868](https://gosthelp.ru/text/GN21669598Predelnodopusti.html?ysclid=l9zx92pjs098686005) [6005](https://gosthelp.ru/text/GN21669598Predelnodopusti.html?ysclid=l9zx92pjs098686005)

15) Спектрометры атомно-абсорбционные КВАНТ-2 [Электронный ресурс]: Измерительное оборудование. Режим доступа:

[https://all-pribors.ru/opisanie/17991-09-kvant-2-](https://all-pribors.ru/opisanie/17991-09-kvant-2-12309?ysclid=l9zxc627nq922762462)

[12309?ysclid=l9zxc627nq922762462](https://all-pribors.ru/opisanie/17991-09-kvant-2-12309?ysclid=l9zxc627nq922762462)

16) ГОСТ 8464-79. Натрий цианистый технический. [Электронный ресурс]: Межгосударственный стандарт. Режим доступа:

<https://docs.cntd.ru/document/1200019032?ysclid=l9zxfzrs0529645956>

17) ГОСТ 4461-77. Кислота азотная. [Электронный ресурс]: Межгосударственный стандарт. Режим доступа: <https://docs.cntd.ru/document/1200017371>

18) ГОСТ 3118–77. Кислота соляная. [Электронный ресурс]: Межгосударственный стандарт. Режим доступа: <https://docs.cntd.ru/document/1200017281>

19) ГОСТ 6709-72. Вода дистиллированная. Технические условия. [Электронный ресурс]: Межгосударственный стандарт. Режим доступа: <https://docs.cntd.ru/document/1200005680>

20) Федеральный закон от 24.06.1998 N 89-ФЗ (ред. от 14.07.2022) "Об отходах производства и потребления"]: [Электронный ресурс]: «Консультант Плюс» - законодательство РФ: кодексы, законы, указы, постановления Правительства Российской Федерации, нормативные акты. Режим доступа: [https://www.consultant.ru/document/cons\\_doc\\_LAW\\_19109/bb9e97fad9d14ac66d](https://www.consultant.ru/document/cons_doc_LAW_19109/bb9e97fad9d14ac66df4b6e67c453d1be3b77b4c/?ysclid=l9zxq76tvj729901309) [f4b6e67c453d1be3b77b4c/?ysclid=l9zxq76tvj729901309](https://www.consultant.ru/document/cons_doc_LAW_19109/bb9e97fad9d14ac66df4b6e67c453d1be3b77b4c/?ysclid=l9zxq76tvj729901309)

21) Россыпные месторождения [Электронный ресурс]: Методические рекомендации. Режим доступа: [http://amurinform.ru/wp](http://amurinform.ru/wp-content/uploads/2015/10/met.rek.-rossypnye-mestorozhdeniya1.pdf)[content/uploads/2015/10/met.rek.-rossypnye-mestorozhdeniya1.pdf](http://amurinform.ru/wp-content/uploads/2015/10/met.rek.-rossypnye-mestorozhdeniya1.pdf)

104

22) Как происходит образование золота в природе [Электронный ресурс]: Всё о золоте. Режим доступа: [https://golden-inform.ru/dobycha](https://golden-inform.ru/dobycha-zolota/kak-obrazuetsya-v-prirode/)[zolota/kak-obrazuetsya-v-prirode/](https://golden-inform.ru/dobycha-zolota/kak-obrazuetsya-v-prirode/)

23) Сорбционная активность золотосодержащих руд и технологии их переработки [Электронный ресурс]: Золотодобыча. Режим доступа: <https://zolotodb.ru/article/12594>

24) Цианирование [Электронный ресурс]: Горнодобывающая промышленность. Режим доступа: [https://www.sgs-caspian.com/ru](https://www.sgs-caspian.com/ru-ru/mining/metallurgy-and-process-design/cyanidation-technologies/cyanide-leaching)[ru/mining/metallurgy-and-process-design/cyanidation-technologies/cyanide](https://www.sgs-caspian.com/ru-ru/mining/metallurgy-and-process-design/cyanidation-technologies/cyanide-leaching)[leaching](https://www.sgs-caspian.com/ru-ru/mining/metallurgy-and-process-design/cyanidation-technologies/cyanide-leaching)

25) Методические рекомендации по применению Классификации запасов месторождений и прогнозных ресурсов твёрдых полезных ископаемых. Утверждены распоряжением МПР России от 05.06.2007 30.00.000-01. М, Кортэк, 2011.

26) Muir D.M. A review of the selective leaching of gold from oxidized copper gold ores with ammonia-cyanide and new insights for plant control and operation. Miner. Eng. 2011, 24, 576-582.

27) Самихов Ш. Р., Зинченко З. А., Бобохонов Б. А. Изучение кинетики процесса цианирования золотосодержащих руд Таджикистана. Известия НАНТ, Отд. Физ.-мат., геол. и техн. наук. 2012, №1, 85-91.

28) Young C. A. Cyanide: Just the Facts, in Cyanide. Minerals and Materials Society, New Orleans. 2001, 99-114.

29) Холов Х. И. Выщелачивание золота различными растворами, заменители цианида и их перспективы в будущем / Журн. Сиб. Федер. Ун-та. Техника и технологии, 2021, 14(4). С. 433-447.

30) Hilson G., Monhemius A.J. Alternatives to cyanide in the gold mining industry: What prospects for the future? Clean. Prod. 2006, 14, 1158-1167.

31) Mine Action. Cyanide Alternatives: Alternatives for Cyanide in the Gold Mining Industry. Great Basin Mine Watch, Reno, 2000.

32) Moran R. More Cyanide Uncertainties: Lessons from the Baia Mare, Romania, MPC Issue Paper, 2001, №3.

33) Mosher J.B., Figueroa L. Biological Oxidation of Cyanide: A Viable Treatment Option for the Minerals Processing Industry? Minerals Engineering, 1996, 9(5), 573-581.

34) An Introduction to the Fundamentals of Atomic Absorption Spectroscopy (AAS) [Электронный ресурс]: Agilent. Trusted answers. Режим доступа: [https://www.agilent.com/en/support/atomic-spectroscopy/atomic-absorption/flame](https://www.agilent.com/en/support/atomic-spectroscopy/atomic-absorption/flame-atomic-absorption-instruments/how-does-aas-work-aas-faqs)[atomic-absorption-instruments/how-does-aas-work-aas-faqs](https://www.agilent.com/en/support/atomic-spectroscopy/atomic-absorption/flame-atomic-absorption-instruments/how-does-aas-work-aas-faqs)

35) ОСТ 41-08-249-85. Управление качеством аналитической работы. Подготовка проб и организация выполнения количественного анализа в лабораториях Мингео СССР. Общие требования. М., ВИМС, 1985.

## **Приложение А**

Types of gold deposits and the method of atomic absorption analysis.

## Студент:

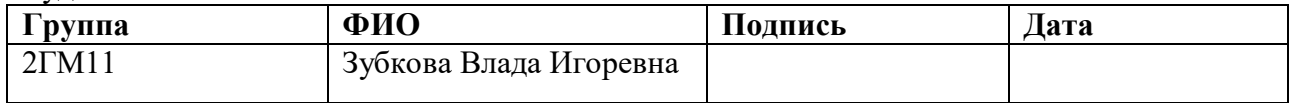

### Руководитель ВКР:

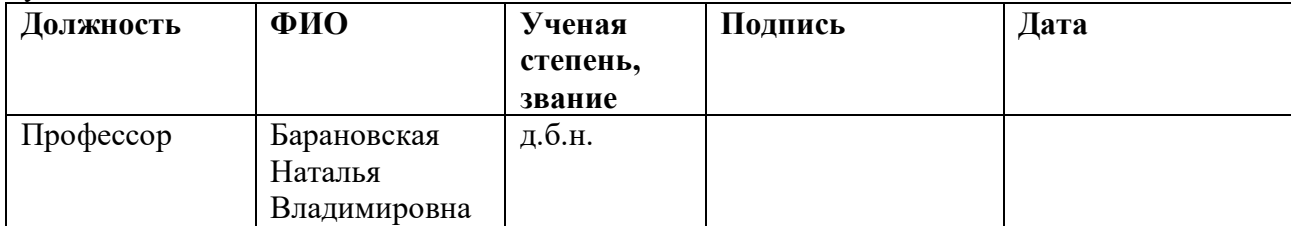

## Консультант – лингвист отделения иностранных языков ШБИП:

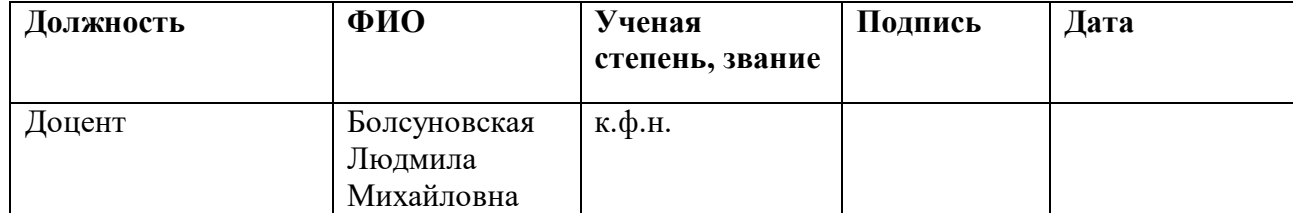

#### **1. Types of gold deposits**

The object of the study is the mining and processing plant "Kubaka" (Severo-Evensky district (Magadan)).

The purpose of the work is to study the features of the geological structure of the Kubaka deposit and "draw up a project for the evaluation work of the assay and analytical laboratory".

In the course of the study, atomic absorption analysis of samples and the study of the substance were carried out on an atomic absorption spectrometer Kvant-2AT.

The main technological and technical-operational characteristics: the efficiency of gold extraction with the use of cyanides.

Gold is a very rare element. Its clarke, that is, the average content in the earth's crust, is about 5 mg per ton. This is 20 times less than the clarke of silver and 200 times less than the clarke of mercury. Based on indirect data, it is believed that the gold content in the core of the globe is much higher. Large absolute amounts of gold are contained in sea water, however, due to the low concentration, thousandths of a milligram per cubic meter, the extraction of gold from sea water is not yet profitable.

Gold deposits are divided into primary, that is, ore and alluvial.

In nature, there are two cycles of gold migration and accumulation: deep (endogenous) and surface (exogenous). In each of these cycles, gold deposits can be formed that differ in the physical and chemical conditions of formation (pressure, temperature, redox potential, acidity and alkalinity of the medium), as well as the geological conditions of their localization in rocks.

Most of the world's gold deposits were formed as a result of hydrothermal processes, that is, as a result of the deposition of gold and its accompanying minerals from hot aqueous solutions (hydrotherms).

Formed in the depths of the earth's crust or in the upper layers of the earth's mantle, magma, moving upward, penetrates into the earth's crust and, having reached

the earth's surface, slowly cools and crystallizes. Magma is a complex, predominantly silicate melt of mantle or crustal matter, saturated with volatile components dissolved in it: water, carbon dioxide, hydrogen sulfide. When cooled, magma crystallizes in a certain sequence into rock-forming silicates. Virtually no flying components in its composition. The temperature of the last stages of acid magma crystallization at depths of several kilometers is close to 800 degrees Celsius.

As the magma crystallizes, the content of volatile components in the residual melt increases, at a certain moment it reaches the limits of solubility and gases are released. With the latter, not only volatile components are removed, but also other metallic and non-metallic components, including gold. Through cracks and pores, gases rush into the surrounding rocks, forming a hydrothermal solution. The water of deep hydrothermal solutions is in the form of condensed steam, which, at a temperature below 372 degrees, that is, the critical point of water, passes under pressure into liquid water. Under conditions of high temperatures and pressures, water is capable of dissolving and transporting many normally insoluble compounds, including gold, silica, and others.

Moving along the cracks, hydrothermal solutions enter the area of lower pressure and gradually cool down. Under the influence of decreasing temperature pressure, and most importantly, as a result of complex chemical interaction with rocks, gold and other minerals precipitate from hydrothermal solutions: quartz, pyrite, arsenopyrite. They gradually fill the cracks, forming veins. This process can take place in several steps.

The main companions of native gold in these deposits are quartz and sulfur compounds of heavy metals (iron, lead, zinc and copper sulfides). In these deposits, quartz veins containing native gold and associated sulfides form a series of contiguous parallel or ore deposits 10–20 cm long, up to 2 km long, and up to 1.5 km deep.

One of the oldest and richest is the Ashanti mine in West Africa. It has been in operation since 1471. It is not for nothing that this area was called the Gold Coast,

since even now, at a depth of 1000 meters, ore with a gold grade of 26 g/t is being mined.

One of the largest and richest is Morro Velho in Brazil. It has a length of 180 meters and goes to a depth of 5 km.

According to the mineral composition, hydrothermal gold deposits are divided into gold-quartz (ore minerals less than 1.5%) and gold-sulfide-quartz (ore minerals 1.5-20%). Sulfide minerals are unevenly distributed in the veins, forming a variety of bizarre patterns (textures).

After the formation of a primary deposit, its individual sections located in the surface zone of the earth's crust or emerging on the day surface are subject to weathering, that is, destruction under the influence of such factors as daily and annual temperature fluctuations, surface and ground waters containing oxygen and other dissolved substances. Destructive effects are exerted by the wind, as well as processes associated with the activity of microorganisms and soil formations.

Placer deposits are called secondary, as they were formed as a result of the impact of external factors on precious metal deposits in primary deposits. Gold in nature is released from the rock as a result of its destruction due to temperature changes, wind, precipitation and the vital activity of microorganisms. The movement of the precious metal is facilitated by water, which erodes the rock, crushing it into small pieces and taking gold particles with it. The yellow metal, due to its density, settles in certain places, the rest of the rock components are carried away by the water stream further.

Placers are formed as a result of the destruction of primary sources endogenous deposits, ore occurrences, mineralized rocks, as well as by washing out intermediate collectors - sedimentary rocks with high concentrations of valuable minerals.

Weathering is accompanied not only by the mechanical destruction of the ore body and host rocks, but also by the chemical transformation of many of the minerals that make up them – micas, feldspars, olivine, and others. Fragments of rocks, grains of quartz, garnet, and other stable minerals, including gold particles,

are carried by atmospheric waters and water flows to low relief areas. In this case, the transported material is sorted by size, shape and grains, by strength, but mainly by their density.

The heaviest minerals, including gold, are transported much more slowly, therefore they are mainly concentrated near the parent primary deposit, gradually moving down the slopes of mountains or the bottom of a river valley, so alluvial deposits are formed.

#### **1.1 Gold ore beneficiation method**

Sorption (from the Latin - sorbeo) is the extraction from a liquid dissolved in a solid (sorbent).

To recover the gold and silver dissolved in the grinding circuit, the thickener overflow is pumped to the carbon sorption towers. The process of coal sorption was carried out in five stages. Five coal columns, arranged in steps, with a diameter of 2.3 m and a height of 2.4 m. Each column is designed to load 3 tons of activated carbon and to pass 200 m3 / h of solution (thickener drain). The movement of coal from the column is carried out in turn from each column once a day in a horizontal pump of a special design. the maximum speed of coal lifting is 0.3 t/h.

Cyanidation is the industry standard for processing gold. In the cyanidation process, the lixiviant or cyanide percolates through the ore contained in tanks, columns or heaps. The gold is dissolved with cyanide and extracted from the ore pile or columns. It is then removed from the saturated solution by adsorption using carbon or resin. This economical and proven recovery method makes it possible to extract gold from gold-bearing ores, including poor and refractory ores.

Typically, in the cyanidation process, the ore is placed in tanks or columns. The cyanide percolates through the ore and dissolves the gold, which is then removed from the lixiviant by adsorption using coal or tar. Fraction size, oxygen levels and alkalinity are strictly controlled to achieve maximum gold recovery [1].

The accumulated theoretical and practical experience allows us to formulate the general principles and conditions for applying the technology of sorption cyanidation of carbonaceous ores and concentrates as follows:

- 1. Reducing to a minimum the duration of preliminary cyanidation in order to transfer the bulk of gold and silver into solutions before the onset of the sorption activity of ore carbonaceous substances.
- 2. Use of increased concentrations of cyanide solutions  $(1-2)$  g/l instead of the commonly used 0.5–0.1 g/l). This contributes to the weakening of the sorption activity of the ore mineral complex and the reduction of gold losses with the solid phase of sorption tailings.
- 3. Carrying out sorption leaching at increased sorbent loadings, depending on the value of SA of the ore.

By applying these principles in practice for each specific case of processing carbonaceous ores and concentrates, it is possible to minimize the influence of the sorption-active component in the raw material and obtain quite acceptable results for the extraction of precious metals [2].

Cyanidation has been the predominant gold leaching method since it was first proposed by John Stuart MacArthur in the 1880s due to the simplicity of the process and low cost. Unfortunately, however, the cyanide is poisoned, and there have been several serious environmental accidents around the world causing cyanide to leak from metallurgical factories [3].

For example, in Guyana, about 2.9 million m3 of cyanide-laced tailings and wastewater were released when a tailings dam at the Omai mine collapsed on the night of 19 August 1995, polluting the Omai River. A similar disaster occurred on January 30, 2000 in Baia Mare, Romania, where the Aurul tailings dam broke, causing sewage containing up to 100 tons of cyanide to enter the Danube River [30].

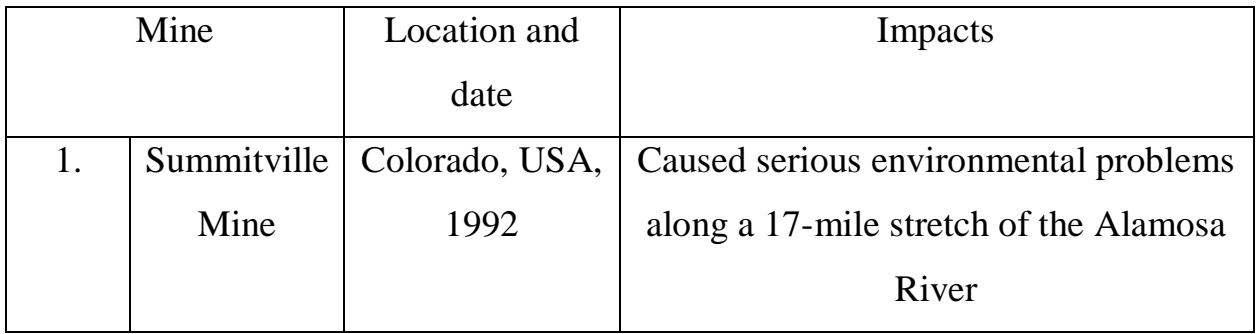

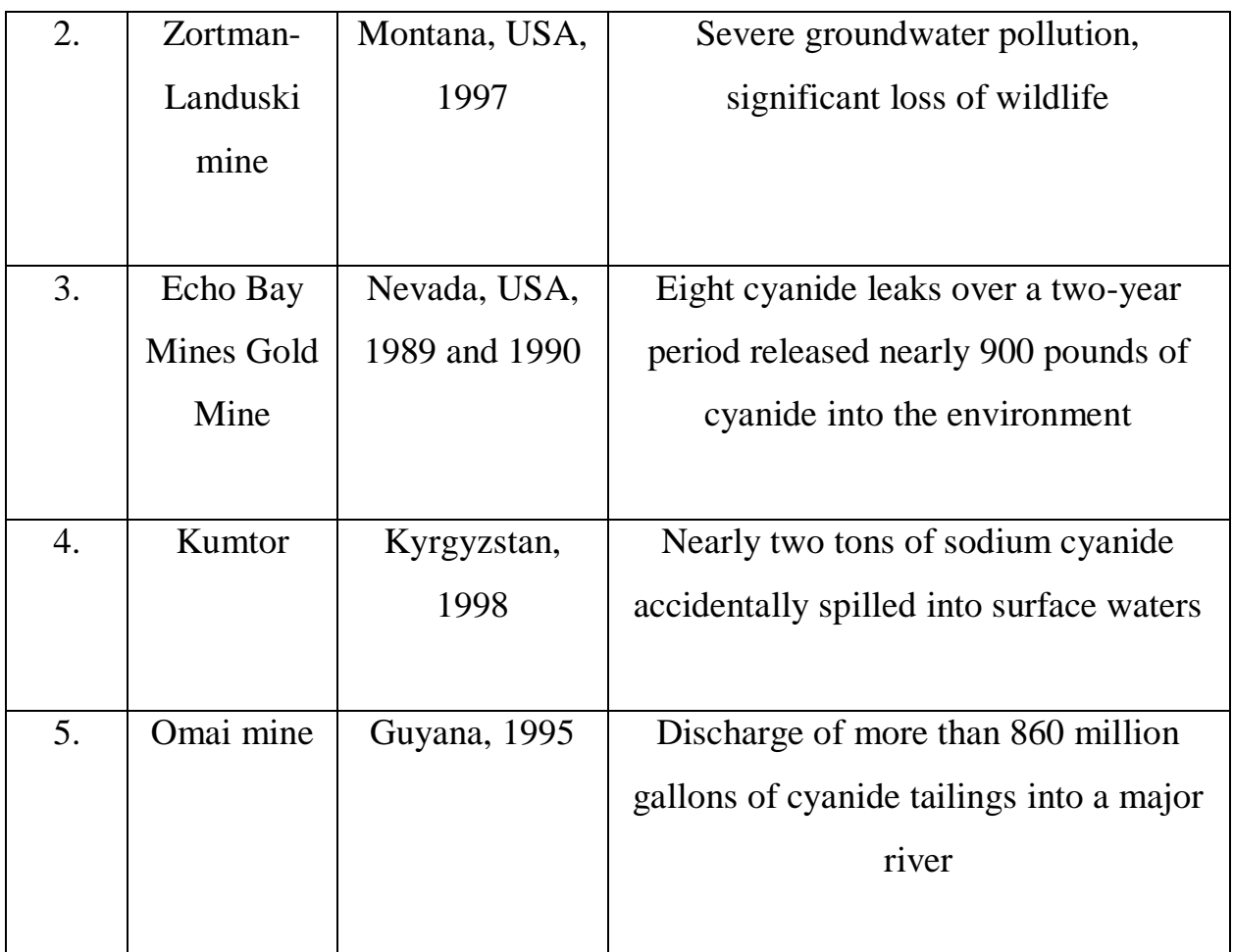

Table - Examples of mine accidents involving cyanide and their impact on the environment.

# **1.2 Development of methods for beneficiation of ore without the use of cyanide**

Due to environmental concerns, cyanide leaching is now banned in many regions. In addition, the leaching period by cyanidation is usually 24 hours, and gold cannot be effectively leached from refractory gold ores [29].

So, in recent years, more and more attention has been paid to alternative gold lixiviants. Among these leaching agents, chlorides, thiourea, and thiosulfate have attracted the most attention. The development of chloride leaching is hampered mainly by hazardous working environments, poor selectivity of the reaction and high requirements for corrosion protection of equipment. The future of thiourea leaching is not attractive because the consumption and price of thiourea are high, and besides, it is a suspected carcinogen. Thiosulfate leaching is widely regarded as the most promising alternative method due to its reduced environmental risk, high reaction selectivity, low corrosiveness of the leaching solution, cheap reagents, etc.

The main problem in developing cyanide substitutes is to match the specific metallurgical processes chosen for gold recovery and the characteristics of the ore. Alternative leaching agents should be: selective, non-toxic, compatible with downstream recovery processes, inexpensive and recyclable [31].

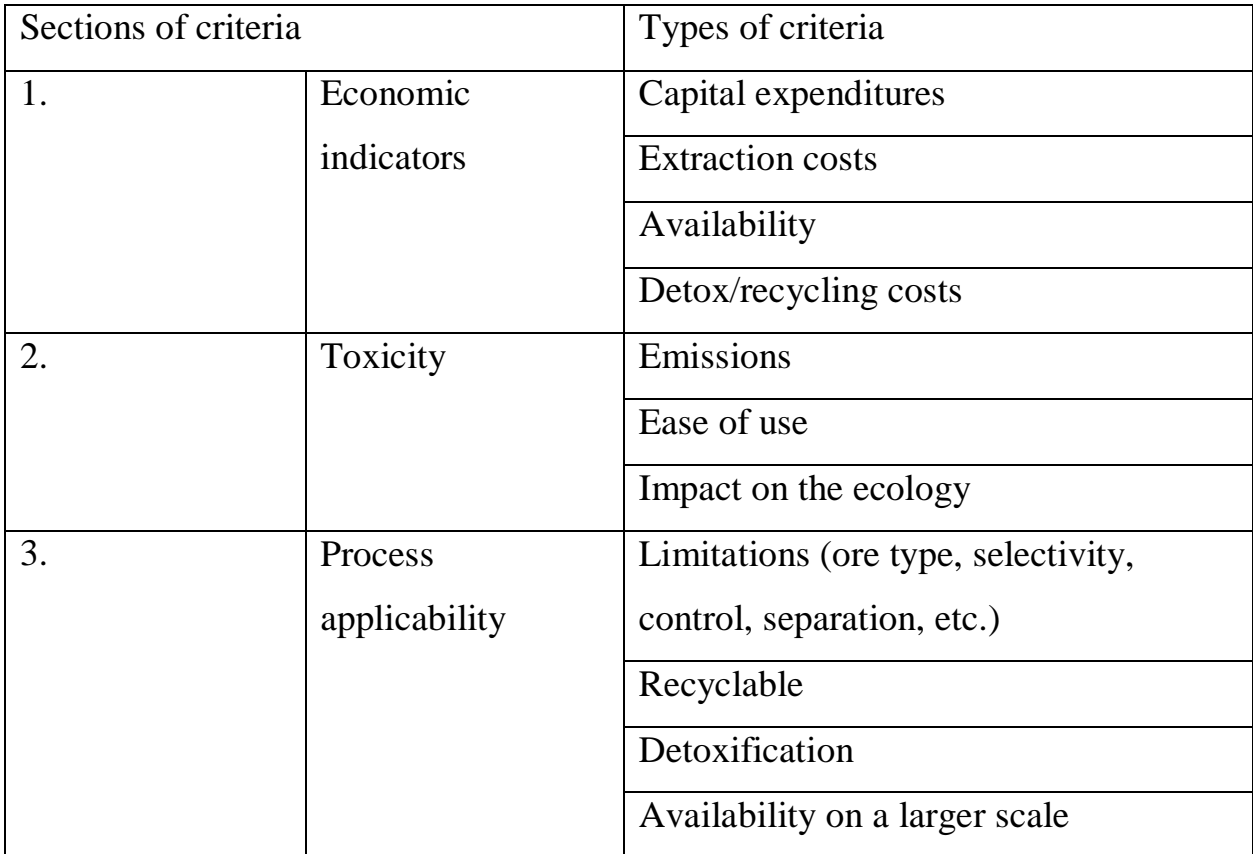

Table 2. Criteria to be considered for gold leachate [32].

Therefore, a major challenge in developing a suitable substitute for cyanide in gold processing is to develop a leaching agent that is equally effective and degradable and is not a persistent environmental toxin. Since the rate of gold cyanidation is relatively slow, the industry is looking for faster gold leaching reactions that can achieve high metal recovery rates.

Although studies have been conducted into the development of likely substitutes, driven primarily by economic considerations, the list of viable options is limited as most are refractory ores and cannot be easily leached by cyanide.

## **3. Sampling methods and sample preparation**

At large gold deposits during detailed and operational exploration, the number of ordinary samples taken reaches several thousand per year. The selection and pre-treatment (crushing and reduction) of such a large number of samples is very laborious and, in addition, requires great efficiency. Therefore, the urgent tasks are the mechanization of sampling and processing of samples, the replacement of furrow samples of low weight, as well as the simplification, acceleration and reduction in the cost of sampling without reducing the reliability of the sampling results.

All mining enterprises, exploration parties and expeditions strive to maximize labor productivity and facilitate labor-intensive processes. But at the same time, it is necessary to monitor the reliability of the testing results, since with unreliable results, large expenditures of money and time may be in vain.

## **3.1 Measuring instrument**

When performing the analysis, the following measuring tool is used:

- Atomic absorption spectrometer KVANT-2AT manufactured by ООО "Kortek" with spectral lamps with a hollow cathode emitting a spectrum of gold and silver. In the state register of measuring instruments, registration №17991-09 [15].

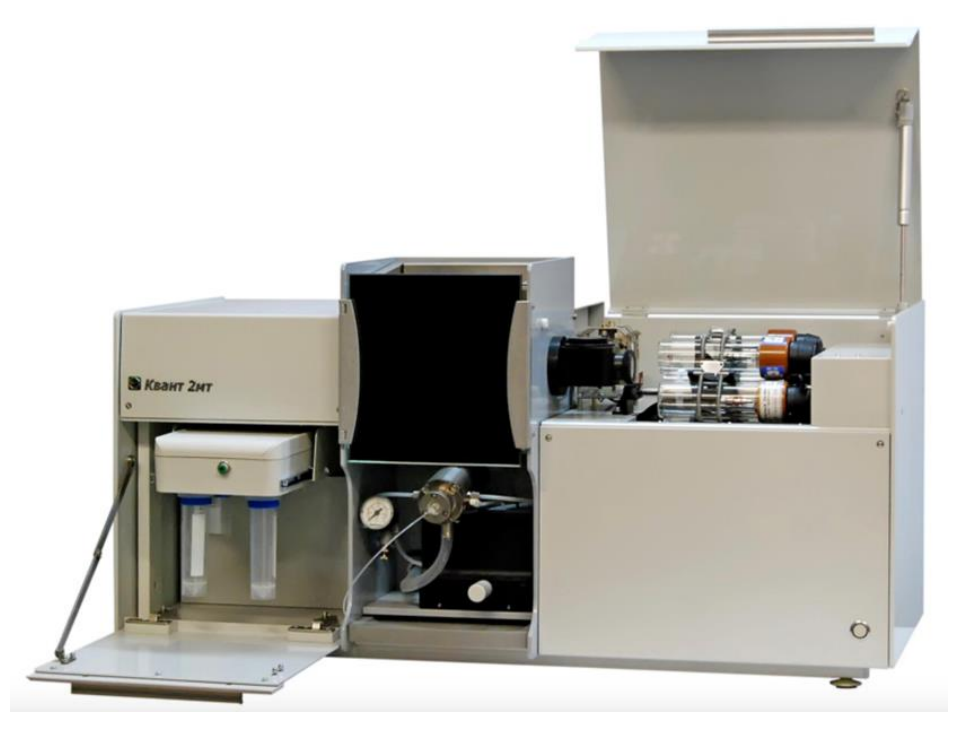

Figure - Atomic absorption spectrometer Kvant 2AT [15]

The spectrometer is intended for carrying out quantitative elemental analysis by atomic absorption and emission spectra and, first of all, for determining the content of metals up to 70 elements and in solutions of their salts: in natural and waste waters, in solutions-mineralizates of consistent products, technological and other solutions.

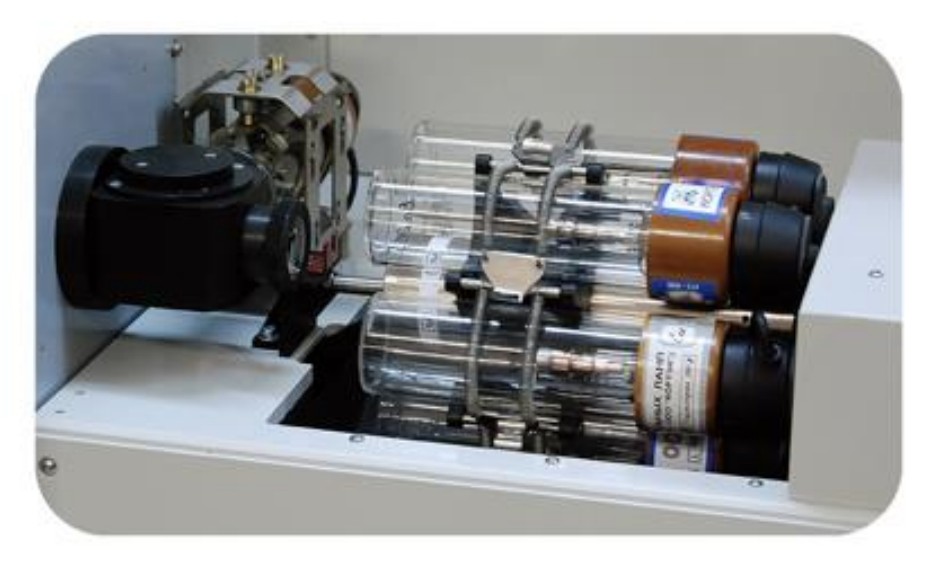

Figure - Six-lamp turret [15]

This instrument is available with an automatically adjusted six-lamp turret and an automatic monochromator.

Applications: control of environmental objects (water, air, soil), analysis of food products and raw materials for their production, agrochemistry, medicine and pharmacology, geology and geochemistry, chemical, petrochemical, metallurgical and other industries, scientific research [2].

## **3.2 Method of determination and performance of analysis**

Before starting the measurement, it is necessary to prepare the device for operation, prepare a background cyanide solution, auxiliary solutions, as well as calibration solutions of gold and silver for plotting.

In addition, samples must be prepared for analysis. A sample of a process solution entering for analysis may be cloudy or contain mechanical inclusions. In this case, samples are filtered into  $100 \text{ cm}^3$  conical flasks using funnels and paper filters. If the concentration of the elements to be determined in the sample is higher than in the most concentrated calibration solution, then the sample is diluted with a background cyanide solution.

The analyzed solution is sprayed into an air-propane flame of an atomic absorption spectrometer and the absorption value is recorded. The measurement of the solution is carried out three times and the result is averaged, zeroing is carried out before each measurement on the background solution. With the help of calibration characteristics built on the samples for calibration determine the content of gold and silver  $(\mu g/cm3)$  in the analyzed solution.

The concentration of the determined elements is found according to the calibration characteristics.

The construction of the calibration characteristic, registration and processing of the results of measurements of the analyzed samples is carried out using the software of the atomic absorption spectrometer.

On the Figures  $N_2$  and  $N_2$  showing how to measure it is necessary to build a calibration graph, in order to be guided by the values on it and give the result as accurately as possible.

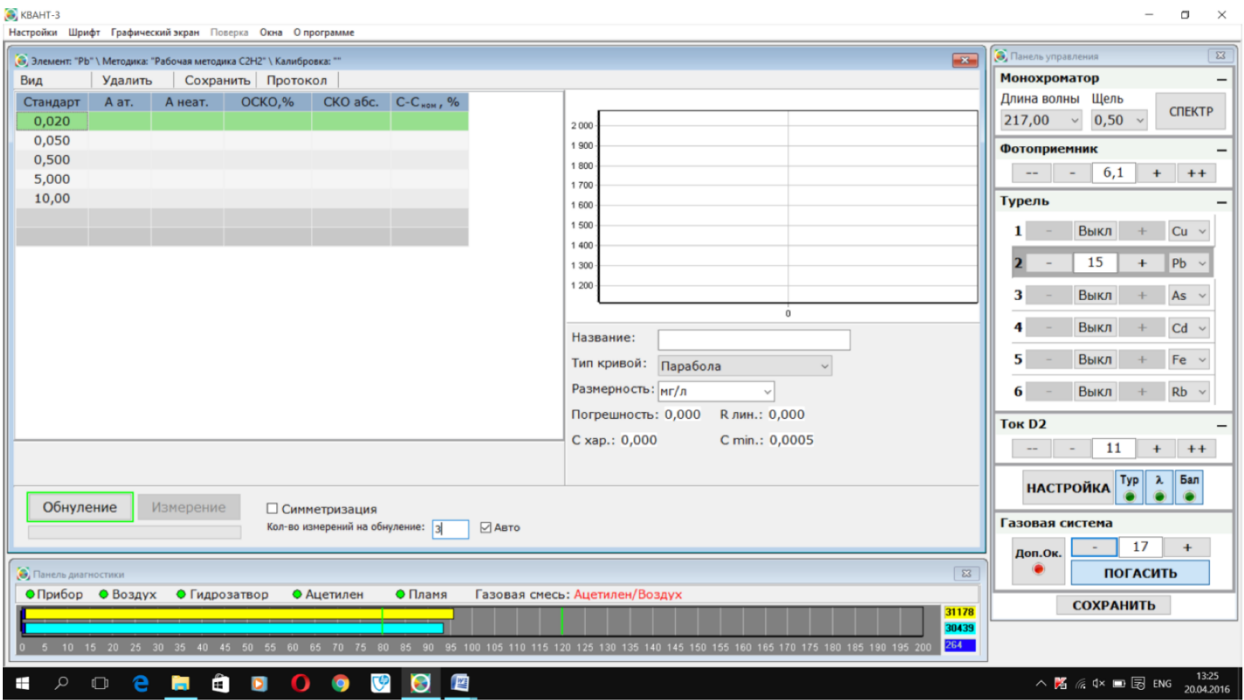

Figure - Window for creating a calibration

| & KBAHT-3<br>$\Box$<br>$\times$                                                                                                    |                                                                                                   |                                      |                    |                  |                    |                                 |                                                                                                    |  |
|----------------------------------------------------------------------------------------------------|---------------------------------------------------------------------------------------------------|--------------------------------------|--------------------|------------------|--------------------|---------------------------------|----------------------------------------------------------------------------------------------------|--|
| Настройки Шрифт Графический экран Поверка Окна Опрограмме<br>• Панель управления<br>$\overline{\mathbb{Z}}$<br>• Элемент: "Pb" \ Методика: "Рабочая методика С2Н2" \ Калибровка: "Рабочая калибровка " |                                                                                                   |                                      |                    |                  |                    |                                 |                                                                                                    |  |
| Вид                                                                                                    | Удалить                                                                                           |                                      | Сохранить Протокол |                  |                    | $\overline{1}$                  | Монохроматор                                                                                         |  |
| Стандарт                                                                                                    | <b>А</b> ат.                                                                                      | А неат.                              | OCKO,%             |                  | СКО абс. С-Ском, % |                                 | Длина волны Щель                                                                                     |  |
| □ 0,020                                                                                                    | 0,00172                                                                                           | 0,00038                              | 5,15               | 0,0001           | 5,2039             | 0,636                           | <b>CNEKTP</b><br>217,00<br>$0,50 \sim$<br>$\checkmark$                                               |  |
| □ 0,050                                                                                                    | 0,00408                                                                                           | 0,00000                              | 1,09               | 0,0000           | 0,1258             |                                 | Фотоприемник                                                                                         |  |
| $\boxminus$ 0,500                                                                                                    |                                                                                                   | 0,04063 -0,00054                     | 0,08               | 0,0000           | 0,3803             |                                 | 6,1<br>$++$<br>$+$<br>$- -$<br>$\overline{\phantom{a}}$                                              |  |
| $\boxtimes$<br>$\boxtimes$                                                                                                    |                                                                                                   | 0,04060 -0,00049<br>0,04066 -0,00065 |                    | 0,0014<br>0,0015 |                    | 0,363                           | Турель                                                                                               |  |
| $-\boxdot$                                                                                                    |                                                                                                   | $0,04061 - 0,00048$                  |                    | 0,0014           |                    |                                 |                                                                                                    |  |
| □ 5,000                                                                                                    |                                                                                                   | 0,36309 -0,00320                     | 0,07               | 0,0002           | 0,1412             |                                 | Выкл<br>$Cu$ $\sim$<br>1<br>$+$<br>$\sim$                                                            |  |
| □ 10,00                                                                                                    |                                                                                                   | 0,63571 -0,00388                     | 0,07               | 0,0005           | 0,0479             |                                 | 15<br>Pb<br>$\ddot{}$                                                                                |  |
|                                                                                                    |                                                                                                   |                                      |                    |                  |                    |                                 | Выкл<br>3<br>As                                                                                      |  |
|                                                                                                    |                                                                                                   |                                      |                    |                  |                    | 10<br>5                         | Выкл<br>4<br>Cd ~ ~ ~                                                                                |  |
|                                                                                                    |                                                                                                   |                                      |                    |                  |                    | Название:<br>Рабочая калибровка | 5                                                                                                    |  |
|                                                                                                    |                                                                                                   |                                      |                    |                  |                    | Тип кривой:<br>Парабола         | Выкл<br>Fe $\sim$                                                                                    |  |
|                                                                                                    | 6<br>Выкл<br>$Rb \sim$                                                                            |                                      |                    |                  |                    |                                 |                                                                                                    |  |
|                                                                                                    | <b>Ток D2</b>                                                                                     |                                      |                    |                  |                    |                                 |                                                                                                    |  |
|                                                                                                    | 11<br>$++$<br>$+$                                                                                 |                                      |                    |                  |                    |                                 |                                                                                                    |  |
|                                                                                                    | Typ<br>Бал<br>$\lambda$<br><b>НАСТРОЙКА</b>                                                       |                                      |                    |                  |                    |                                 |                                                                                                    |  |
| Обнуление<br>Измерение<br>□ Симметризация                                                                                                    |                                                                                                   |                                      |                    |                  |                    |                                 |                                                                                                    |  |
| Кол-во измерений на обнуление: 1<br>⊡Авто                                                                                                    |                                                                                                   |                                      |                    |                  |                    |                                 | Газовая система                                                                                      |  |
|                                                                                                    |                                                                                                   |                                      |                    |                  |                    |                                 | 17<br>$+$<br>Доп.Ок.                                                                                 |  |
| $\sqrt{23}$<br>• Панель диагностики                                                                                                    |                                                                                                   |                                      |                    |                  |                    |                                 | <b>ПОГАСИТЬ</b>                                                                                      |  |
| <b>• Прибор • Воздух</b><br>• Гидрозатвор<br>• Пламя<br>Газовая смесь: Ацетилен/Воздух<br>• Ацетилен<br>31220                                                                                          |                                                                                                   |                                      |                    |                  |                    |                                 | <b>СОХРАНИТЬ</b>                                                                                     |  |
| 30434<br>268                                                                                                    |                                                                                                   |                                      |                    |                  |                    |                                 |                                                                                                    |  |
|                                                                                                    | 95 100 105 110 115 120 125 130 135 140 145 150 155 160 165 170 175 180 185 190 195 20<br>10 15 20 |                                      |                    |                  |                    |                                 |                                                                                                    |  |
| $\mathfrak{Q}$<br>$\mathbf{r}$                                                                                                    | e<br>$\Box$                                                                                       | a<br><b>Contract</b>                 | $\Omega$<br>Ō      | తా<br>o          | G<br>四             |                                 | 13:26<br>$\land$ $\mathbb{Z}$ $\mathbb{Z}$ $\alpha \times \mathbb{Z}$ $\mathbb{Z}$ eng<br>20.04.2016 |  |

Figure - Construction of a calibration curve

If, when measuring an ordinary sample, the resulting concentration exceeds the range of the calibration characteristic, then it must be diluted by taking the appropriate aliquot part and brought to the mark with the background solution that was used in the preparation of the samples for calibration.

The essence of this method lies in the fact that atomic absorption spectroscopy is one of the first commercial methods of chemical quantitative analysis.

Flame atomic absorption spectroscopy was developed in 1952 and first commercially released as an analytical technique in the 1960s. Since then, equipment for this analysis has remained popular due to its simplicity and reliability of results.

Atomic absorption spectrometry is an analytical method used to determine the amount of chemical elements in a sample. It uses the principle that atoms and ions can absorb light at a certain unique wavelength. When there is a specific wavelength, then, accordingly, the light is absorbed by the atom. Electrons in an atom go from the ground state to an excited state. The amount of absorbed light is measured and the concentration of the element in the measured sample can be calculated.

## **3.3 Reagents and materials used**

- Nitric acid, analytical grade according to GOST 4461–77 [17].

- Hydrochloric acid, analytical grade according to GOST 3118–77 [18].

- Sodium hydroxide, analytical grade, GOST 8464 [16].

- Sodium (potassium) cyanide containing the main substance of at least 98%.

- Distilled water according to GOST 6709-72 or water for laboratory analysis of the 2nd degree of purity according to GOST R 52501-2005 [19].

- AgNO<sub>3</sub> titrated solution - prepared from fixanal, used for titration of samples for the content of NaCN in the sample.

- Fixanal - pre-prepared and sealed in glass ampoules accurately weighed quantities of the reagent required to prepare 1 liter of 0.1 N. or 0.01 n. solution.

Phenolphthalein is a dye, an acid-base indicator that changes color from colorless (at  $pH < 8.2$ ) to red-violet, "raspberry" (in alkaline).

Rodanin - indicator solution. Dissolve 0.02 g of rhodanine in acetone and dilute with acetone to 100 ml. This solution will be stable for a week if stored in a dark place.

## **List of References:**

- 1) Muir D.M. A review of the selective leaching of gold from oxidized copper gold ores with ammonia-cyanide and new insights for plant control and operation. Miner. Eng. 2011, 24, 576-582.
- 2) Young C. A. Cyanide: Just the Facts, in Cyanide. Minerals and Materials Society, New Orleans. 2001, 99-114.
- 3) Hilson G., Monhemius A.J. Alternatives to cyanide in the gold mining industry: What prospects for the future? Clean. Prod. 2006, 14, 1158-1167.
- 4) Mine Action. Cyanide Alternatives: Alternatives for Cyanide in the Gold Mining Industry. Great Basin Mine Watch, Reno, 2000.
- 5) Moran R. More Cyanide Uncertainties: Lessons from the Baia Mare, Romania, MPC Issue Paper, 2001, №3.
- 6) Mosher J.B., Figueroa L. Biological Oxidation of Cyanide: A Viable Treatment Option for the Minerals Processing Industry? Minerals Engineering, 1996, 9(5), 573-581.